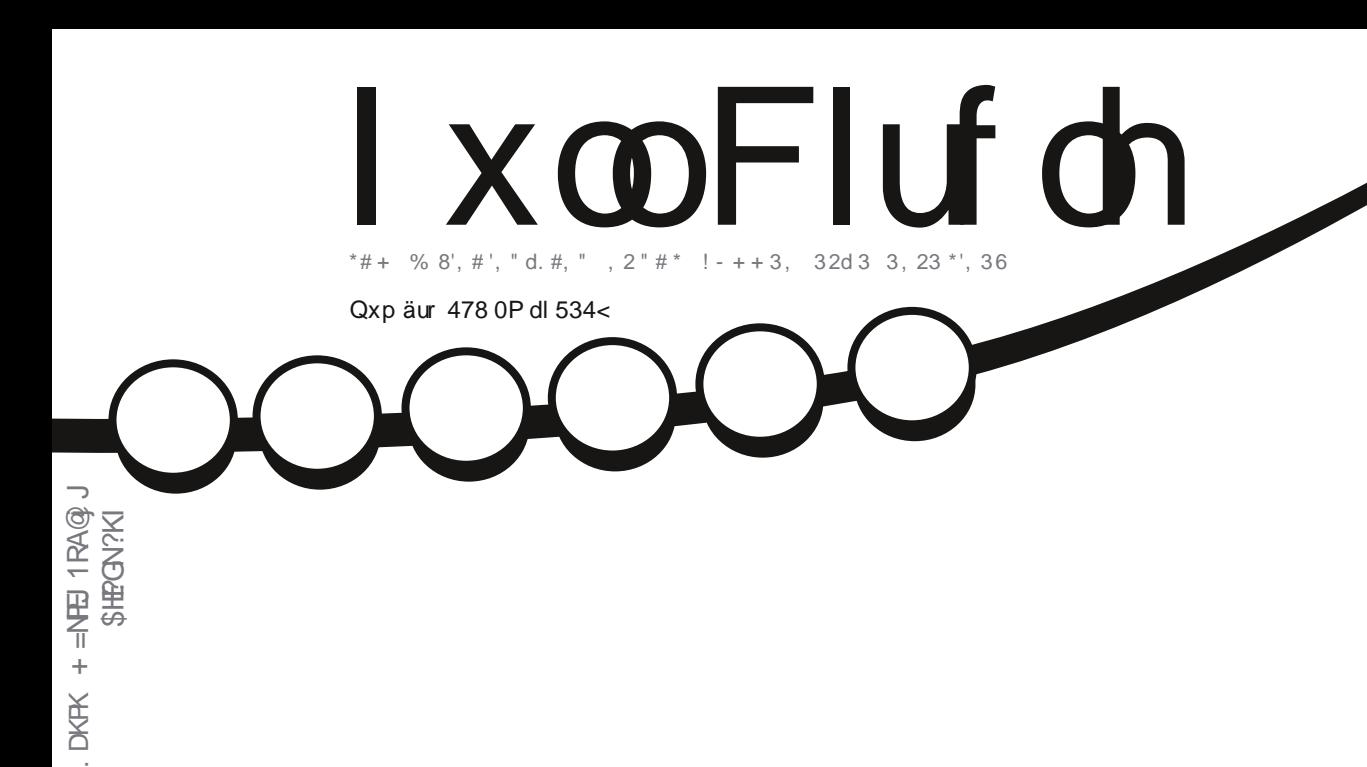

 $10'2'/3#$  $*122d0$   $0#$ 

 $\%$ . #0c3 " #  $*$  ! 0d 2'-, " 3, 0 0# %d, d  $*$ - %/ 3# 0#\$  $3,$ 

<span id="page-1-0"></span>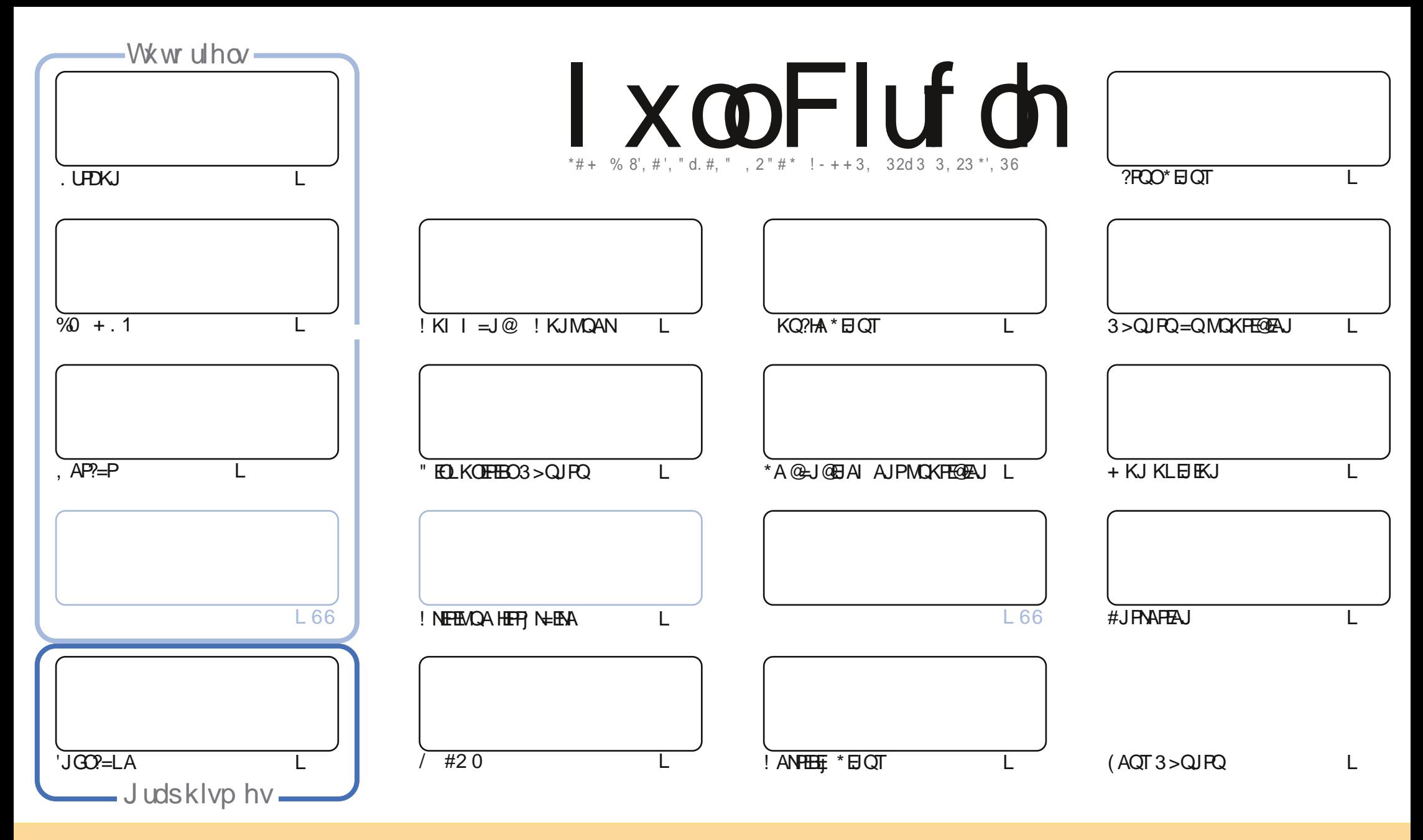

\*AO=NH2HAO?KJFAJQO@=JO?AI=C=VEJAJOKJPLQ+HEOOKQOH=HEAJ?A!NA=FERA!KIIKJJKJO FFNE>QFEKJ1D=NA HEA 3JLKNFA@HEAJOA!AH=OECJEEAMQAFKQO LKORAV=@HRAN?KLEAN@EDANBOANAPPN=JOIAFPNA HAO=NEPHAOI=EDQJEMOAIAJPOKOOHAO?KJ@EEKJOODER=JRAORKOO@ARAV?ERANHA JKI @AH=ORAQN@QJA  $?$ ANP—EJA I=JENA =QIKEJOQJ JKI QJA =@NAQOA AI=EHKQ QJA 30\* APHA JKI @QII=C=VEJA \$QHH!ENPHA +=C=VEJA a =EJOEMQA H=80\* SSS ECHPERYAN = C=VEJAKYC Q=JOLKON=OP=JPODOQ NANIAQEED=LLWKORAJPRKPNA OPEEQHEKJ @AH ORNA 1ERKOOJK@EERIV RN=JOBKNIAVKQ=@LPAV?AFPA?N=FEKJRKOO@ARAV **GEPINE QAN # ?N = FIEKJ MOEAJ NI COHPA OK COH # 1 KI A HPAJ ?A KQ QJA OF E#EBA** 

I xo Flufoh P dj d}lgh hww hgw am hgwlggashggdgwgh Fdgr glfdo' oh vsrgvrughy surmhw Xexgwx1Yrxvgh ghyh}hg dxfxg fdv suavxp hut xh ohy dyly hwohy rsigirgy h{sup ävifir qwuhâx odssuredwir q gh Fdqr qifdol

## **ÄGIVRUIDO**

### ELHOYHOXHGDQVXQ DXWLHQXP ÄUR GX | XCOFLUFOH\$

UPDKJ AP 'JOO?=LA OKJP =??KI L=CJjO @QJ @AQTEIA =NFEHA @#NEG OQN JAP?=P, =U=JP L=O @A SIMALITJA ?A I KIEO?E JKO OBEDKJO QJ NELEGA AT=1 AJ @A %0 + . 1 1 ERKO O = RAV @ IF AJ REGEO IT ?NI=FEKJ @QJ=N>NA CJ jI=HKCEMCA B=1 EEEH%0 + . 1 AOPQJ HKCEPEN-HOOPJFEAHLKCNHKNC=JECHEKJ @A FKCFAO HAOEBKN = FEKJO (A H= EI KEI KIA CFEEED L= NHA L= OD ! AOPER ?NKU=> HAI AJP LOEOEJP LKONHA FNE @ AO OKONYAOAPH ?N = FEKJ @AON=LLKNFOB=1 EEE-OT AODAJ FEAHO

"=JO?A JOJ jNK 1 (RKOOLNKLKOA QJ=OPNA =NFEHA 1" AP QJ AJPNAFEAJ=RA? HA @RAHKLLAON @A **%DKOP 1" #NP \*AI KEOLNK?D=EJ EELNIOAJPAN=. NKFA?P2NE@AJP "ALKEO@ JOJKOL=CAO 0 EPD=N@ATLHEADA** Kn EBB-QP?DAN?DANOERKQQ=RAV>AOKE @=E@A=RA?3>QJRQ#NEG@KJJAOKJKLEJEKJ?KJ?ANI=JP\*E>NA-BEB2A "NES NILKJ@IRKONQAOFEKJO@KJJA@=QFAAONAJOAECJAI AJPOODN=1?ANFEEEREKJ\*EJQTAPRKOO@P?AMQEH LAJOA@HERNA 3/@725"3@- CP=NNAREAJP=CT(ACT3>QJPQLKQN=J=HUOANHAJMOKPA=JJQAHHA@A1PA=I CONTAI = PNEH1PA=1 & = NOS = NAIONRAU

@A3>LKNFO2KQ?DAOP=NWER ?AIKED=QOOE=RA?LHOD@A?KNMA?FEBO@A>QOOLKQNHAQUORIA  $*$  - 2 @ATLHKEP-FEKJ@AIK>EAQLNJBNJL=NPKQO

Dp Iway/ uhvw gy hg fr gwdf whw Û ad er ggh yi wuh sr xu day 45 sur f k dlghy dggähy \$  $s = < B$ 

NKJJEA ECHPERPHAI=C=VEJAKNC

PÄFÃQHVIFP = DFPLO SSSL=PNAKJ?KI BOHRIEVHAI = C=VEJA

Fh p di d}lgh d äwä f uää dyhf =

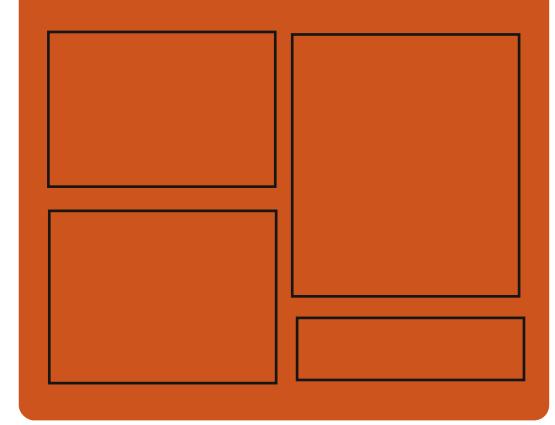

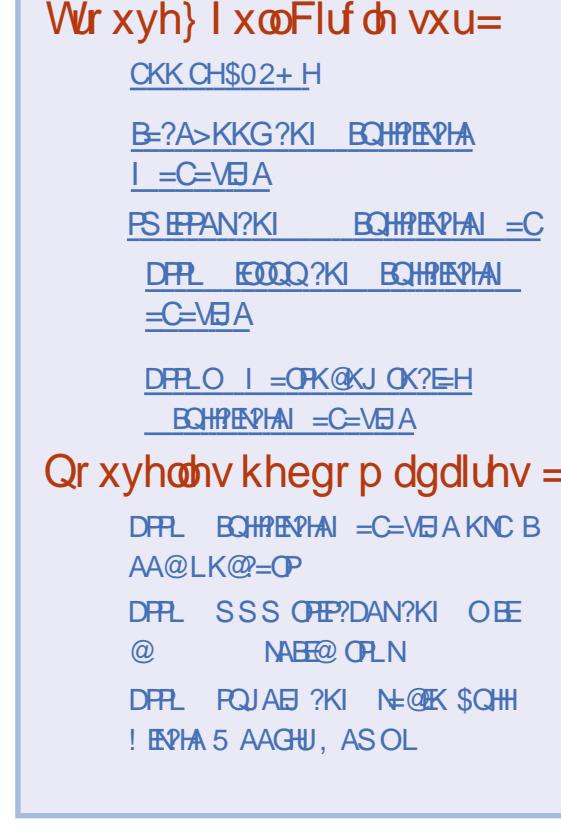

?KJPAJPO:

## <span id="page-3-0"></span>GH-SIQ 48143 HWDUULYÄS **WAGÄFKDWH OD SOXVEHOOH GLWULEXWRQ OOXI** P DIQVIRDOWS

 $H$ @KSO AOPOJOLOPILA@AT <u>Г</u> LHKIBERIKU BKJ?FIKUJAHI = EO MOA **CE>HA ?AJAOPLKEP=FFN=LLIP/CEJ@** FORHERAH 1  $@A + B$ NKOKEP FA J=EL=O @A QAJ F EAJ FO@A FKEA JE@A > KJDACN \* A @AOECJ @A 5 E @KSO AOPFNJO $\succ$ = J=HAPL=N=IPG=JOE = CEI=FEKJ #J?KI L=N=EX $I$  HA + = ?- 1  $@$  LLHA I ANAJ $@$ **PN ODACNACT #P KCE HE LN ON PEPEKJ** ACPE LKNEJPA QJA > KJJA ? KJ?ALFEKJ APQJA>KJJA EPANG-?A CHIHCHPACNLAQ RAIPI KFFRANHOFFFFFACNAPHER@ANf **KPNALHOO?NI=PEB** 

 $CODEO$  JEHNOA OKIP + = ?- 1 IEHU = QJA GEPALS CHEK J \* EJOT MOENIR-HEA = RA?  $Q \Rightarrow A = QP$  LLAH @AALE ?AQUORIA @ATLHKEE=FEKJAOPI = EIFAJ=JP>=0 CQN "A>EJ 1P=>HA =CL=N=R=JP ?i P=EP" A >EJ 3JO E>HA AP BKONJIP QJA EIPAN B-?A CHIELPACNMCEACPRILE AJPATENK I AI AJP > AHHA #J B=EP FA LAOT @FAA GEJONEMOA@AIA PNKI LANMO EDEO EP  $QA$  H  $QEDNE$  \*  $GOT$  H  $LHOO$  > AHA \* = **@ANJENARANOEKJ@AALEJ**  $A\mathbb{P} = ?$ **POAHAI AJP GELIKJEHA = Q P HI?D=NCA** 

I AJP#HHAAOPLHAEJAf?N=MOAN@A?KN  $MA?FIBO @A > QOO AP @A > A=Q?KQ. @A$ JKORAHAO BKJ?FEKJJ=HE? O = QODE \* QJ @AO?D=JCAI AJPOHAOLHQDE LKNP=JPO AOP MOA @@AGSEJ AOPI=EIPAJ=JPHA CACHEKJJ=ENA @A BAJKFNAOL=N @ B=CP EICE HAO CHEELEACAO @ARAHEAJP ?KJO  $P=$ PANQJALANBKN = J?A=1 jHEKNJA

b LNKLKO@A JKQRAHAOBKJ?FEKJJ= HE OH MO EA ATLHEADA  $K\#C < 2$ : =>B2=<  $OE: 3@3$  3AB1=16CB 2/ <A:3; 3<C 1=<BBFBC3: 2C0C@/C:3A471673@AC@3 00@ CA8@<B/0B=; /B?C3; 3<B@5@C >QA2/<A2740Q8<BA2=A473Q8/>>3:QA(7 23=A CA71 "7IBC@A =1C; 3<BA >>:7 1/ BE<A 3B! B63@A CB@A 13 ?C747B ?C3:3A471673@AC@30C@/CA=<BB=C  $&0.073 < 0.024 \text{ m}$   $\rightarrow$   $x = -542 < 0.113$  $> 30\%$ Z3A6=E = <2 2 Q1 @ < 3 < 27  $>= 2$ ; / L 3AB 1=16QB 2/ <A :3A >/  $\circledR$ ; PB@A2C4 < 2 2 Q1@ < : 3A OB77A B3C@ >3008<B@5:3@ 7<B@9 ::3 2C 27 >=@  $\therefore$  /  $>=$  C@ D=7@A <A 13A43 C< <= CD3/C 4 < 2 2 Q1 @ < 3 A @ 5: / 53 A > = C @ 3 A 0 @ 7  $B$  53A 1=: : 3 A6CB2=E < / @BB20 := 5  $=$ CBA32QI=<<31BB@E/93C>A=@F@23  $DB7:3$  3B1 2/<A $:3$  =<Be $:3$  3<B8@4=<B 274BK1B3A / 4K ?C3:3AOB77A B3C@ >C7A A3<B/1BD3@cC2QA1BD3@C<13@B7<A=< AGABP, 3 >/ @3A1=; ; CB B3C@43B; 73CF 1=<B@:3@3<D@e<<3: 3<B2C0C@/Ca

#### 1KQNPA

 $D$ FRLO >AP=JASO?KI HEIOT @ SEJ AALE

GHEIDQ J QX200XI < K VRUWL DYHF SOXVGH453 FRUUHFVM V GHEXJVHMP LVHV » MRXU **VÄFXUIVDILIHV** 

A>EJ % 3 \* BQT  $A$ CP = NHR **@AOTIKEDAP@AIE=LNIOH-RAN** OKJ LKJ?POAHA" A>EJ % 3 \* EIOT AJ PUPMOQJ=QPMA I i QE @ EJOP= HH FEKJ f FKON?KJPAJ=JPFKOPAOHAO@AN JENAOI EDAOI FKONO ? ONE-EAAOAPFKOO HAO?KNWA?FEED@A>QOOOKNFEO@LJOHAO @LmPOLNE?E=OT 'HLACPKPMA CPHHO LKON @A JKORAHHAO EIOP HHLFFIKJO O LJO **@ARKIENR HI?D=NCANRKGPAOHAOI EDAOf FKON HN OHROP HILLETK.** 

\*=  $ERA f FRN@A I = BPAJ=J?A'' A$  $>EJ%3*EJT$ 1 PMP?Da?KJPEAJP IK@BER=PEKJOJKP=I OI PKP-HOA I AJ POPRANDAONIOKHOLPHEKJO@A>QOOMOE =FKOPAJP @AO ?KNMA?FERO E LKNP=JPOf  $L = MQAPO = BQENQA$  | EAOf FKCN @A Q ? QNER MO EFR+ EFAJP @A @EBB NAJFAO ROHIN=>EEP ON ?AJPAOAP@=CPNAOLNK >HII AOHEO

EICE CERKCOATI ?CRAV @ IF H Q @ NEA @A OLOP | AO@ATLHKEE=FEKJ "A>EJ %3 \* EQT 1 PMP?D a QQNRKOKNOE J=PAQNO PKQP?A MQEEB=QPB=EAA AOP @A I APPAA f FKONRKOE OP HILPEKJOAJ EJO P-HILIPPKOPAOHAOI EDAOf FKONF L=NFEN @AO@LmFOHKCEPEN+OKBEEPENHO.KQN?A B-EA RKOOLKORAVHJ?AN=1?KI I = J@A **COQ K=LPCAPQL@EPA**  $QQK = LP$ CAP@EPCLON=@Aa@LJOQJjICH=PACN @APAN E=H

> \* AOI j@EO@EJOPEH#FEKJAPHERA@A  $"$  A  $\equiv$   $\frac{1}{2}$   $\approx$   $\frac{3}{2}$   $\pm$   $\frac{1}{2}$   $\sqrt{2}$   $\pm$   $\frac{1}{2}$   $\sqrt{2}$   $\pm$   $\sqrt{2}$   $\pm$   $\sqrt{2}$   $\pm$   $\sqrt{2}$   $\pm$   $\sqrt{2}$   $\pm$   $\sqrt{2}$   $\pm$   $\sqrt{2}$   $\pm$   $\sqrt{2}$   $\pm$   $\sqrt{2}$   $\pm$   $\sqrt{2}$   $\pm$   $\sqrt{2}$   $\pm$   $\sqrt{$ OKJPL=OAJ?KNA @ELKJEHAO=QRHI ?D=NCAI AJP=QI KI AJPKn Fi?NEO?AP  $=$ NH2HA  $\parallel$   $=$  ED HAO CHHEC=FACNO  $=$  R=J?iO LACRAUPOA OANREN@AH-I iPDK@A@EJO PHIHPTEKJ L=NNJ OA=Q, KOO RKOO PTEAJ @NKJO=Q?KQN=JP@AH=OKNFEA@AO'1-**@A" A>EJ % 3 \* DOT = HEJ MOA RKCO** LOEDEN HAOP HI?DENCANOERKOORKOHAV B-ENA QJA NIE OP-HH-FEKJ KQ @ LHKUAN " A > EJ 1 PAAP?D OON @A JKORA=OT KNOE  $J = P A C N D$

#### 1KQNPA

DFRLO JASOOKBRLACE ?KI JASO@A >EJ CJQHOT **NAHA=CA@SED** KRAN > QC EETAO=J@OA?ONEU  $Q_{\text{L}}@{\text{FAO}}$ **ODRH** 

## **DFWXV** GHEIDQJQX200XI < KSXEQÄH

H JRENKJ @AQT I KEO=LNIOH LOOHE  $\overline{H}$  ?=FEKJ @A " A EJ  $\mathbf{H}$  $A$ <sup> $\oplus$ </sup>  $L=NOA$  ?A SAAGAJ  $@* = P=CHA$   $@A \H JAQ$ REI AI EAN FKON@AH=?POAHHARANOEKJ **OP->HA @A" A>EJ AOPI KUAJJA APAHHA** ?KNNEA @AOLNK>HI AOE LKNEJPO@JO

L=MOAPO! KI I A PKOFKOMO PKOPAO HAOI K@EEP=FEKJOOKJPHE EPAOf?A MOE AOP OPMEPAI AJP Jj?AOO EEA LKON i REPAN@AO NICNACOLEKJO "A LHOLO @AO LNK>HI AO@AQ ?QNER KJPjR NJOKHQO "A>EJ 1A?QNEU @RE f  $L = N$ FEN @A OKNEAO "1 ! EIM L=MQAPO KJP j R A JHAR O @A H @EPANSCHEKJ LKON?=00A @EI?KI L=FE>EEER =RA? HAORANOEKJO=? **FOAHAOGA SEABKT#10 AP2DQJ GAN ENQ** 

\* = JJKJ?A LNI?ECA MQAHMQA ?DKOA MO=J@RKCOB=EPAOH | ECA f JERA=O HAOCHHE-PAOMOMOEOA  $RAMO''$   $A > E$   $I$ OANRAJPPKOFKONO@AHKOPTEHLPCAPMOE HAOLNK?D=EJO?=OMOAO04 NI=HEP REN AOPK>OKHIPA @ARNKJPQFHEEANH=?KI I = J @A @EPOLON=@A = HKNOMOA HAOGFE L= NFEA @AOLEHKPAOCN=PCEPOJI?ACO=EBAO HE PACNO @ -LPKQ @ -LPEPO@A @ARNKJP AOPI = EIPAJ=JP?KI LNEOA @ JOH > N=J  $QH H C P N H 2K I = J Q A C C V + Q A$ 

" AOLINISHII AOKUPIFI NIOKHOQGUO = LL=N=IFINA = FA? H= JKOFAHHA FAMOEKU HA JKLEQ" A>EJ @SJOHETOPSHHAQN" A  $>EJ = B$ OEMOA QEJO SHEPL $= G$  \* EMA - BERA AP 1 LOPAI @ \*AO ?EIM L=MOAPO LEEKFA LKONHA ?KJPNYHAON31 ! MOEKJPIR AJHAR OOKJP @AOATPAJO **EKJOLKONSEABKT#10 AP2DOJ@AN>EA@** APJA OKJPIHOO?KI I=FF5HAO=RA?HAOD RAMOIKJO=?ROAHAO. = N EHAOL=MOARO PA?DJKHKOEA OKJP CFEEED AOLNEI?E=HA

MOE KJP NAHO @AO ?KNMA?FEBO O ?ONE  $P=BAO$  @AOL=MOAPO @A  $HAQ=?A 5 A$ OKJP CONPKOPJKI > NAOT! AOT?E?KI LNAJJAJP" NOL=HSEARHAT#10 AP2DQJ **@AN+EA@@KJP?D=?QJ = ?KNNED LHODEACNO**  $B$  (O FHE 21?AO 1 LOPAL  $@=$  i C=HAI A JPOK HOPEKJJI @AQTLNK>HI AO@AO ? CNER

#### 1KQNPA DRLO SSSLNK

HBOT @A JASO **QADEJ** CJQHBQT BAAECACA>AJDRH

## **QYIGID FUÄHXQ SIORVIHGHOLIQ** YILWXHOJ UDVXIWSRXU QQXI

 $\bigcap$  QNBC  $H$  Q Jin H-FEKJ = ? FOR HHA @A Z ?=NPAOCN=LDEAQAO@A, REGE=KEBNA ?A MOEAOP=LLAH QJ 4 ENPO=H\* EJG HENJ REPROAH MOEAOP?KJhQ?KI I A QJ LKNP 31 ! @ QI = NPD AP @ARN + EPOQ LKNPAN POAHA RE QJ OACH?g>HA 3JA = CPNA ?DA31 @Q@RAHKLLAQN@AJKU=Q%MAC  $)$  NK=D&=NP =  $J *$ ALEHKPA@ARN=EP@KJ? @ JKLHQ \* EIGT CL=NHR=JP, REGE  $=$ R $=$ R $\oplus$ R $\oplus$ K $\oplus$ R $\oplus$ R $\oplus$ R $\oplus$ R $\oplus$ R $\oplus$ 

\* AO @EB NAJPAO ?KJPNE CHEKJO MOE **OKJP=?FOAHAI AJP GEDLKJEHAOLKON?AFFA** 

 $?$ KI | A + K@A = HPAN = PEB f H31 ! \* A  $GL$   $?$  A @A \* ELOT O LNET @A SKNOJ = CODEHA B=>NP=JP @KEP CFEEEDAN AJ LHOLO OKJ LNKLNA '" LKON ?A I K@A dP=JP **@KJJiMOAH:?KIIQJE=PEKJRANO" EO** LH-ULKNP JAOP L= O @EB NAJPA HAO @EO LKOFFERO E @FRE@OAKD JKJP L=O>AOKE @A HACNLNKLNA LEHKFA ?KI I A E @BACK **@LIOHA ?KNNA?FEB b H LHE?A REQLE** ?KI LPA ODNOJA RINEER = FIEKJ @AO @EDLK

" A LHOLO QJ @ RAHKLLACN @ JPAH= L=NEPELI f HE LIHI AJP=FEKJ @ 2 " EO LHILKNP HPANJ=PA+K@A@EJOHAJKLEQ ! AO?KNAA?FEBOLNIL=NAJPHOFEEGHEKJ@H  $PAN = PA + KQR R \equiv 3! 1' 'HO = CP QQJA$ ELPANGE?AL=NFPCHENA RKIENHA. " \$ MOE **@KIEP ?KJPNIHANHA ?KJPNIHAONNAOLKJ**  $G \rightarrow A$   $Q$   $A$   $H$   $1$   $I$ 

### 1KCNPA

 $\mathcal{B}$ 

**OFFRO** HERAIFN

DFRLO SSS CKHAI @A JASORN **JREGE ANOPAHPBAEL REFOLHEIG PAALS AN BOAN HEIDT** DR H

**ODWRP IF SLSURSXO/Ä SDU OOXI HWXQPIEUR SF DYHF XQ SURFHMHXU LQWHO** 

PKI E . EAOP QJA ATPINKI AI AJP  $\star$  $L$ AFEEA  $=$ HPANJ $=$ FERA  $=$  Q $0$  $=$   $\Omega$  $>$ ANNU $L$ E

I AJ PLKON E LIHI AJ PANJA 4 ENPOLITI EJG ?KJI OA LKON HOPEEEDIEKJ @A HI LOEO H<sub>R</sub> 4 ENPOLH" EIGJAOPL=OOP=J@HQEDKEEE | EP. ELNKLKOA QJ>EAJ | AEHAQNN=L ?EAHAN AJPL=NHA 31 'I LHAI AJPANO LKNPMO=HER LNET APQJLNK?AODAQNJPAH

> $*$  PKI  $E$ , EAOPHENI = RA?  $*E$ OT AP  $= LHQCDAQPO?KJJA?PAQPOI$  a  $HAO$   $QAO?=$ L=? ER O @A OFK? G= CA ATTPANJA QJA I i I KEAA LHOONHL FOA APOJ PNJOONHJ @ LOFFO @A ?DEHACN 'H?KJRFAJPEOT CAJOMOE RACHAJP@ALCIEORKCIKCNOLKCRKIENHEJ?AN @AO=LLHED>=0AO@DNT @DNHAQMO KNOB=PACNO BEFONAO

> \* PKIP . ECPHECA QJ LNK?ACOACN PKI f MC=PMA ?I QMO >= 0 CONT AP **OKJP HE LANGKN = J?A AOP OF FHEAA f** ?AHA @ 21 J=L@HCKJ \*AJQ iNK **@DIK@HA@DLNK?ACDACNACPT8** AP EHAOP + & V LHOLO NEL EGA MOA HA LHOORFACT<sub>8</sub> \*ALNK?ACDACN PKI @ JPAHOFFEECA 2CN bK KKOP FN OABER-?AI AJPONO?A fOKJ=NPDEPA?PONA EN I KJPI EA f FKON\*ALNK?ACOACN PKI @ JPAHAOP NiChi f %&V AP LACP  $k$ **PMA >KKOP** f %&V **CON PK CO HAO**  $21$  CND

> \* A LNK?ACDACNLKOD @A QJA LO?A CN= LDEADA! DANNE-LEH'JPAHEIR ON A! AHA ?E>=0 A CONH=NPDEPA?PONA 'JPAH@A A CI JiN HTEKJ AOP REALTHA ! ALAJ @ JP HA LNK?ACCACNON-LDEVOA COLLKNPA H=??

 $HHHHKJ REQK$  ) &  $AP''BA?P6$ 'HLAOPPKONJAN' + & VAPLKO OA

### **DEWXV**

QUER O@ATI? CHEKJ 1= LANBKN = J?A PKCPOKJ LKPAJ FEAH ACPOLLAOL KELOSKJJA MOA ?AHAA @QJ  $/$  GERIKI I @NAIK

\* PKI  $\ddot{P}$ . ELNKLOGO L=N \* EIOT = LEEJPAH?LO  $\frac{N}{K}$  ( $\odot$  0 + " " 0 ?AMCEACPOCHEE+ JP  $LKGNH-BKN = FEMQA HIGNA * A LAFIP$ KNO  $E = P A Q N A Q P$  i MO  $E$  i  $QQ + A Q E 2 AG$ 5 BSED=QP @ > IP MOELAQP OA  $02<sub>2</sub>$ ?KJJA?PANT QJ NJ QA=Qf %&VKOf %&V. KONQJA?KJJA?FERER BEHEAA HA 0A=H2AG02\* %! % QJ ?KJPNIHAQN #FDANJAP AOPIC=HAI AJPLNJONJP

\* PKI E . EAOP i MOLE i @ QUA ?KJ JA?RRRP **HOAPKKPD** @QIA OKNFFA  $\%$ K $@$ Alil KEAAB $\pm$ CDA++!  $8" + '$ AP GAOHKCAL AJPO GA OFK?G=CA ATPAJ **CEHAO@A** %K!ALAPPEKN@E=PACN LKON@RAHKLLAONAOP=COOF MOEI @A ?KJJA?PAQNOI aHAO%'- LKQNH= **?KIJATIKI@ ?= PACYO=?FIKIJACYOAP?** 

\* =  $?$  = NPA = RA? PKCOOAO?KI LKG=JPO BEP  $T$   $T$   $H$   $*$   $R$  $R$   $F$   $F$ QJ ON=J@LQPEO@A ?D=HAON MOEB=PP LM-CMOA II APEHAOPIMOE j@QJA  $DKNHKCAI = R NEMHA AP @QJA LHA LKGN$ HAO > AOKEJO = ?? MOO @A LOEO3 - ? A @Q ! AOP=OODEQJA i P= LA ?HILKONH MOEA INK?ACCACNG

\* PKI E. ELNKLORO L=N\*EJOTOOL I ENALOSHE=PEKJMOGHOFFEECA LKNPA =  $CATE5$  EI QKSO - 1 \* A LNET QA  $>=$   $(A \oslash Q)$   $QE$   $K$   $QF$   $B$  $A$   $QP$   $QA$  $I = FRK()$  $=$  CNAV > AOKED @ QUA = HE AJ P= FHEKJ j HA? **PNEVOA MOE=PPAECJA** 

1K<sub>O</sub>N<sub>A</sub>

DFPLO BKOD-UPAO?KI HEIQT=PKI E?

**OD GLWULE100XI SDUURW79 SRXU OHSIUDWDJHÄWKIT XHHMV** SXEQAHDYHF XQHQRXYHQH **RSWRO/CHEXULDX NGH** 

**CEJ @JKCOL=NKJO@=HPANJ=FERAO** f)=HE\*ENQT@AOKLFEKJO?KIIA .= NWPHEIOT AP H=? G NPD O= RINALP **OKORAJ PK PNA HAOI ALTHACINO=OLIEN=J PAO** " AOKLFIEKJO >= 0 AOCONS EI @KSO?KI  $IA: K1 = J@K4 + ATEPAYP = COIB = E$ HAOGEPNE GALEH-P-CA j FDEADA >= Q AO **CON\* EIOT OKJPHAOKLFFEKJOE?KJFKON** J=>HAOLKQNAO?DANPDAQNOAJ Q ?QNB

\* j MO E A  $@A$ . = NWKP \*  $\exists$  QT = N  $?A$ I AJP=JJKJ?j H= LQ>HP=PEKJ @A.=N NKP\*FIOT H LHQONI?AJPA RANOEKJ #HAA AOP HA NI OQHAAP @QJ ?U?HA NIEXQ NAOT @A @ RAHKLLAI AJP@A PNKEOI KEO ?= NEEDKJPFKQP>= O'CHH QQNHAQNLNKLNA EBLOPO?PONA AP ?AHA ?EAOP H LNA

 $. = NKP > = Q$   $QNH > N+J?DA$  2AO  $H\!D\!C$  a  $Q\!A$  "  $A\!\triangleright$   $E\!J = H\!K\!C\!P$  QJA JKQ 5 LKONOPTHEAN RAHA E = CA '1- > = Q A ODN HA > CNA= Q

 $\parallel$  " #  $\parallel$  HO = ! AFFA JKCRAHA G-RACNACP **GELKJEHA GEJOHAO i GEEKJO&KI A AF** 1A?ONEU REJP?A?DEJCAI AJP. = NWKP  $i$  P=IPHENIA = RA? HA > QNA=Q + 2# L=N @B-QP

 $IMR$  ?KJ?ALFFEKJ QJAJKORAHHA=JE I = FEKJ HKNO@Q@I = NN=CA APQJJKQ RA=QBKJ@@j?N=J@Q>QNA=QKJPiP  $=$  FKQR O HKNO MQA HAO EmJAO AP HA  $FD$  | A MOPAJPHAO | k | AO  $H \geq C$ A @O > CM= Q AP HAO BKJ @ Q @ ? N= J KJ P i R I EDI FKONLKONO=??KN@AN=RA? H+ JKQ  $R$ AHHA $=$ L $=$ NAJ?A

3 JA = CPMA ? D= JCAL AJP ELKNEJP RENPOKOO H BKN A @A HELLHE=PEKJ  $AP$  $L=N$  2  $\omega A$  H  $22.1$   $\omega N$ KP I = EIPAJ=JPL=N=I iPNJALKONNA@ ENEAN RAND@AOI ENKEND&22.1 CELKODEHA 1E @AO I ENKERO & 22. 1 JA OKJP L= O @EO LKJE HAO HAO OJEJ=PONAO NAOPAJPRINE **HEAO** 

KONOJA I AFFARONA LNEPA AJ ?DENCA **@QI = PNEH. = NKP AOPHENIA = RA? HA JKLEQ \* EIOT** EAJ MOA ?A JA OKIPL=OH @ANIENA  $H$  $A$ ( $P$  $O$ JKUEQ fOQLLKNP f HKJC PAN A \*AO LEKPAO. REGE-OKJP i C=HAI AJP I EO f **FKONRANOH: JKORAHIA RANOEKJ LKON** C=N=JPEN@AI AFFHACNAOLANBKN = J?AO

1K<sub>O</sub>N<sub>A</sub> DFRLO BKOD-UPAO?KI L=NKP HEIOT GEFANK D=? GEIC GASJHK=@

9

### **RSHOFVGIOWEGXIW W VXSJ UDGH**

\* A @ NER @ 3JE - LAJ 1" j P=PPf **HONEBA AJ**  $QJA > N+J$ ?DA@A . AP 1" MOEI AFFEPHE??AJPLNEE HAI AJPOON H Q ? QNER \* A LNKFAP AOP ?KJJQLKQNOKJ=FFFEQ@AG=JO?KILNK I FOUKJ = Q ODFAP @ Q ? K@A ? KNNA? PAP @AOHEAJ?AO@AHKCEREND+ kI AHAOHKCE ?ENHO @ KERAJP=RKEN QJA HEAJ?A 1" 3 J= CPNA K>FA?FEB@QLNK@OEPAOPH=EE= > EER MOE = PKO FKONOOJA LKO EEKJ E LKNEJPA @JOHALNKFAP#JPNA=CPNAO @AO?KJPMHAONJCGHEND@ARN=EEJPPNKQ RAN AP I HE EIAN HAO > QOO = QP=JP MQA LKODEHA, KON?AFFAN=EDKJ HALNKFAP JU EI PIK@OP @A JKORAHAO PA?DJKHK CEAOMQ=RA? Di CEAHEKJ AP JA LANI AP L=O L=NATAILHA @AOLN=PEADAOIRE **@AJPAO@BA?PALAJPEN AJPAJ@DHOJA** @A?AOPA?DJKHKOEAO AOPHEL EART FKON  $=$ GPKI  $=$ FEO A @ Q OUCP I A AU FEAN

2KOPABKIEO ?KI I A HIMOJEA H=JJKJ  $\%$  H LNK $\%$ D=BA RANDEKJ @ QLOFFIA @ATLHKEE-FEKJ EI FNK@DEN OLOOL ON @A QU KOFFEINDELANIAPH I EDA f JERA=Q @A-LAJ 1" RANDOJA RANDIKJ KOQJ EI OPEJ PEJ j ODL j NEACN \* KOPTERKI I AJ?A L=N?D=NCAN PKQPAO HAO @KJJj AO LAN FEJAJPAOLKONQJA I ECA f JERA=Q @ JO HA NI LANPKIEA DKI A < QUOQLON=@A LOGEO **IER NEEA HAO GKJJ AO FRA? CIEJ EBJAP @**  $I = N/A + I E A f J E A = Q = Q H A = F E A A$ 

 $I$  AIP=RA? >  $O$  $O$  $O$  $O$  $H$  $O$  $H$  $O$ 

#### 1K<sub>O</sub>N<sub>A</sub>

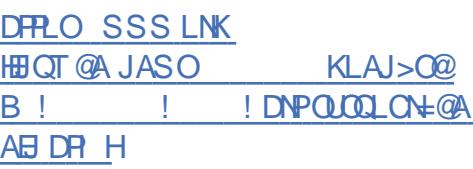

## LHGRUD 63 SXEQÄDYHE J QRP H6165 HWOHOR\ DX **OOXI 88 X DYRIFLOW ORXYHDXWAV**

LNIOLHOO@AOETIKEO@A@RA HKLLAI AJP HA ONDRI A @ATLHKE PEPPEKJ SAGAKNE \* EJOT ACPAJEE = NNER LKONLAN AFFAA f OAOBJO@=??i @ANf ?AN-BO@AOLHQONI?AJPOAPIAEHAQNO iP iC=HAIAJP=IIHENI@JO\$A@KN= **HKCPENO- LAJ 1KONYA APPA?DJKHKCEAO** % 3 \* EIOT - CPNA HAO ?KI LKG=JPOf **FKON SAGRIVE ACPHENI = RA? > A= Q?KOL** @A JKORAHAO BKJ?FEKJJ=HE? O KLFEE E GEFFIKJOAP LHOOPAQNO = CFNAO = i HEKN= FEKJOLKONOJA ATLINEAJ?A LHOONEDA @A\$A@KN=\*\* EIOT

'HU = @AO=FKQPOQ JEQT @=JO\$A **EXNE** ?KI I A H LKODS HEEP @ EIO P-HANHAO AJ REAKJJAI AJ PO @A > CNA=Q " AALE AP. = JPDAKJ f?mP @A G=RACMO ATEDEJPAOAPNAJKI I jAOJKPEI I AJP  $\% - + \#$  ) "  $\#$  .  $\text{H} \cdot \text{O} = 6 \text{B} \cdot \text{A}$  \* 6/ P  $+$  2# ! EJ=I KJ AP=GPMO EAJ AJ FAJ@Q\$A@KN= AOPHENI=RA?HAO@AN

JENDAJRENKJJAI AJPO@A>CMA=C% - +# AP) " #  $HQ =$ **APEACPLNK** LOHO L=NHA JKU=Q\*EIOT  $\frac{1}{2}$  $\equiv$   $\equiv$   $\equiv$   $\sim$   $\equiv$   $\sim$   $\equiv$   $\sim$ 

LHOORONO=I iHEN=FFEKJO@QOUORIA@A CACHEKJ @AOL=MOARO", \$MOECA?D=MCA \*EJQT @A PKOP?A MOA RKOO E OP-HAN I APPAV OKOO SAGAN + \* AO I i P=@KJJi AO @ Q  $LmP$  "  $S$  OKJP I = EIPAJ = JP ? KI LNE I i AO @ JOHA BKN = PV?DOJGAJ LHOD @A CVE APTVLKQN=??i HINANHAO@AHPEO ? A MOENA J@H I FEA f FKON @A RKPNA **OLOP I A @ATLIKIELFIEKJ SA@KNE ATTPNK** I AI AIPP<sub>E</sub>?FFA

\* A COLLKNP @AO @ELKOFFEO  $0+$  = MOE AO PI = EI PAJ = JPPKON ANO ONHAO  $0 = 0$  > ANNU, E AP @AOKNO E = FACNO  $I$  KJK  $? = NPA$ 

#### 1KQNPA

DFPLO JASOOKBFLA@E?KI JASOBA **NHA=OA@SEDCJKIA EXNE**  $=$  J @HH OT GANJAH DANA OS D=PO **JAS ODRH** 

**QOXV VAUYDOGV SXEQH QOXI** 84 DYFF SOHO GHORXYHOOHV **I ROFVIROODOWÄV** 

 $1$ KCOHA ?=LKP \$A@KN= ?KJPEAJP  $*$  AL=PNKJ @A \* EICT \* EICO2KNR=H@O  $=$ LNIOOALPLNILQ $E$ HP $=$ FEKJO 0! \*AORANDEKJO@AJKU=Q=FFAECJAJP f FKONKO A JHARAV @A RKOKN@B=PAONO AJ CIJIN—HHA OPEROP @A OPE>HA =LNIO OALPKQDOLPLNILQ HE=HEKJOAP?AOP **@KJ? Q JEHMOA \* BOT**  $=$  $P$  $LN$  $Q$ BKN A @ BEJEERA = RA? QJA OA = EJA @ R R J ? A # J LHOOHA JKI @ A ? K@ A 1DU ! NK?K@FFAA a @A ?AFFAA @ANJE NA RANOEKJ MOPA HA I KI A MOA ?AHOE @AO LNI? **@AJPAO** 

> ! KI L=N f @=QPNAOLQ>HP=PEKJO QQLLHII AJP=ENA  $AOP = NMR$  = RA? QJ LAQ @A  $*$  BQT NAP-N@@ f MQAHNQAONAMQkPAOLQHH@A @ANLEMAIEOPA"=LNIO.DKNKJET\*E ?KJFEDQA OKJ PN=R=EHOQNHA LNK>HIA **?KI LNAJ@AJRENKJ** I PERKJO  $JOT$ @AHEJAO@A?K@AAPIEHEKJO@AELKNEJPAO?KILNAJJAJPHAJKORA=O HEJAO@A?KII AJP=EAAO EH=NNERA=RA? COLLKNP@QI=RNEAHHA COLLKNP@UO LHAE @AJKCRAHHAOBKJ?FEKJJ=HE?O

 $* = JKQR4 = QP$   $I = PAGM$   $QR * EQT$  $A$ CPH LOECEJPA EIPANB= $?A' - #1$ #JPNAAO1KNPEAO \*= JKCRAHHA EIPANE=?A DFPLO BKOD-UPAO?KI HEICIT  $EK <$ CNBC @ARN=EP=LLKNPAN@AO#1N= LEGAO i RKHOPHRAO AP = OUJ?DNKJAO f \* ENOT " A LHOLO EH=FKOPA QJA > EHEK FD MOA @A HAOL=?A CHEEDERANMOELAN I AP=OT=LLHEO@AL=N=I jPNANQJAEJO PU?A @A EK<CNBC CEJO?KJJ=IPNA HAO

PAJ=JPOAP=>KOFEDEJPO@DEK<CNEIC

 $!$  AFPALC  $\triangleright$ HP $=$ HEKJ  $=$  i HEKNA  $=$  COOFHE PANG-? A B-JKPER JMOE=E@A f H= CONRAEH HU?A @AO?D=JCAIAJPO@QQUORIA @ABEDEANO\* EIOT AP=FKOPA H= BKJ?FFKJ = LOOHE HERANDEKJOPSA @DJKUEQ (DIANSHK?GNKKPS=P?Da AJ P=JPMOA B-HKJ i RKHOFFRA @A COFRAA HAO I K@FFE  $? = F K I O$ 

> 3J = CPNA ?D=JCAL AJP OFCJEER=PEB  $@L()^*$ HOT ACPHA COLLKNPLKONHOPE HE<del>DITE</del>N @AH-I II KEBALANDEPEN PA?KI IA0 + - JGEP @ FF MOA ?AH-LAGP = LLKNPANMOAHMOAO?KI LNKI EOODNIAO  $L$ ANBKN  $=$ J?AO I $=$ EO?AOP>KJ @A RKEN MOA \* EI OT LANIAP= OT CAJO @A ? DKEEEN @CFHHEAN @AO, 4" '++ ?KI | A 0 +

> **HAJKLEQ\*EIOT** RA? H RANDEKJ @A H=J  $" = CPAA BCI?FECJJ=HPO$  $HA$  JKL  $H$  OLN $H$ ?  $E = H$   $Q$   $Q$   $Q$   $E + K$   $Q$   $Q$   $H$ HA QOLLKNP@ 25 ESE JPAH  $AP?$

1K<sub>O</sub>N<sub>A</sub>

GANIAHBA=PONAO@KSJHK=@HEIOO

 $R$ CH/PFAPHA  $I = C = VHA$ 

P RILOOD SXEQHXQHQRXYHOOH PLVH» MRXUGH LUH RI SRXU FRUULJ HJ GHV SUREOAP HV GTH WHOVIR QV HWDYHUWWOHV **XWOVOWEXLIVT XTOOHLDXWSDV** HMD\HUGHFROWRXUOHPHOW **FRQWHWDEOHV** 

KVEH REN POA OKNIENSEABKT ?KNNEA=JPQJLNK>HI AMGEAI LK?DEPHABKJ?FIKJJAI AJP@ATFAJOIKJO **@EJOHAJ=REC=PACN5 A>** 

4 A J @A @ E Q J ?AN THE P @ Q ? QNE LiNE  $i = N\sqrt{a}Q$  @AO CHEEDEPACNO @A \$E MABKT BAQOPNIO AP LANLIATAO ?= N @AO ATPAJOIKJO PEAJP@G-? PER AOAPEIQ **FEECED HAO LEJPOKNEQU ?KNMA?FEBL=N**  $HA \geq EEO$  @ A OKJ OLOR I A 1 PO @ BO MOE  $J = L = OBKJ$ ?FEKJJj LKQNFKQQ + KVEH REAJPOALOSHEANOUAI EDA f FKONO QU= REC=PACN MOE @ARN=EP?KNNECAN HALNK > HI A LKON@R=JP=CA@A IKJ@A > PENJ MOLEHLNI REAJJA MOA K 23A > @ 0:P, 3A @AB3<B; / 7A?C3 = H7:/ B@D 7:3 A < A @:N163>=C@3A4=:OB=<<3@L

" = JOQJAI EAR FKON@QJ>EHAP@A >HKCLN1? @NPQJMQLKJQ=>HA@AO  $LNK@EO?DAV + KWHH i ?NP K' < 3 D8@$ AZ < 23 7094 F 3ABA 688 7 A 57B23 :  $AC@3A9B \Rightarrow 3B < 2@72$  $DB@E<$  $3B23$ :/  $DB@E<$  $>=$ C $@$  %  $3<sub>EB</sub>$ 

) 30 ?C7 / D'7B GBQ 2QX 1BDQA C5  $A$  $C$  $B$  $3A$  $C$  $3$ : $A$   $=$  $H$ : $/$  $B$  $D$  $T$ : $3$   $/$   $1B$  $D$  $3$ :  $3$  $<$  $B$ :  $/\sqrt{A}$  <= CA D= C Z < A A= @ 770.13 1 = @ 81 B Z 4 / D <B: C<27/4 E 23 @ 207 C : 7 > 1B23 A | = J @ A LKON @ JKO RAHHAO E OP = HH FIEK JO 3FB3<AZ<A 20A 1BD03A / D <B:3 2000B  $23'/8: /7.3$  L

" = JOHAOJKPAO@A RANDEKJ LKONSE ) " #  $.$  H-O = **NARKT** + KVEH HE QEMOA MO=RA? ?AFFALC>HP=FEKJE+K@b/@0:/16/\$3 23A13@247/BA>=C@@/1BDB@23A3FB3<  $AE<$ A) 30 ? $C7 =$ <B $C$ BO2CAY 1BOOBAL 'HOLEAA  $=$  FKQPA MQA K C<  $>3$ BB $\le$  =: 0 @ 2 3FB $\le$ AE<A>3CD3<BRB@A5</:CBA1=:: 3<=< P=PEKJ3>CJPQ  $>$  @RBA 3< 16/ @B3 = C  $>$  3008 < B < 3  $>$ / A RAN 450@@/<A/0=CB/22=<A 30@2=<<CBA <3A << B>/A > 3@ C3A : 3A CB77A BC@ 23 3B@IC>Q@@3A2=<<GBAL

#### 1KONPA

 $D **PRO** > A **PROX**$ ABKT Q CG-PA = QQQKJOBET

SXEQFDWRQ RII IFIHOOHGH UH-MSIUH 71 / EDVÄHVXU XEXQWX 4: 875 O/W

 $\star$  = J?i A = Q I KEO @ = KpP @ H= JJj A **@ANJEMAHONAT@QOUPFIA**  $R$ CHIPERPHAI $= C = \sqrt{n}$ A

1/BA/47< 23 @ 1B1D3@23A3FB3<AZ=<A IEA f FKCN=RA? @AORANDEKJOLKJ? H=LLHP=FEKJ @A@ADDEDRA?FKNEAHD)=N BSP. 3A: =B3C@23@163@633B:/<5C3A PQAHAO@KJP\$NAAQLEA AOPH=@AN >KJ HALNKON=IIA @ALAEJPQNA)K : @AB33<1=@23A>@0:P.3A | EDAOf FKQN@AHKOEPEN+DAP@AO?KNMA? APHAFAQ@i?DA?O'NA=1!DAQD FIBO O ?ONEE BAO SNAAD BA  $A$  $P$  $H$ **FKOFA GANIE NA RANDEKJ APAHA AOPNA?KI** 

\* AOLKE FOBKNFO@A SIBAOLIBA **7KI** LNAJJAJPHAJREKIJA AJP @A>CNA=C f COLLKNPf HKJC  $PAN A = ??KI L=ClI$   $QRH$  COLEA HKCE  $?$ EAHHA) " #  $$N\#$  ASKNEO **NijAOON** HAO > EHEKPD MOAO / P  $*21$  SNAA AOP LNKLOHOD A L=NHA JKU=Q RAJ=JP@QQUOPIA@ATLHKE  $*$ ਸ਼ $\sigma$  $*21$  KJP  $A=$ 

SNAAQLEA AOPIC=HAI AJPHENIA D@B<B>=CD=7@@RAB::3@3A3FB3<AZ<A =RA?HAO@ANIENAORANOEKJO@AO=LLHED  $LN$  EO  $PE$  HHAO JKP  $=$  I AJP HA J $=$ RE $=$  $PAGN5$  A  $\geq$  ! DNKI EQ  $\pm$  (OFA  $>$  OM  $\pm$  O **EEN HA?PACN@AI i @E-4\*! HA HA?PACN=Q@EX**  $I = NKG H \nleftarrow KEKJJAGNAPKNC=JE=PAGN MO=Q = RNEI$ @F = CAO1DKPS AHH HA CAOPEKJJ=EAA @A  $L = MQAPO1U = LFP APH I QHPAQN'' - 1$  $KTT = RA2" - 1$ 

> '?A 11  $\text{ACP} = \text{CATEB}$ ? $\text{H2O}$ @ $\text{A1O$SNA}$ LKONRKOOLAN AFFAA @EIO  $AA$ P-HANRKPNA J=RFC=PACN5 A> LNIB NI OE HAOCPTHE E-PACNOLACRAJP?DKEEEN OKEP @A RKCOJA RKCHAVL=OCHTEEAN! DNKI EQ AP>A=Q?KQL@AO=LLHED)"#OP=J@=N@D ?=FIEKJOQLLKNFPA?KIIA3>QJPQ

>00:71/B=<1=@\$3:/16/\$323A13@B47 @ATLHKEE=FEKJ\$NAAQLEAA AOPFKOFKONO OKJPjC=HAIAJPLNjOAJPAOJKP=IIAJP JEINA #HHA?KJFEAJP?AN-BEJAONI?AJFAO HKON = BP HAFAQ @A?=NFAO), = FEAJ?A

#### 1K<sub>O</sub>N<sub>A</sub>

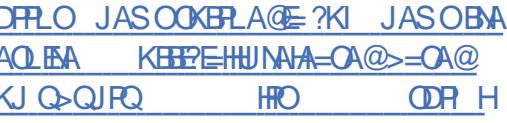

XEXOVX 4787 HVUXVW VVDKU. **D DWWHQWVD I IQ GHYIH'IOI DXW** SDWHU » XEXQVX 4: 87 OW P DIOVIDDOW

QSHEAHA =RNEH  $3 > Q$   $RQ$ 2NOOPU 2=DN jP=P QJA RANOUKJ \*21 f QQLLKNPf HKJC PAN A MOENA ?AR-IP @AOI IEAOf FKQNO ?QNE-EAAOAP @AHKCERHO = EI CEMOA @AORAMORKJO@A I = EIPAJ=J?A NICOHE NAO H= @ANJE NA  $L$ C  $E$   $A$   $H$   $I$   $=$  NO LKONQJ PKP H@A ?EM=JO FOO  $MC$   $Q$   $=$   $K$  $E$   $=$   $H$  $=$  JJKJ? H GEDLKJE EER @ QJ OO LLKNP  $QA1 = HPM = J?$ Ai PAJ $QQ$ 

 $+ =$ BPAJ=JPMQA3>QJPQ  $2MD$ PUPEDN JA NA?ARNE LKDOJE?KNYA?FIEDO ? ONE-EARO JEI EDAOf FKON@A HKCERAHO OA I APPAA f JERA=Q RANO QJA LOSHE

 $*21.6$  A JEHRANDO KO 3> QJRO $*21.1$  H \$1\$ ?APPA L=NPEA @ QJK U LO  $*$  EI OT A J TKJE A-RAN OKTE @A C-N@ANHAONO BAAEJP # % \* NAJ @LJP = EI OEOKJ ?I ON f FKONAJ JKJ HENA  $=$ ?DAP=JPHAL=MOAP#TPAJ@A@1A?ONEU += BPAJ=J?A #1+ @A! = JKJ E= H

. KOOAJ?KON+CAKJORKOOHAOGREE PS=NA\$KOJ@HEKJ \*= FEJ | ANEP= \$1\$\* G-PACNO@3>QJPQ f I AFFNA f JE RA=QHAQNOQUER | AORANO3>QUEQ \*21 MOEON + OOLLKNP A FOOMDAJ = RNEH RANDIKJ = HPANJ=PERA @D JKU=O MOEOA B-IPL=Ni P=LAO RE-3>QJPQ \*21 MOE ON + OOLLKNPA FOOMDAJ = RNEH APOA@ RKOAAJ FEEMA AJ PIHE@ A @ QJA

#### 1KQNPA

DFRLO JASOOKERLAGE-?KI JASOO QIPO **PACOPUP-DNNA-?DA@AJ@** KBHBA Q ON=@A FK Q OJ FO HRO **ODRH** 

### JQX QQXI QDEUH84 SXEQÄ

 $\mathbf{U}$ i FF AJ 0ED=N@1P=HH =JBKJ **@EPACNAPLNIOE@NP@AH \$1\$ = KBEEPENHA@QJKUEQ** ?NEEMO, HA BEP MOA HKNEUPE-PEKJ @A REHOO - OPNA HAO IK@EEP=PEKJONICO. \* EN OT NAJ @ HAO OLOFFIAO JKJ HENAO HENAO HAJKU=Q HENAA =? FOAHJAFFKEA " = LNIO1P= HH = J HA JKU=QQ FTEE A > A=Q L=OI = H@A LEEKFAOAP i HE EJA HA ? D=N ?KOL @A ?K@A MOEJA NAOLA?PA L=OH CAI AJP@A ?KI LKG=JPOJKJ BNAA @=JO % \* APNAJ@H-MAGEPINE-CHEKJ@QJKU-EQ | P APCKU- \*A @A>HK>>EJC a **@EBEREA .= OI = H@ALEKFAO@A@EDLK @EJOSER CEED?KJFEAJJAJP@ACQNEO@AJK >NAO FEKJ AOPKLFEEDA@JOESHSEEOK?** MOENALNION PAUPHA BENI S=NA @AOLO?AO = ?LEERHOKOJ @ >NºI B = ? I SEBAT AP JA OKJP L=O QEOLKJEJAO QEJO HA > PINFH > PIFG AP PKO?DO?NAAJ<@ E ?K@AOKONPA "A H=REO @ QLN|OE@AJP@A "A LHO QD HA JAFFKU=CA @ A ?KI LKG=JPO

ELOE @ALQEOQU ?ANE E FAILO QUA I KOREE-FEKJ OO JKLE O OA HE SNAA 1KB **GENED L=N HAT=J@A - HEE AOP LNK** I EDA \*A @ RAHKLLACNI = EIFEN POJA

! ALAJ @ JP H I EA f JEA = QOA L = OTA @A FKOO HAO?KI LKO ± JPO MO EJA **OKIPL=OGED KIEHAOGEIOHA? KGA OKONPA @EDKJEGHER HEMA, KON?ABEEM - HERE** = FOOPA HAOOKON AO @ Q J KU + Q j HE E = J P @AO @ LAJ @ J?AO APNA @ AO CLIPHAO - L  $LAHO$ !  $AH$   $QFP$   $E$  $BKJ$ ? $FKJJA = RA$ ?  $>A=Q$ **?KO GA BEDEGEP APHA @ RAHKLLACNLACP** LOSHEAN QJA RANDEKJ LNKLNA @A \*EIOT AJI KI A PAJ LO KOLNACIAO A MOA HAO II L=N=CAO@DJKU=ONICOHEN

> \* EIOTHEANA AOPOKANEET LAEJA MOAH MOAO DACNAO = LNIO H LO HE = FIEKJ @A  $*$  HOT  $AP ACP >= 0$   $QN H$  RAMEK @A \* BCO 2KN  $A$ CP $=$ I i HEKNI AP $H$ = CAO

@ 2 ? K@A OKONYA @ A H \$1\$\* / CELHO O ACP HA LNKFAPBKON IP=CODE@AOL=MOAPO **T@AHP** 

MOEJ ATEDPAJPLHOO=i P @ G=?PER

1KCNPA

DERO SSSLNK HHOT @A JASO **CJOHHOT BAIEACA>AJ DR H HEMA** 

## LOH LWHP DLQWHQDQW 5/8 PLOODUGV GHGLVSRVLVIIV **DOGURIG DFWLV**

 $H = JO = LN1O$  OKJ LNAI EAN H=J ?AI AJP JONKEO ?KJFEJOA OA >=FPNA HAONA?KN@O@AO@ED\_KOEEBO Q  $K$ CN@DOEf  $H$  ?KJBNAJ?A' - @AO@  $RAHKLLAQNO$  % $KKAA = =JJKJ$ ? MOEH  $ATE\ddot{P}A = ?PQAHAI$   $AJP$   $I$   $BHENQO$   $QA$ **GELKOFFEO** JONKE<sup>Q</sup> =?FEO ! AOP QU JKI > NA OPOLIEEUP LKON JONKE@AP QJ CIEJA @ QQHJ @ CO2? O @ HILLNK?DA I K@CHEAA @ J@NKE@MOENICOODE f?KJ REEP ? NA @A JKORA=OT OF THE EPACNO AP @AOL=NPAJ=EAAO@AOI=PNEAHO

K = CA>= CD=<A4RB3@C<3 CB > 3 1:Q CP= FEDEP GAU KPA  $3 < 43$ :  $0.3 L = 0$ P1FALD=JEA! QPD=ANPOKJ **@BA?FNPALNE?E=HA@J@WKE@CONO1JA HKNO@AH R JAI AJP** 

 $OCHUQA HAJKI > NA ACP > = OOQAHAO$ **CP-FEDERADAO @D %KKCHA, HEU 1 PKNA EH** \*= RANDEKJ LNKLNA @QJKU=QLACP JA?KI LNAJ@L=O@AO>N=J?DAOJKJ KPNA PHI?D=NO A fL=NPEN @A H= L=CA . H=U 1PKNA ?KI I A HA \$PEA - 1 @ I = **VKJ KQ H LHOL=NP @AO @ED KOFFEO J @KE@?DEKEO%KKCHA = B=EPH=JJKJ?A**  $@t$  O HA ?= $@t$  O  $@t$  H  $@t$  A IP  $@t$  J **@NKF@** >kP

> \* A JKI > NA @A @ED KOFFERO?NKIPNELE  $QA$  AJP  $\%$ KKCHA =  $=$ FPAEJP I EHELNGO **@A @ED KOFFFO=?FFFOAJ** @**⊒NI** O HEJJKJ?ABEEA fH ?KJB NAJ?A' - @A  $?$ AFPA $=$ JJi A HH

> / GELHODAOP ?AOJKI >NAOH1 OKO HEJAJP-COODH-P-HEAR @ LNK>HIA @ ?H-PAI AJP LAJ@LJPMOA %KKOHA ACOEPA @ LLHEADANHAOI EDAOF FKCN@A>=CAAP HAO UP J CHARD CA O ? QNER f FK Q D HAO **GELKOFFEO** J@NKE@MOAKBMOA OKEAJPHAO RAMOKJONICKJOAPB=>NP=JPO" = LNIO HA NELLKNP @K?PK>NA @DP=>HA=O @A >KNO OA OFFINE CHE 7DAV %KKCHA LNACMOA HE GAOGED KOFFEO @ J @NKE@OKJPOKQO-NAKKQ, KQC=PHAO **@AOT @ANIE NAORANDEKJO@J@NKE@**

#### 1KQNPA

DFPLO SSS FDARANCA?KI **CKKCHA EK**  $=$   $\sqrt{Q}$  K  $\sqrt{R}$ **@AREAOLHUGRANA PKP HUGI > AN** 

## **DEWXV**

## **XEXOVX VEXEK RVDOK SXEQÄ** SRXUGH XEXOVIX SKROH OYHE **XOHDSSDUHOFHUHORXYHOÄHHW GHV DP ÄQRUDVIROV**

 $\bigcirc$  >QJPQ 2KQ?D - 2  $=$ NIRA @AQT U I KED=LNIOH I EA f FKCN-2 =RA? QJA = LL = NAJ ? A NAJ KORAHHA ? KI LKQ A @A JKQRA=QT QU >KHAOAPEmJAO @A @KODEAN1QNQ LKQN@KJJAN=QT QFE HE ARROLO @A H3>QUPQ. DKJA QJA I ALEH HAQNA ATLINEAJ?A @AO=I i HEXN=FEKJOf  $H \cong H W \otimes Q$ , ATCO LKCNMCA HAO CHEEDEPACNOLOEOONPf JKCRA=QAJNA **CEPHAN @AO REQ KO QJA I AEHAQNA @** PA?FEKJ @ Q FD I A OKI > MA OQN HAJ ON > HA @ Q OLOFFIA = EI OEMO QU JK CRAH 

#OPIC=HAI AJPEI?HOQG=JO?AFPALQ >HP=FEKJ HA COLLKNPLKONH. '- LAJ 1 PKNA 4 @ JOHA CAO PEKJJ=ERA @ AO I EAO f FKCN@AO. = N=I i FNAO OLUPRI A H ?=L=?EP @A G=GRAC=N@AN@AOE =CAO =RA? HAONICH-CAO@A?KI LNACOUKJ CHE HED O=CL=N=R=JP @AO=I | HEXN=FEKJO=Q ?KI LPAQN@A?=N=?R NAOLKQNHAOI AO G-CAO HA COLLKNPLKON@AONA?DAN?DAO CONHA 5 A  $>$  = RA? \* EHK @AO FN=J OFFEKJO **OF LIFFE AOLKON # 1P-?G4 BAS APQJA** JKORAHA KLPEKJ. = OPA=J@%Ka@JO  $HA.I = RFC = PAON$ 

 $* = 1$  EAf FKON3>QJFQ2KO?D-2

@ HKCPEAHAOPI=DFAJ=JPAJ PN=D @KPMA @LHKU A CONPKCOHAO@EDLKOE FEBO3>QUPQ. DKJA QQLLKNF O?KILMA  $J = JPHAOS = FNLDKJA$   $ATCO$   $ATCO$  $- JA HID - JA / MBENID +$  $$8"$  /  $MD=ND+$  $8'' + A E O + 6$  $+ AEO$ .  $0 M$  $H$  $H$  $\sqrt{2}$ MO=NEO# AP. ATCO \*AOCPHHED=PACNO LKONNKJPEJO-HANH-I EA f FKON-2  $HAO. = N H$  i PMOOLOP I A

3 LKNPOE @BADA MDA HAJRKE@AH= I EA f FKON 2 LKON3>QJPQ2KO?D  $@$ ARN=EP KPMA = ?DAR A HA  $@E = J$ ?DA **b** ?A I KI AJPHH PKOO HAO  $L = F$ CHIELEPACNO @ARNEENP =RKIEN NAHO H= I EA f FKONODNHAONO GELKOFFEO = COOF  $=$  CODDAV RKCO @A H EI OP HHAN @ OMD AHHA **@AREAJP@EDKJEJA OERKOORKOJAV=RKIEN** QJA ATLINEN ? A 3> QJPQ . DKJA LHQO **CESHA APLICORESHA** 

#### 1K<sub>O</sub>N<sub>2</sub>A

DPPLO JASOOKBPLA@E?KI JASOO QUPQ PKQ?D KP= NAHA=OA@BKN **Q>QJPQLDKJAOSEDNABAODA@HKKG E LNKRAI AJPO ODRH** 

## **FUÄDVIRQ GHOD XUEDQ** FRP SXWQJ | RXQGDWRQ

KI I A H = JJKJ? H \* DOT \$KQJ **@HEKJ H+3N=J!KILOHBC\$KQJ** 

 $@$ -FEKJ =  $R$  BKJ $@$  A OKQO OKJ  $R$  O E $@$ 1KJ K>FA?FEB AOP @A ?Nj AN QJA ?KI I QU=QP @A @ RAHKLLAQNO MQE LAQP COECANHA @ RAHKLLAI AJPON--EI @-JO  $HA$   $QKI = HA$   $QAH$   $LAI$  1  $KONA * AO?KI$ **PNECPACNOF H3N=J!KILCHEC\$KQJ @FTEKJ?KILNAJJAJP@AO@RAHKLLAONO** @A\$=?A>KKG3>AN%KCHA&#0#2A?D JKHKCEAO' + 'JPANHEJA 2A?DJKHKCEAO f L=NFEN@DL=JJA=Q+ECAOf FKCN@=JO 1AJOA=>HA!EPU\*=>O1FNAAP.NA@\*=>O APH3JERANDEPUKB!=HEKNJE-1=J "EACK  $3!1"$ 

> $*$ A OFFA 5 A  $\circledR$   $\sharp$  3 N  $\sharp$  -J ! K I LQ FEIC SKOJ @ FEKJ LNI ON FA OAOK>FA? **FED=EIOE K"3<2/<B?C3:3AD7:3A3B:3A** @A3/ OF 23 B@<A>= @ QD=:C3<B 23D3  $\lt$ / $\lt$ B23AAGHP: 3A23 $>$ :CA3 $\lt$  $>$ :CA1=:  $>3F3A$  :  $K4=@/Br3CQ/K33ABC<sub>5</sub>$  $2 = 7$  /  $\overline{6}3$  2 =  $\overline{6}$  =  $\overline{1}$   $\overline{2}$  =  $\overline{4}$   $\overline{6}$   $\overline{4}$   $\overline{3}$  1 $\overline{4}$   $\overline{4}$   $\overline{4}$   $\overline{4}$   $\overline{4}$  $>=$ C@ 1=: 0:3@:3 4=AAQ 3<B@ 2QDB  $\approx$  =>>3: 3<B D7AC/:7A B2=< 3B/</:G43 B7 2784 << 3:3 23A AGAP, 3A 23 B@ < A > = @ A  $3 > 3 < 2$ /  $<$ B 13  $>$   $@5$   $@4$   $2$   $3 < 2$   $3$   $1$  $1 =:$  > BO77EQ 23 03/CI=C 23 B316 <= :=573A2/<A27D3@BA3<B@>@BA>00:7?C3A  $3B > QDBA$  /  $'Q$  /  $\leq$   $\leq$   $>$  OB  $\leq$   $=$  C  $2/E < 4CO$   $\sqrt{2}$   $C < 4$   $\sqrt{2}$   $< 3OB$   $> = CO$ 13 BOD 7 1088? C3 G 1=:  $>$  OA : / 2/ $>$ BBE< 23A B316<7?C3A 5Q=A>/B7:3A 3B B: >=@::3A2/>>@<B7AX 53; /167<33B LH=?AI AJPJKJ ?K@ AO 23A3<D@e<<3: 3<BAC@/ 7<A / 7<A7 ?C3 23A : QB5=23A 23 A7 C/B4<>=C@:/  $\pm$  =2074 B = 3B $\pm$  > @DA = 23 > 60 = :  $P < 3AC@V$   $RAL$

 $!$  AH LANI AFFN  $=$  QT @ RAHKLLAQNO  $=$  OT OPEN PHEHADAO @AO @KJJiAO  $=$  OT Q I ?EHETPAO @A H REDEHEETTEKJ AP=OT HO JEAO OR I HECAN HAJREAKJJA AJP CN = EI H MO = HER @A REA @AONIOE@AJPO APHAOOLOP | AO@KLIN=FEKJ@AOREHAO AP @A ?KJOPAOFAA QJA EI BH-OPAO?PONA AJ NIOA=Q! AH OA BAN= AJ CHEERE-JPQJIK @ HA @A CKORANI=J?A KORANPA MOELNK I ACP HE I = NFF?FF = FFFK.I AP H= ?K.IPNESO. FEKJ PA?DJEMDA @A PKOPAO HAO L=NFEAO LNAJ=JPAOAP BKONJ EN QJ ?=@NA LKON MOA HAO OK?E P O AP HAO E OFFECTO MOE **ERACHEORUP CEJOH NI QODEA @A-LAJ** 3N=J!KILOFECAJLNAJJAJPOKE ODN HAHK.IC.PAN A

 $!$  KI  $\overline{1}$  A = EQA = OT PA? DJKH KO EAO QAO ?= LPAQNOMOE OKEN P GEONAPO AP CI Ji NHEED HAO HI CAOPEKJ = R=J?i A @AO @KJ Ji AOAP@AIK@HAO@-J=HUOA@AJKQ RAHAOI i FOK@AO@AREDEHEEFTEKJAPHE **OF CHEEKI @A OLORIAO CON-BOOKIP** CHHED AO\*A LIVAI EAN LINKFAPD > ANO f  $H * S$  AOP) ALHAN QU KOFFEH  $@=J=H$ HOA O KOL=FE=HA @ RAHKLLI L=N3>ANLKON H ?N = FEKJ @A CN=J @D AJOAI > HAO @A **@KJJiAO) ALHAN=i RLQ>HE AJ** LKONB-? FEEANH ?N = FEKJ @A REOCHECH FEKJOOECJEEP=FERAO@AO@KJJiAO@AI

**1KQVA DFR.O SSSLNK** HHOT @A JASO  $Q\nexists J$ **?KI LOFBCBKOJ@FFEKJ** CACN! ! JOAPDR H

## **DEWKV**

## **XO EX.I GDOV OTP DJ HGDOV DOSIOH COXI GRENHU COLVHICH** FRP SVHURRWGÄYHJURXIOOÄ

 $\bigcirc$  JA ROHIN=>HHP @ JOH 0 ?ONER  $\bigcup$  @AO E = CAO "K?GAN KEEPENHAO >=0 AOCON# GEPAS-CHEKJ HLEA\*EIOT = LAN EDLAJ@UPLHOO@A PNKED=JOH=  $?KJJATIKJ = Q ?KJ LPA NKKP = RA? QJ$ I KPOAL=COARENCA

1Q RABH A ? KI | A ! 4#  $H$  ROH  $N \rightarrow H$  = QJA JKPA @A Q R NP ?NEEMOA @A  $Q @ L = NP A H A = i R$ **CIEJ=HA @JOH RANDIKJ**  $@AHE = CA$ **@A HLEA\*EQT"K?GANAP=iP ?KN** NEG A AJ JKRAI > NA @ AN ONAQUEKJ KJP  $\vert$  FFKQP OLKQN KPNA NJOKHQA LHQQ PmP ?= NAHHA =  $\vert$  P AI LK?DANG=NI=LL=NEEKJ

 $>=$ CDTB/D=7QA7  $>$ :744Q13BB3 QD5 Q3AAZ $<$ 13 ?C74 7A 7B ?C3 13AB3ABA OB 73<B A  $B74'$  TBA T<2U 3<BA7:3: =B23 >/A43 @ B OB BM<= ODY C3<3DQL @P!EOK 2=HKO iP IEAO FKONAPOKJPK/1EC3::3: 3<B **@JOQJN=LLKNP=QFKQN@DQE** 

 $b H$   $Q$   $H$   $Q$   $3$   $A$   $H$   $Q$   $3$   $N$   $H$   $F = A$ HAR HA @HLA=Q @EE>HA NKKP>U@A B-QHPa NKKP@G-?FER L=N@B-QP@Q BEDEAN @AO LNKLNE P O @A H RANDEKJ AGCA a ?A MOELANIA FE-LE-Q>OC @A HE-CA HLEJA \* EJOT OQNHA LKN FEH @A NI CNACOAN@-JOHAOLNK?D=EJAORANOEKJO "K?GAN  $@AHE = CA @AH + H + H$ 

\* A Ni COMPEPI PERPOJ ?DEI LOLE CALS QU RENCA @ JO AP? CD=@ KS HA EEPDEAN @A CACPIEKJ @AH ?KJEECON=FIEKJ @Q?KI LPA CHEEDERACNKN HAOI KPO@AL=COA OKJP GEGRAC=N@ OOKGOQJA BKN A ?NULFIA ?AMCHAN AFFEPH ?KJJATEKJ ?KI I A NKKP GUO PELAN QU MOARIKJMOA IKP  $\mathbb{A} \cap \mathbb{A}$ 

R HI?DENCAL AJPO

### \*=  $RQH$  i  $N \rightarrow H$  = i R ? KNNEQ A AP @AOFAOPO BAN IA HA I=NO I=ED=Q=EPLQ 1KONPA MA@ ?KORANPA AP NELLKNPA HA =KDP #HAA CPL=CDA = O PA FRANO ?= N=C?CJ K 3:/ 3<53<2@TBC<3 :=57?C3 ?C7 @N=LA=Q JEI@EAQ=EP MQAHHA iP=EP QJ LNK>HIA@AQ ?QNER

2KCPAOHAORANDEKJOODLLKNPR AOKJP 5Q<Q@BAC<7?C3: 3<BM>/ @F@23 B @  $0/$  :: A:  $R$ 7@ - B4A3< $/$ : = < BL E @ EMQAQJ  $?KI$  I  $P@A$ ,  $=P=J=AH$   $KL=HA$   $?NI=PACN$ **@A HLEA\*EOT "AOONE PO@A RANDEKJ** AP @A I EA f FKQNKJPj P NAI = JEOAP @LH-?iO @JOHA @LmPKBBBPEAH @A

BEI @ FFP JOANHALNK>HIA CONGAO

OLORI AO MOEBK JP PKONJANAJ?KNA @AO 4= PEH @ARAJEN PKO POE LHAI AJP QJA RAMOIKJOROH iN=>HAO@O?KJPAJAON H = OPNA EHEEHA @ + KQ0A@&=PR=PEH LEJA \* EJOT ! EOK 2=HKO NA?KI I = J@A = @KLPAN=+ ?QHRONA @AJ PINALNEDA @ + @A @ G=?FERANHA?KI LPANKKP

K  $/$  > @0/ 0778023 : 3F>:=78 B  $\neq$  23 13BB3DC<Q@077BQ2Q>3<2 23:3<D7@<  $3.35 \times B$  1/ @C $3.35 \times B$  B B  $\approx 0.00403$  $\leq$  CN3ANEB : CEYTA B  $\leq$  23  $\leq$  CF "  $ABAN$  @EHEO@A!EOK31 >NAHH = -":C55/0:3 CH63<B7/BE< = 2C3A PHKCR HALNYSHII Af JKCRA=QLHOOPmP: =2C3A2/CB63<B747/B<sup>2</sup>=< 3<4716/0:3A  $?$ AFFA=JJiAAPH=1 EOODNHA@AR=JP@A > @3A3@D713=C:/>>:71/B=<3F>=AO3  $\#$  O ij A \* E = CA KEEPENHA @A HLEJA = C C< / OB @ : Q1/ < A 3 ? C 7 A3 A3 @ 8 2C \* EI OT " K?GAN= LHOLO @A | EHHEKJO @A 471673 @A6/2=E 2CAGABP. 31=:: 30/A3 232=<<<BA2/CB63<B47/B=<L EI@EADA  $IFPK2=HKO$ 

DFPLO SSS > HAALEIC?KI LOFAN?KI JASOOA?ONEU > CC E = HLEA HEIOT @K?GANE = CA HA=RAONKKP=??KQJP  $QJHK?GA@$ 

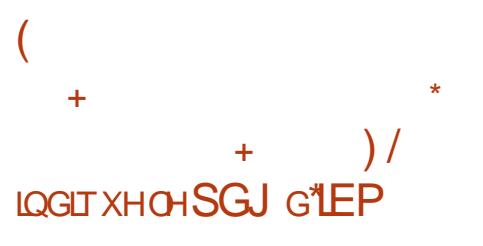

 $\mathbf{U}$  $ALQEDMQ' + = =JJKJ\% MQEHHHP$  $=3$ MQ NEMAC  $=$ JP@AH LAJ 1KQNA 0A@&=P\*EIQTAPHAOL=QDEKJJiO@LAJ 1KONA L=NHAJP @A HAONO LNIK??CL= FEKJO?KJ?ANJ=JPH=RAJEN@A0A@&=P

Q0A@&=P1QIPf KOPKJ@AO ?=@AAO@AO@AQTOK?EROKJPL=NP=CI HACNOE@ ACAPNILIP HACNOAUC=CAI AJPO @ FEJ?ANAP @A B FRANEANAJ?KNA LHOO  $H\Box K$ R= $H\ddot{K}$  $\Box$  /  $Q$ = $J$  @ $K$  $J$   $H\ddot{L}$ = $Q\ddot{N}$  = $J$  @ **CEHA CI=JP @A \*EI CT NACPAN=EP EI @**  $LA$  @ JP  $HA$ . "%  $@ + \%$  JEOKI AFPU  $=NILKJQQK$  3 < / 7>/ A3<D323 : =  $CQQQ$  $>=$ C@: 7:7 @A232=:/ @L

K  $3 < 3:3A/16PB$  >/A > =  $C@3A2Q$  $BØZ@$  3AB5/5</<B5/5</<B>= $C@x = A$ 1:73<BA 3ABC<3 4 C=< 23 4 D=@A3@2/  $D$  <B 53 :  $K \le D$   $B \le L = PA$ HA =  $K Q$ R

! AO@ ?HHAHTEKJO=BEEN AJPMOA HAO **@AOTOK?EROPH-REFFAUPAJOAL>HALKON** OCODONANIMOA HE POLICE? PEK J QA I EH HEN@O@A @KHHNOMOE@KEPKPMA=?DARA  $=Q$ ?KOND@AH=@AQTEIAIKERE@A **COP>EN OKJ ?KONO/ CELHODAOP** HA" iL=NPAI AJP @A (QOPEPA @AO dP=PO  $3JE = i CHAN AIP = LLNKGR H R+J$  $Q = 2HK$ 

 $A \times P$  ANGENTE HA ON IAP HA. "% GA  $0A@8 = P(E \ 5 D$ EPADONOP=@P@=LNIO HA 1 EEPKJ . %# MQ EHO COEP @A B EEAA @AH LAJ 1KQNPA HA ?DKET L=N@ B=QP @A HAJPAALNEA AP @D IKJ@A 'H=  $=$  FKQR MQA HAO @AQT OK? ER ONA? KJ J=FOAJPMOA PN=R=FHANAJOAI > HA AOP

 $RCHIPRPIA I = C=VHA$ 

44

## HEI ATHAICNA BHKJ @A CANREAHACNO?HEAJPO

ACPLKODEHA@AK1QQD@@3A4=@3A23  $1/1$  CBC @ 23 16/1 C  $3$  L 1 CN HA I kI A CORAP OKIARRU= @PMOA HAO @AOT OK **PE P OOKJP @=??KN@QDJHAQNK>FA?FEB** B-EAR ON=J@ENH LAJ 1KONYA = CODEH= fH=E@A@AL=MOAPO2! QLi?E=OTAJ LNIOANE-PEKU HAO REHACNO @A ?D=?QJA ACPIE LKNEJPA

#### 1K<sub>O</sub>NA

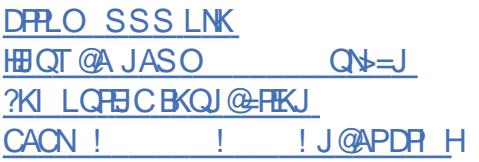

DYDQWOD YHUMRQ 8B1/OH QR\DX QQX[ HWWXQQÄUDECH » OH ÄFXWRQ GHFRGH » GLWDOFH

\* AOI = ?DEJAO\* EIGT MOEATI ?GPAJP @AO @EPINE-CHEKJOLNKLCH@ AO L=N LHATTEP @A H=FP=MCA AOPBKNPA H= RCHJi **@AQJKLEOT=R=JPH=RANDEKJ**  $QK$ = BA? POL=NQJA ROH jN => EEP @A?KJ **@EEKJ @A?KJ?QNAJ?A N=?A?KJ@E** FEKJ a MOEAJCAJ@AA QJ QOA=BRAN  $BMA$  a H<sub>E</sub> = QJAFFKU=CA @ QJ=1  $AOL=?A$ CON HA. AP ATLKG-UP @AO OLOFFIAO ROH N=>HAOT @AO=FP=MOAOT @ED=J?A " A C<del>-FRI</del>NC=JPO RAJPOHOLKONHEAJP ATLIKEPANH B-EHA @A Q ? QNEP PNKCR A

GEJOHE LIHI AJPEHEKJ GA NOGAPAL<GEHAOK?G EEOLKONNEEAJPI KGEEEANPKOPEEPDEANPKQ @A 2!! @HOHA JKUHO \* EJOT @HO HOJAP NAROOAN H=??iO=OT NAODKON?AO 0/::/53 L!AOP QJA JKORAHHA BKNIE b LNKLKO @QJ?DK? jRAJRQAH@AO JAPN@DP?L?LKQN@?HAJ?DAN@AOjP=PO =LNjOQJA ATLHKEE=FEKJ NjQQDEA @A H= ? GHRONAO 5 DEPADOMOP = EI QEMO, MOLEH QA QAJEQA OANREA "K1 APHATI? GHAKJ @A?K@Af@ED=J?AQDN@AOI=?DEJAO \* EI OT ROHIN->HAO

> \* AO=FP=MQAOLAQRAJPKPMA H=J?i AO  $RKU$  Of  $QAO$  I = ?DEJAO \* EIOT  $RGH$ N=>HAOAPMOELAORAJP@?HAJ?DAN@AO ANMONOODA - BRANDARA APLANIA FRAA - OT  $=$ FP $=$ MO $=$ JFO @A H $=$ J?AN @D ?K@A  $=$ N $=$ E **PALEAR CONTA OLOR I A ?E HA**

> \*=  $RQH$ i N $\Rightarrow$  EEP MOELAOP KPNA AT  $LHKER$  A f  $QED=J?A = NAPQQJAJKPA$   $QA$ EI QABAQ EJ POJA O RNER DEO PA QO  $.4"$  @Q, '12 APAOPOONRAFFHA ?KI I A  $0A@8 = P 3 > Q$  $PQ$  $!4#$ 131#AP" A>EJ APLKONNHEPKPNA OF HELD A L=N@AC=FP=IAC=JPCUKJ=CPDAJPEEE CO=JO HEIPAN #?FEKJ@AHOFEEEDEPAON

> & ACMACON AJP L=NºA MOA H= ?KI  $N \rightarrow H$  =  $N$ hQ QJA JKPA @ATLHKIE  $\rightarrow$  E  $=$ HKNOMOA H JKPA @ IE L $=$ ?P HER @A ACPHE ER f

> $" =$ LNIOHA! 411 **@AI ACCONA @AO**  $ABBAPO$   $H$   $B$  $H$  $A$   $1$   $4$   $H$ **ACP**  $=$ ??KI L=CJi A @QJ D=QPE L=?P@A?KJ BEQAJ FEHER EIR ONER AP QEOLKJE-BER ?A MOENAJ @LKODEHA H=??i O @AO=FP= MEJPOLKPAJPENGY PKOPACHACNACIKOVAO  $RCHHPRPAI = C=VRA$

RGHi N=>HHP

#### 1K<sub>O</sub>N<sub>A</sub>

DPPLO SSS >HAALEIC?KI LOPAN?KI JASOOA?ONEU HEI OT GAN AHLNEANEK ROJAN-> HA PK NAI KPA ? K@A ATA?CHEKJ

JRRJOHGLWTXHWRXVOHV **QRXYHDXI FKURPHERRNV VHUROWSUÅVW SRXU CIOXI** 

\* QJA @AOLHOOF LKNP-JPAO-JJKJ?AO @Q%KKCHA'- @A?AFFA=JJjA?KJ  $?$ ANI=EPHA. ETAH = APHA. ETAH = 6\* I = EOPKOPIP=EPHKEJ@kPNAL=OOEKJJ=JP + ENKOKEP = ?? CALEHA @A LHOLO AJ LHOLO \* BOT @ JOS B @ KSO AP% KKO + B - IP @A I kI A = RA? \* EI OT OLDN HAO ! DNK  $I$  A  $K$ K $O$ 

\* A QOLLKNP @ = LLHED\* EI OT QON! DNK  $I$  A > KKG  $J = N$ EN @A JKQRA=Q  $I = E$ %KCHA=1 = EIPAJ=JP=JJKJ?jMQAPKQQ HAO! DNKI A>KKGO HEN|Of L=NFEN @A I = EI PAJ=JPOANKJP@AOKN@EI = PAONOLKN P->HAO\* EI OT A J F E NAI A J P BKJ? F EKJ J AHO MOFFOOKEN POAO OF DE KOEFFEO 0+ KQ'J FAH

\*KNO@Q%KKCHA'-  $\forall$ HCK?ER = @P KB-CA:3A27A = AB7A:/<1QA13BB3 /<< Q3 AB@<B>@BA>=C@ 7<OF 2PA :3C@2Q @SHALKONMOPKJMOA?DAMPDAQJLKN  $P \Rightarrow$   $A * E QT > KJ I = NPD$ 

'HJU=L=0@EJ@P=FEKJMQAHAO!DNK I ASKKGOONKJPHENIOLNI E OP HHIO-RA?  $=$ GPMA ?DKGA MQA ! DNKI A - 1 MQEAGP  $>$ EN OON  $>=$  O OON \* EN T = ED KPNA LNKPLKON\* EI OT @ARN=EP OECJEEEAN MOJEH AOP @ OKN = ED> EN LHO OB=? EFA @ ATI ? GPANOJ= GPAA OLOP | A @ATLHKEE=FEKJ

1KCNPA

 $D **PRO** > A **PROY OR**$ 冊 JOT NA=@U?DNKI A>KKGO

**XOHYXOOÄUDEIOWÄ GDOV** Z KDWDSS SHUP HWDXI SILIDVIHV GTOI HEVIHU LSKROHV HW DOGURIG SKROHV

 $\bigcirc$  JN=LLKNP @A 863  $\mathcal{R}/\langle 17 : 87 : 3A \rangle$ WHEAMONE BELA GAO ? ONE LKQ REPLAN APPAA f @AOCAJOI=HPEACT @ EI FA?PAN QU HKCERENHAOLIEKJ ED HEI HEAJ **CONOU GEOLKOFFBIKS FFA CEJONEN GA** LHOOMOQJ=LLAH5D=POLLJKNJ=H

" = LNI O ? A MQKJ = LQ ? KJO P= PAN HAOCHEED-PACNOU - R-EAUPI KI A L-OSA OKE @A NILKJ@AA = OT = LLAHO ?= NHA  $?K@A1 = HPROT$  PEPATI  $?GF$  AJ = NNE MA LH J \* A LHOLOOKORAJP HELLAH = JMO

?KJPAJPO:

jP=EPAJHAR}@AHDEOPKNEMQA@AO=LLAHO 1KQN?A ?A MQEOECJEBEA MQA HAOQPEHEO=PAQNOMQE DPPLO JASOOKBPLA@E=?KI JASOSD JA HA NAI =NMQ=EAJPL=O@Q PKQPNAO P=EAJP?KI LHIFAI AJPIECJKN=JPO@DB=EP MOEED=R=EAJPj Pi LEN=PIO

\*A?K@AI = HEPEAQTAOPHE = QONKQLA @H= OK?EF EDH=j HEAJJA, 1- @=LNIO P LFURVRI WYHQGXQDUFK  $HA$  I kI A N=LLKNP > EAJ MOA H= OK? E Pj LNJ PAJ@A MQAHHA K<CB77A3@ $B$ B>/A = C  $<$ 3 >=CD/  $B$  >/ A CB7743@A/  $B$ 316 $\le$ =:=573  $>=$ C@170:3@C<3 $>$ 3@ $=$ <<3 $=$ C $<$ 3 $=$ @  $\langle 7K|B22|$   $\langle 2G|1=2$   $\langle 2G|1, 1 \langle 3K|C|1, 1 >$ NEMOA @AO KOFEED EJBKNI = PEMOAO MOE OKJPRAJ@QO=QT CKQRANJAI AJPOL=N PKQP @=JO HA I KJ@A LKQN @A JKI >NAQTK>FA?PEBO@EBBj NAJPO@KJP>A=Q ?KQL OKJ PHE O=QPANNKNED A

. =NATAI LHA QJ PAH?K@ALAQPOQPE HEOAN LKQN ATPN=ENA @AO @KJJj AO @A **@EDLKOEPEORANNKQEHHOMQEOKJP ELHE** MQJ O @ JO @AO EJRAOPEC=PEKJO ?NEI E JAHAO

" A OKJ ?mPj 5 D=PO LL @EPMQEH=  $@$  FF ?KNNEC HA  $>$  QC AP MQA HAO QPE HE EPAQNO@ARNKJPE O PEHHANH= @ANJE NA RANOEKJ @A H=LLHE@A I AOD=CANEA @ O  $MDA$  LKOOEHA 5 D=PO LL = LHQO@A I EHEN@O@QPEHEQ=PAQNO@DN J@NKE@AP  $E 1$  I =  $E$ O  $H$  OK?  $E$  P I i NA \$ =?A > KKG JA LAQPL=OL=N=CAN@AO@ P=EED?KJ ?ANJ=JP ?KI >EAJ KJP LAQPkPNA j Pj ?E>Hj OHKNO@APAHAO=PP=MQAO

## =PO=LL RQHJAN=>EHEPU=HKSOD=?GANO PKE BA?PELDKJAO=J@NKE@LDKJAO ODPI H

# **OLOXI QRQDXWRULVÄ**

" ALQEOHKJOPAI LOHAB=>NE=JP+ E ?NKOKBP @A 0A@I KJ@QPEHEOA QJ OKQOOLUPI I A\*EJQT @ @ELKQNATJ?Q PAN@AO=LLHE=PEKJO\*EJQTOQN5 EJ@KSO LNI O>A=Q?KQL @A QLj ?Q=HEKJOOQNH= OECJEEP=PEKJ @Q@RAHKLLAI AJPPKQPAO HAOEJ@E=PEKJOOAI >H=EAJPNjR HANMQA + E?NKOKBPRAQPOQLLKNPAN3>QJPQJ=PE RAI AJP AP AJ B=ENA QJA L=NFEA EJP CN=JPA@A5 EJ@KSO QBEH@QPAI LO  $HA$  B $\Rightarrow$ N $P=$ J $P =$ j $HNCE$ OKJ KBBNA A $P =$ =FKQPj LHQO@A @EOPNE>QPEKJO@=JOHA 5 EI @ KSO1 PKNA

4KQOLKQRAVE OP=HAN3>QJPQ " A >EJ AP- LAJ1QQA @EA?PAI AJPf L=NPEN  $QQI = C = QE$  $QA + QX?E$  $P$  +  $=$ EJPAJ=JP PKQO?AQTMQEOEJP MAOOAJPf N°D\*EJQT U PNKORANKJP QJA = QPNA @EDPNE>QPEKJ LKLQ + EAA 5 1\* NPD \* EIQT LANIAP=QT QPEECO PAQNO @A QANREN@QPANI EI=HAP @QPEHEOANHAOKQPEEDOP=J@=N@O@A HECJA  $@A$  ?KI I  $=$ J $@A$   $@A$  $O$   $=$  $CD$  " $AO =$ LLHE ?=PEKJOOQLLHII AJP=ENAOLAQRAJPkPNA j C=HAI AJP EJOP=Hj AO =RA? HAO KQPEHO

JKNI =QT @ N?D \*EJQT 3JA EJPANB=?A CN=LDEMQA JAOPL=OEJOP=HHA L=N@ B=QP

! KJPN=ENAI AJP =QT @EOPNE>QPEKJO @FF KBBANPA 5 1\* N?D \*EJQT JAOPJE QJ LNK@QEPKBBE?EAH@ N?D\*EJQT JEQJA I K@EEBE\_FEKJ = QPKNEO A@QQUOPI A@AT LHKEP=FEKJ HKNOMOA HAO=QPNAO@EDPNE >QPEKJOLNKLKOj AO@=JOHA 5 EJ@KSO 1 PKNA OKJP CINJ AO L=N @AO iMQELAO KBBERAHAO@AH=@EDPNE>QPEKJ 5 1\* N?D \*EJQTAOPLHQPmPHA REKHKJ @'JCNAOLNE R @QJ @ RAHKLLAQN?DEJKIEO

! KI I A OE?A J j P=EPL=O=OOAV HA OUOPi I A@=JOH=RANOEKJ OP=J@=N@?KI LNAJ@@AOOANRAQNOMOEJA OKJPL=O PNE-Q=>HAO KBBERHAN AJPI = EJPAJQOL = NH MQELA @ NPD\*<sub>E</sub>QT

\* QO=CA@AH=@EOPNE>QPEKJ O=JOH=? ?KN@@ N°D \* EJQT LKQNN=EP @KJ? kPNA AJRENKJ0O PNi OLNK>Hj I =PEMQA ! KI I A0K>EJ NK @= @ N°D\* EI OT Hi?NEPOON 2SEPAN QAHKJ HQEH=OK?Ej Pj =REKHj JKJ OAQHAI AJPHAO PANI AO @A HEAJ?A @A H= @EDPNE>QPEKJ I =EO=QOOEOAOLNKLNAOPANI AO@QPE HFZ=PFKJ

1KQN?A DFPLO SSS LNK HEJOT @A JASO I ENKOKEP RANPNAE>PQJ=QPKNEIEANPAO=N?D H**EIQTDR** H

XQRVEDVÄVXUQQXI ÄFRORP IVH 763 PLOOROV GH GROODLINGDQVO<sup>\*</sup>ÄWDWLQGLHQGH

NH<sub>ID</sub>OD

\* CHEELHEKJ @AOUOPI AO @ATLHKEE=<br>FEKJ >= QOOON\* EJOT = @AOFKJJA  $PEXJ >= 0$   $OQN*$   $BQT = QAOPKJJAO$ @=R=JP=CAO ?KI I A QJA I AEHAQNA O ? QNEP APH= HEANPI @ALANOKJJ= HEOAN HAOHKCE?EAHO- LAJ 1KQN?A 3J =QPNA  $=$ R $=$ J $=$ CA I  $=$ FAQNMQEEJP, NAOOA @EBB NAJPAOKNC=JE<del>D=PEK</del>JOAPI?KHAO?AOKJP HAOj ?KJKI EAOMQEHOLANI APPAJP " =JO HA L=000 JKQO = RKJO N=LLKNP] MQA **@ERANOAOREHAOAQNKLjAJJAOKJP?DKEDE** \*EJQTLKQNj ?KJKI EOANH=NCAJP@AO?KJ

" = LNI OQJ N=LLKNP NI ?AJPLQ>HE @=JO\$EJ=J?E=H#TLNAOO @AOj ?KHAO@A HdP=P EJ@EAJ @A ) AN=H= j ?KJKI EOAJP ?NKNAOAJ I EN=JP  $RANOQJ$   $QLOPH$  A  $@ATLHKE=FKJ$   $>=Q$ ODN\*EJOT ! APPA JKORAHHA ODEP QJ N=L  $MCE = I$  AJPEKJJ $i$  MQA ) AN=H=j ?KJKI EOA0O ?NKNA?D=MQA  $=$ JJ $i$  A 1EKJ LAQP?NKEAA HA N=LLKNP EH OAI >HAN=EP MQA HdP=P EJ@EAJ @Q OQ@ NAJ@@AOHKCE?EAHO- LAJ 1KQN?A @EO LKJEHAO @JO QJ JKI >MA ?NKEOEJP @j ?KHAO

 $" =LNIO$   $JR=NI=@PD HA. " % @A$  $)$  '2# ) AN=H= 'JBN=OPNQ?PQNA =J@2A?D JKHKCUBKN#@Q?=PEKJ LHQO@A

KNOB=PACNO ATJ?CPANKJPQJQUOPIA HOLYHÄOÄYHOLOXIDYHF @ATLHKERE-FEKJ >=0 CQN\*EIQT H=JJiA **AIGAF** LNK?D=EJA APLH300 @A CJ=JPO@-JOHAOj?KHAOLNE =EAAOUOA NKJPBKN iO

 $1 = @ 4P$  = FKOPA MOA OE HJP=P = R= FP ?DKEE@AOHKCERHOLNKLNEPERAO?KI | A 5 EI @KSO+ENKOKEP-EEEA AP? HA?KoP  $QA$ ?D=MQAKN $QE$ =PACN=CN=FP i R I = **TKN @AJRENKJ00 HEGDLKONHAOHE** ?AJ?AO 1 ERKOO?=PICHAVHAOI ?KJKI EAO **LKON** KNOB=PACNOH ?KJKI BA  $PKP=HA = NIPA f$ I EHEKJO@A @KHHLND  $0<sup>O</sup>$ ?NKNAO

1KQNPA

DFPLO BKOD-UPAO?KI HEIOT >=OA@KO **EXPERED**  $H$  EHEKJE EI QE-J OP-PA **KBGAN+H+** 

# **HOOJ KWHOP HOW**

\* BRONHEKJ@QJA>=OA"A>EJ\*E JOT AP @A HAJRENKJJAI AJP @A > Q NA=Q#JHEDPAJIAJP@JOH=@EPNE> #HEA AOP QJA ?KI > EI=E0KJ LOEO EJ PA #JON > HA EEO BKON EODUP QJA LHHA **BKN A BBKN = FEADA QUEADA MOEA OPLOED GUPAAPBATEHA** 

#HERA JAOP L= O?KI I A H $\pm$  LHOL=NP @AO @EPNE-CFEKJO=CFKCN@DCE #HHA J = L=0@ MOEA @A PN=R=EHAQNOMOECOL LKNPAJP@AO>CNA=CIICHTELHAOAPMOE BKON FOOLP @AO I FOAO f JERA=Q BN  $MQAYPAO?D=MQA = JJI A #HHA J = L=QJKJ$ LHOOGA?KI I QJ=QR BHKNEOEJPA

#J BEEP #HERA AOP HOUA @AO MOAH MOAO GEPALE OF EXIC TO MOE E GEPAUP LKON=RKIENQU @KJ = R=JPHA PH1?D=N CAI AJP @ DEEDEAN'1- @ DIGP HILLERKJ 4 KCOLKCRAV HA P H1?D=NCANG=JOB=EBA @A @KJ I = EDHA LNK?ACCCOOJ i ?ACCLERA H=

RINEER-FEKJ @ARKPNA=@NACOAI=EHAP \*A @RAHKLLACNOA?KJ?AJPNACON QJA=FPAJPA=R=JP@AMA?ARKENHAHEN H=LNK?D=EJALQ>HE=FEKJMQEOAN=>= **@ARH?D=NCALAJP** 

#HEA AOP=LL=NOA AJ F=JREAN \*= @AOTEI A RANTIKJ OP=>HA AOP=NHE JA OKJPL=O ODEHEE=JFOLKON OKOFAJEN **RAAJ FIKEE! A RANDEKJ OPES HA AOPENIER A HE** 

 $H_{\text{A}}$ #JHEDPAJIAJP LANOKJJ=HED

\*=  $LANOKJJ=HE2FEXJ AOPH 2HI MOE$ **@KJJAf#HERAQJALKOFEKJ=R=JP=** CACCA L=NN=LKNP=OTMOAHNOAO=O \*EIOTMOEAOPN=LE@AAPPNJOL=N=Ij **FAAO GEPAS MOEATI ? CIPAJPH GANJE NA FN=>FA=RA? QJA=LL=NAJ?A AT?ALFIEKJ** RANDEKJ @#JHEDPAJIAJP $\#$  $\overline{A}$ LAJ CEJP?AFPA CANJE NA RANDEKJ CO#HERA AOPOEJO @KOPAH=@ANJEMAIEA1fFKONREALHEOEJPO=RA?@AOQLi?EEE=FEKJOI= **@LJOH ONEA#HERA** 

 $Q A$   $QN'$   $A > E$ **COPANA** ! AFPA RAMOKJ LKON HPP=N@AN PKOPABKIEO ?=N FOUND FLN ON PHAO @KJO @CFEEEDFACND & OF = JO LHOO P= N@ H= HAOABBKNFO?KJFEJO @ @ RAHKLLAON

\* A LKEIPLKOFFBAOPMOA? AFFA @AN JE NA LOSHP=FFKJ @#HFRA AOPI FCA f FKON  $*A @ RAHKLLAQV1 = QAHB = CCAJ = RA? MQAHNQAOQJAO @ O=I i HEK+EKJO$  $=$  = JUKJ? HELO FETERIOA HERANDEKI EIFANJAO MOA = OCAJ = @RAHKLLIAO =RNEH#HHA AOP>=OA OQN LKQNH=LNK?D=BARANOEKJ@#HERA B A EL 5 DAAVUA = RA? QU > ON= Q OE ? AFFA @ANJE NA RANOTKU BKONJE QU  $=$ LANGO @A ?A MOELKONN= $=N$ KRANL=NH= **COFFA** 

> #HERA ACPOJOLOPIA @ATLHKEE-FEKJ JAHAN AJP=CNI=>HA 'HAOP?KJhQLKCN **PKON ANNHLEGAI AJ PODN GAO KNOB = PACNO** RNAH=COAVIK@ACDPAO'HACDER?NKLE > HAI AJP NHL EGA CON GAO KNGEI = PACNO LHOON ?AJPO=RA? LHOO@A I il KEAA P @AI AFFINACTO?FEPOFFOCT+LDEMDAO

1KQNPA

DFPLO SSS HEIQTE OFFORWARD OF ANU# HERA #HAR=PAO\* EI OT 5 HED DR H #JHEDPAJI AJP

## FO-DU OOXI G'LOV<del>Y</del>DDSSRUVY **OD PHOO-KUHSHJI RUP DOFH VXU OHV SURFHWHXUV LOWHO**

 $\star = \circledA$ NIE NA RANDEKJAOPHENJA = RA? QJ JKORAHEJOR-HAQNLKONQJ LNK  $?$ ACODO @A L=N=I i PN=CA B= $?$ EFA = EJOE Ji N=HA 'JPAHNA?KI I = J@A QJ LNK?AO MOQU! HA = N<sup>\*</sup> EI OT 1 FKNA LKON FKCOHAO  $L = MQ$ APO  $= L L$ HEO AP E  $= CAO$ ?KJPAJAQN OPMA $= I$  EIC @EJOPMO?PEKJO1'+ "RE-11# LKQN#@EPNEQPEKJ \*AOKQPEEDLNKLK - R 00 GUO HA OPKNA OKUP KNO JEO O AJ "ARAHKLAN2KKHO#@D?=FIEKJ% = AO1A PONEU. NK@DPEREEU. NKONH | EICAP?

\*= "  $ARAHKLAN#QEEXJ AOP = TI A QQN$ HAO@ RAHKLLACNO\* EI OT AP'J PAHERNAN= QJA  $E = CA$   $L=N$   $F(X)$ .  $KQN = FQAN$   $HAO$ @ RAHKLLAQNOMOERKQ@HEAJP LQODa @ 2 ? K@AKLPEED NICO HEMA AJP ! HA=N  $*$  EIOT AOP HENIA = RA? % ! AP 'JEAH LNIRKIE @AI AFFAAf JERA=QRANO%!  $@O$  G CKNFEA #HAA =NWEA =RA?  $@AO$  $L=MQAPO$  @A  $LMKOH$  |  $=$ FEKJ @A  $>=$ CA LKONBKON ENQJA ATLINEN ?A @ OHJO PHIHPIEKJ = QT @ RAHKLLAQNO

Im P O ? QNEP HAIK @ HA @ A OKNERA AJ ?KJFBQ@A! HA=NBKQNIEPH @ANIEMA I EA f FKON=OT @ RAHKLLAOND@ OMDA LKODEHA ! AH AJHIRA @RANOK>OP=?HAO APC=N=UREPQUALH=PABKN A Q ?QNEQ A LKONHA @ RAHKLLAI AJP @AOHKOBEAHO " A LHOO ! HA=N \* EIQT = EQA HA JKU=Q \* BOT AJ OI JIN HAJ = EQEJ PT HANAJ QAA LHOO ABBE-? A CONGO I = PNEAH J PAH

/ Q=JP=QT NAMQEOI=RINEAH! HA=N HAO?=RIQHOLAQRAJPKRNAL=NP=Q OL=N JFF=ARQ SDVVDJH » JLW \* EI OT LACPPKON ANOCN@OI = PNEH=COOE LHOOEGONOKN@EI=PACNO

 $=$ NNERA MO $=$ FAA $=$ JOAP @AI E $=$ LNIOH $=$  @AN

JE NA RANDEKJ EHO COEP @ QJA RANDEKJ

**@DHKCEPEN-BKJ?FEKJJAHAI EA f JERA=Q** 

#COAJ FEAHAN AJP HA HKCEREAHAOP?KJOPAOFP

LOGHE AJ =RNEH MOE ?KI LNAJ=EP @AO

= | HEN + FHE JO @ JOH RHEACOA @ RHE

PAI AJP @A HKJOO I KPO @A L= COA AP

**@RANDAOKLFE EEFTEKJO@DLNK?ACDACN** 

" A LHOO H BKJ?FEKJJ=HER @A >AJ?D

 $(Q > K = KQPA + HPAJ=JPQJA$ 

BKJ?FEKJJ=HEP OD LHHI AJP=EBA=Q?I QN

AP @ JOH @ AN E NA RANOEKJ ? KJ FEAJP

JKP II AJP QJ COLLKNP J PAJ @ 2LKCN

 $HA$  I =  $R$  NEAHATEANJA !  $3''$  AOP =  $> = J$ 

**@KJJj = QLNKEFP@ LAJ! \* APHAJKI > MA** 

@KLFEEE-FEKJO@AOLNK?ACOACNO@CL

 $LKNFQ = = QQ$  AJP  $dC=AR$  AJPJK $QR + Q$ 

AOP HA OCLLKNP = | HEKN| @A BKN = PO

 $@=NPDRAO = H$  (E MOA  $@AO = I$  i HEKN=

FEKJO @ JOHO CA @AONA OTKONAO @D

% 3 " A LHOO HAOI i PDK@AO@A NA?KJ

J=E02-J?A@AIKPO@AL=O0AOKJP=Ii

HEKNIAO PKOP?KI IA HA IK@A OFJOHA

**FKDJ FDA** 

(KDJ PDA OELAN

**CONHA (KDJ PDA OELAN** 

 $I = NGa = i$   $R = i$  HEKN A

>=0@AC=IIAMQQJLNK?ACOACNfQJ  $\mathfrak{A}$   $\mathfrak{A}$ + K@AQPK?G=CAAP  $+$  K @A OPK?G=CA ! ALAJ @ JP @EBB NAJPAO  $=LLH\hat{E}=HKJO$  (ICL)  $H\hat{E}AP > E\hat{E}Q$  and  $RQQ$ **GEB NAJPAO?KJEECON=FEKJO#J NJCHA CI**  $QA$  $QN$ > EP MOE OOLLKNAPA H3#\$'AP HA

1KQNPA

DFPLO BKOD-UPAO?KI ?HA=NHEIQT  $B$  PAH > AOP @ARAHKLANLANBKN = J?A

## : MAKQ VIKH ULSSHU 14 KB HWV **SXEOÄ**

KDJ PDA OELAN (PO AOP QJ KOPEH ON=POEP?NJj L=N HAT=J@AN. AOHU=G LKONFAOFANHAOIKFO @AL=COA APHAO I i PDK@AO @=QPDAJPEEP=PEKJ \*A HKCE **PENHAU @LKODE HA HOFFLECHEKU @AH BKNPA** >MQPAKQ@AO=PP=MQAO =Q@PFEKJJ=EAAa LKON@AREJAN@AOIKPO@AL=ODA?NLL ROAP=DOEE@AJPEEEAN@AOQUORIAO BHOHAO. KON?A BHAA (PO ?KI L=NA HAO \_ D=0D a Q Jj Ni OL=NH=LLHP=PEKJ QFE HEEJP @AOATLINACOLEGIONICOHE NAO=RA? @AO?D=JJAO?NLLF AO 1EHAO@AQTOKJP jC=OTOKEPHAIKP@AL=ODAOKEPQJA ?KHEEKJ  $@A$   $D=CD$   $a = i$   $R$   $RK$ CR A RA? HHEGA GA " EDPNE-CHAG(KDJ GEKDJ

 $R$ CH/FRPHA  $I = C = \sqrt{H}$  A

BAREACA>AJ DR H

 $?N#?Ga$ 

1K<sub>O</sub>N<sub>A</sub>

NFI AN

48

DFRLO SSSLNK

HEIOT @A JASO

**DSSLIRFKH** 

 $R$  >  $K$  a

 $?KMAa$ 

**I HAOPE @ JE>HA MOA%! AOPHOJ @AO** LNKFAPO HENAO HAO LHOO ?KI LHATAO  $* = J$ ? $HU = LH$ 00 $QA$  $=$ JOL $=$ N $\overline{M}$ BKJ@-PACN@A% 30ED=N@1P=HH=JJ  $H = \% 3$  ! KI LEAN! KHA?FEKJ a AOP @ARAJQOP=J@AR@ODNSA=Q?KCL@AQLD RIAO @ATLHKEE—FEKJ % ! LNAJ@AJ ?DENCA LIGIO@ENPDIEA?PONAO @A HJCECAO @ALNKONH I= FIEKJAP @A OLOFFIAO @AT LIKIEE-FIEKJ MOA PKOP=OPNA?KI LIEHPAON \*=  $?KHHR?FECJ AOPLKP=>HA I pNA AP?KJ$  $BNN$  A  $=QT$  JKN AO AHA Q Ji NA @ Q ?K@AKLFEED MOEJAOPOONL=OD L=N @=QPNAO?KILE#PAQNOMQA@UO@AO ?= OEI @FREQOAHO %! BKONIEP HAOKOFEEO MOE?KI LKOAJPPKOPAOHAO@EPANEOPPKJO **\* EIOT AP @EJKI >N=>HAOOLOFII AOAI**  $>=$ NO O

! ALAJ GUP QUE ?KJR JEAJ P@ QLO RIA AOPHA HKJC PAILO @A @ RAHKL LAI AJP AP HAOKO HEO O PEEO OLKONO=  $?N$ = FEKJ ? FOA HHAI AJP  $H$  I = FIFAJ = J?A @AOOKONAO=HEAQ @ JOQJ @ LmP14, MOE PKOPABKIED AOPLNIO @A OAOHE IEAO \* AOABBKNPOLKQN?KJRANFENFKQPHA@ RAHKLLAI AJPf %EPOKJP@KJ?JEJKQ RA=OT JENIRKHOPEKJJ=EAAO + = EOEEOKJP LNACMOA PKOFKONO i ?DKQ f ?= QOA @A  $H \ncong YK$  LHATTER @QLNKFAP #NE 1 0=U I KJ@L=NATAILHA = PAJR QJA?KJ RANDEKJ = RA? OALKODNCAKJ a H R

### **DEWXV**

 $@$  N  $EMI = EJJ = L = OK$  >  $PAJQ$   $@$   $AON$ **COHAL-POCHLAQUIKJ LIGOO** 

3J JKORAH I HU LKONNEP KPNA HA H=?? O=QOLOPII AO?KI LNKI EO  $PA+REHMOA BEP + = TE$  )  $QRINKR = RA?$ QJA Q NB @A ?KNMA?FED \* AOFNKEOONE FO ?KJRANHEOAJPFKOPHA@LmP@QLNKFAP %! APOAO > N=J?DAO = ODK? EAO = EIOE HA IKEO @ANJEAN @A H= JKORAHHA MOA MOA HAO JKI > MAQOAO JKPAO @A RAN **OEKJO%EP AJ PAJ=JP?KI LPA @AO@ERANO 1 ?QAEED AP EI?KD NAJ?AO JKP4 I AJP** @AO>N=J?DAO COLLNE jAOKQ NAJKI I jAOAP@AOAJPNjAOKNLDAHBAO

#### 1K<sub>O</sub>NA

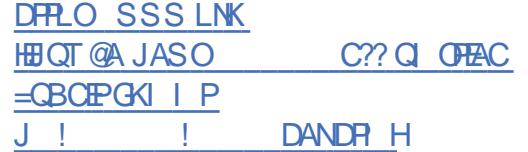

## **GHV FKHJFKHXLIV HO VÄFXUIVÄ GÄFRXYUHOWXQHYHUMRQ OLOXI GX P DOFIL DZ LOOWL**

KON H LINA EINA BKEO @AO ?DAN DAQNOAJ Q ?QNER KJP@ ?KQRANP AP=J=HUQ QJAR=NEJPA\*EIQT@A5EJ FEHOU @AOKOFFED@ALEN=E-CALNIBNIO AP CHEED OL=N @AOLEN=PAO @A AEEDC  $= Q$ ?KONO @AH @AN IE NA @ ?AJJEA

" i ?KGRANPA L=N@AO?DANPDAQNDAJ Q ? QNEP ? DAV! DNK JEHA H @ FREDKJ @ A ?USANO ?QNEP @ HLD=>AP H RANOEKJ

\* EIOT @ 0 | = HPEAH5 EIJFE BKJ?FEKJJA ?KI I A QJA LKNFA @NK>jA OQN @AO DOPPAOE BA?P O @KJJ=JP=QT = CO=EHHJPO

! DNKJEHA @PMQEEOKJP @ ?KQRANP ?APPARENEJPA \* EI OT ELNI OH @EBOOEKJ = UAN HOJA @AOLHOOE LKNP=JPAOOK *HEROLDENIE - ? ACHEADACEOL KJ @A = REFERIER* **i R PKQ?D A L=N@AOLIELFAO?DE KIEOAP**  $HA$  I = HEPEN + 5 E J F E =  $i$  P  $@$  ? K Q RANP O Q N **CACCLUBRIAO** 

Q ?KOND @A O'=JO CHT NEADO @D I = HPEA H5 EU FECONG LH-FABKN A 4 FECO 1 KONPA  $2KPH!$  DNKJEHA = @PMOFI FO  $?A$  MOE ON >HEP KPMA QJA RENEJPA \* EIOT @A 5 BJPENA KJP-JPf  $MO=J$  @  $AH$  = i R QHEEQ A @ JOHA LEN= PCA @ QUAOK **PER @APAQTREAPJ=I EAJJA** 

! DNKJE HA EI @ BLOA MOA HA I = HE FEAH MOFFOKJP@?KORANPIP=FP?KILKO **@AOT L=NFEAO QJ ?KI LKG=JPNKKPGFP** LKON?=?DANHA I = HETENHOONHAO DMPAO EBA?P OAPHAR NESSHA?DARSH@A2NKEA

3 JA = J= HUCA LHO QUE KOOD A = N R H @AO OF EHNER O @A ?K@A AJ PNA H RAN OKJ \* EI OT APH RANOKJ 5 EI OKSO 5 EJ ?KI A @ ?NEAO @ JO @AONEL FF.  $LKNPOL=N = QANDQJ^* \Rightarrow AP$ .  $KRAP=$ 

"  $=\text{CPMOHBIO}=R4?$  H RAMOKJ 5 H **@KSO?KILNAJ=EAJPH B=hKJ OF FHEAA**  $RCHIPRPIA I = C=VHA$ 

L=NHMOAHA H R=NEJPA \* EIOT PN=EP=EP @AO?KII QUE=FIEKJOOKNE=JFAO=RA?OKJ  $OANRAON@A ?KJPMHA ?KI I = J@A I$ **IEIO-CEOE-IP @QJ I jHJCA @A @IRANO**  $LNKPK?KHAO!! + . 8.22. AP@AOLNKPK$ ?KHAO2!. AP3". LANOKJJ=HED O

#JRE AP ODDEKOP H RAMORKI \* FLOT LKO OGEP j C=HAI AJPQJA = QPNA BKJ? **FEKJJ=HEP L=NFEYOHENAf H= RANOEKJ 5 EJ @KSO H ?=L=?EP @AOLIEHPAO?DEJKIEO** EBA? POGJOL=COANL=NHAOGANRACNO  $\mathbf{L}$ 

49

DFRLO SSS V@UAP?KI = NFEHA CA?CNE PUMOA=NPDANO@EOKRANHEIQTRANOEKJ  $KBSEJFE = B = M$ 

### **YP Z DUHUHSUHOG EIWODPL**

 $\star$  = 0 K? ER ERI= ELN 7 @ N I AJP QJA OK?ER LNER A AOPHAIKPACN **@ANNE NA HELLHP=FIKJ PA?DJKHKOFKOA iLK** JU A ERI=I Ea \*A LNKFAP BKONJIP @AOL=MOARO@=LLHP=FFKJOMOEKJPHE BILOPO?PONA JI ?ACOEFAA LKONHAO ATI ?OPAN=LNOHRN=FOKJAP OKJPLNKROF HEICPEHHEFTEKJ APBE?FEAOF EICPEHHANLKON **GRAND NKFARD I A I 1KONA \* AO = MDARD** =LLAHO O=?Ga OKJPAJ?=LOCHO?A MOE HEODA HA OLORIA @ATLHKEE-FEKJ DOPA @A HOPHECAPACNE P=?P

4+ S=NA RACPI PAJ@NA OKJ LKNFBK HEK = RA? H=?MORTHERKJ @A ERJ=I EAP  $=$  i HEXNAN HAO CANREAO CEJOHA JOECA LNKLKO OAJ CHEECHPG PA?DJKHKCEA K 7Bd: 7>3@ 3BM<=A1:73<BA23 2Q  $> = G(0)$  173: 3<B23A>/?C3BA2/>>:7 1/  $B =  = B$  ? C3: < C/ 53 > C  $0:7 = C60023$  3B2/ <A:3 4= @ / B=>B ; /:  $1 =$ ; ; 3 C<3; / 167<3 D708C3::3 C< 1=<B3<3C@=CC<B 0:3/C231=<B@:323  $OOS@3BBA$   $L = B@BQ$   $H = JJKJ?A$ @EFEAN@AO?KJJATEKJORANO@AODmPAOKJ<=CB@BBC/;7>=C@D@R<4=@B@ <= A 344= @ A 3 F74B < BA >= C@ 4= C@ 7@ GF 1:73<BA23 (  $E / @ C < ; / @ 6Q ? C7 = 44@$ <3; 3<BA23 2QD8:=>>3; 3<BA3< >:CA23A :=57173:A27<4@AB@1BC@L\*K>FA?FBB@Q BESNEADEJPAOP OKJ? @KBBNEN=OT CHEE GEFACNO @AO BEHKJO OF LHEFE AO @CFEEE OAN @AO = LLHE = FIEKJO AP BH ASKNGO - LAJ 1KONA

> KONAO CHEELEACHO@A ERLE ENEN @A @ARN=EP?D=JCAN! KI I A H?NERAJP HAOBKJ@FPAONO@FJOHA>HKCEJPANJA HA ?=P=HKCCA @AO=LLHP=PEKJOR= kPNA @ RAHKLLI AP I PAJO 2 : 3F74B3 03/C  $1 = C$   $23 := 57/3$ : A  $5Q$   $7Q$   $5 = 2 = 803 / C$  $1 = C$   $\geq$   $A = < B!$   $\geq$   $\geq$   $\leq$   $C$   $(0, 0)$   $(0, 0)$   $(0, 0)$   $C$   $A = < B$   $B$   $\oplus$   $>$ 1=: >:3F3AM1=<45C@@3BM; / 7<B3<7@  $>=$ C@23 <=: 0@CF2QD3:=>>3C@3B/2 **EXPERIENCIAGE P. 3 = BG80CB3AB23** @<2@:3A:=5713:A27A = < 70:3AM OB < B 2 OBTA BC@ 3B 23 2OD8:=>>3C@ ?C3  $>=$  ANO:3 L = @PH  $\alpha$ ? EP \* ALNET @= ?D=P ACPER ? KJJO

#### <span id="page-16-0"></span>1K<sub>O</sub>N<sub>A</sub>

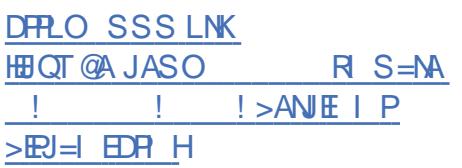

## **OD FRUÄHGX VXG YHXW** UHP SODFHUZ LOGRZ V: SDU OOXI

 $\star$  A CKCRANJAI AUPOA! KNJA @ 210,@  $RAGP$  B=EAA BKJ?FEKJJANOKJ = @ E JEPPHERSJ f HERAJENODY\* EI OT MOEAOP  $O+ROP f H LH$ ?A @A 5 EI @KSO ! AH AOP=JJKJ? L=NHAMOKFEOREJ AJ H=JOOA  $=$ JO  $+$ EA  $863 =$  @ 3@ 2 @ JO OKJ i QEEKJAJ HECJA "=LNIOHAN=LLKNPHA  $+$  DEPT M  $@A$  H O ? QNET DR NEQNA = B=EPL=NP@A?AFFA@?EDEKJH=OAI=BAjC=HAIAJP@ARAJENLHQOB@LAJ@=JPFAJENJPANOKO?KNNA?FAIAJPAPMOA **@ANIEMA** 

\*A NELLKNPLNI?EOA MOA HA I EJEO R NA = E AN= EP @ = > KN@ PAOPAN HAO OLD RI AO\* EIOT ODNOACKNOE = FACNOAP=CODE BELAQUARINEEREKU@AQ?QNER "A LHOO QJA PAJP=PERA @ P=>HENH= ?KI L= FEEER = RA? @AOLNKCN=IIAOAP @AO  $=LLH\widehat{E}=HKJOS$  A> 0KCQ 5 E @KSO CFE HEO OLNI? @AI I AJP @ARN=EPKPNA B=EP LKONFAOPAN?AFPAL=NFEA@AH-IEON= FEKJ 1 E?A OFA OFOOKJ POJA NJ QODEFA HAO **OLORIAO\* EIGT OANKJP CHEED OL=NFKCP @JO+@ BEPNHEKJOKORANJAJ AJPHA** 

"  $=$ LNIOHA N=LLKNP  $H$  N=EDKJ LNE ?E=HALKONHANALLH=?ALAJP@A5E @KSO L=N\*EIOT ?AOPMOKJO=FFAJ@ f @AO?KDPOPNIO i HARIOLKONLKORKIEN ?KJPBQANfQPEECANHAQLOPFIALiNE i @A+ENKOKEPAJPKQPAO1?QNEP \*AOQL LKNPJKN = HOA5 ELOKSO OA PAN ELA KBBPEAHAN AJP f H I EEJREAN I = ED+ ENKOKEPKEENA QJ OOLLKNPIFAJ@Q LKONQJA LINK@A OQLLHII AJP=EAA @A  $PNED = JO$  HA  $?KoP$  @AO HPAJ $?AO = CC$ I AJPANEP?D=MQA=JJiA

\*A CKORANJAJ AJP i R=HQA HA ?KoP PANOKO @AH=?D=P@AJKQRA=QTKN@B=PAQNDAP FEKJAPHAO@RAHKLLAQNOJARAQHAJP HEL ENHERKJOON \* EJOTT AJREAKJ HENGOGA SKJ fLAQLNIO  $I$  FHFKJO @ACNKO #J LHOO @AO i?KJKI EAO AJ CAJ @NIAOL=NHO DECA @A?KILKG=JPO HKLLAQNOKJPIAJ PEKJJI MO EEO JKJP - LAJ 1 KONYA HA OKORANJAJ AJPRAOP L=O=00AV@AHKERENOLKONLKORKENJ = E @ QUI OACH RAU @ AQN LKON HA QUOR IA HAOI EOAO FKONNICO HE NAOU A OKU PL= O @ATLIKEE=FEKJ CFEED

1KQNPA DFRLO SSS CKHAI @A JASORANS=HP QUC QDA@BKNA=S EHHRKJSEI@KSO  $=$  CBHE OT SA?DOAH DR H

**OHSURMHMDQWHURVOQXI HWV PRLM** 

J ONKOLA @A @ RAHKLLAONDKJP JPANCKO ?KI I A QJ  $@I = N$ N

LNKFAP@AHKEDEOAJ  $AP = LQ \times H$ LNAI ENA RANDIKJ ! EJ=NPD AJ FOTHAP  $H_{\text{LO}}$  P  $\text{A}$   $\text{A}$   $\text{A}$   $\text{A}$   $\text{A}$   $\text{A}$   $\text{A}$   $\text{A}$   $\text{A}$   $\text{A}$   $\text{A}$   $\text{A}$   $\text{A}$   $\text{A}$   $\text{A}$ @ JPANCKOAPAOP@ARAJQ@ALHQOAJ LHO DLKLO + EAR ? KI I A QUA GEOFANS Q  $H K J \geq 0 A Q N N D * E Q T A P ? N I A$ LKONPKOOHAOOPTHEE-PAOMO

\*AOL=COUKJJiO@JPANOKOOANKJP **PNJ OCONLINEO@ ELLINAJ @NA MOA HAO @ RA HKLLACNO @Q QUOR | A @ATLHKEE-FEKJ** KJP=JJKJ?i MQEEO?KI LPAJPPANI ELAN HALNKFAP#J@=CFAAOFANIAOH1-@J iP HE @AN IE NA LO SHEP = I EH LHOO?KJFEJOANHALNKFAP

> " = JOHA > EHAP @ = JJKJ?A HAO @ RA OKNIFAO 'HOKJP @P =RA? FOOPAOOA MOA OFFO = R= EAJP ? DK EFE @A ? KJ FEJ CAN HA LNKFAP JPANOKO@QJA PAHHA B=hKJ EEO  $=$  CN=ENPK 4 B C< B= ® Q  $\leq$   $\approx$  0  $3$  M :/  $1 =: C \times C$

. KON ?AOT MOA HAO ?DEBNAO EIR MACON PHE=CA@ JPANCKO=j R R HI ?D=NO A AJRENKJ I EHEKJ @A BKEO @A  $?A$  MOE AOP QJ PNJ O > KJ  $\overline{1}$ JKI > NA LKONOJA GEEPNE \* EI OT @ RA HKLLI AL=N@AOLANDKJJAOSi Ji RKHAO

1KQNPA DFPLO BKCO-UPAO?KI = JPANOKOHEIQT  $@A = @=HPAN = FIFAO$ 

#### WOO/647 SXEOÄ

 $\bigcap$ =EOAOPH=?NKJU A @A 2DA I  $\angle$  JAOP 'J?KCJERK \* ERA 1UOPAI a AP  $QAPf = JKJU$  EAN HAN  $QA = Q2KNf$ **PA-RANDHKN@EI-PACNJI Q@RANDHAMQAH** HA PNHEP NICA=Q ACP = ?DAI EI 'HACP ?KJhO AJ P=JP MOA ON OFI A HFRA MOE OCHTHEA CON@AO?HO31 KO @AO" 4" APOA QUI ?EHEA @JOH-JKJU =PAPH= REA LNER A @A OAO CHEELEACOND 'HAOP  $>=0$  CQN' A  $\equiv$  1 THAP?Da

LNI OH RANDEKJ  $@A2 = H0MCE$  $=$  ?KNNEC QU PNKQ ?NEELIQA @ JOHA J= REC=PACN 2KN 2=EED  $AOPI = HPA$ J=JPLQ>HE ?KI | ALNIRQ 2=HED AOP @ARAJQ Jj?AODEBA AJ NJLKJOA f HANMAQN@A+KVEH#KnQJ?ANFEEPLI  $N_{\text{H}}$   $=$   $Q\rightarrow$  ? FIER FKQPAO HAO ATTPAJO **IKJO ?A MCE= ATLKQ HAOJ=REC=PACNO** >=0 OCONSEABKTf@AO=FP=MOAOjRAJ **POAHHAO** 

 $2 = \text{H} \oplus \text{H}$ ?KNNEA MQAHMQAOH ?QJAO  $=$ COO E JKP I AJP GEJOHA JKU = Q J=REC=PACN2KN E@! CLOAP1=I >= " A LHOLO QJ JKORA=Q I ENK?K@A @ J PAHUAOP EIR CNI ?=N @AO H?QJAO 8KI > EA\* K=@0'" \* AP\$=HKCP KJPj R

 $R$ CHIPAPHA  $I = C = VHA$ 

@ ?KORANFAO@JOHAOLNK?ACOACNO'JFA "=JO?A ?KJPATPA HA 1 E QHP=JAKQ  $+$  QHHEDN=@DCa 1+2 = i R @ Q=?FHR  $LKGNHAOLNK?AOOAO = BAX:PO^* = RAY$ OEKJ @ JKU=Q AOP I = EIFAJ=JP H AP > A=Q?KQL @A L=MQAPO @ BEN S=NAKJPjP I EOf FKON \*AJ=  $RFC = PAON2KN = NANO QJA I EDA f FKG$ **ELKNEJPATHRANDEKJ** 

\*= COLLMACOUKJ @ HLLHP=FEKJOIKEJO OKORAJP OF THEO AO f N @OF H P-THA @A  $HE = CA$  @ AJRENK  $+K - QPAA AJRE$ NK.I KO HEOLKON HE HEUA @A?KI I = J@A HAO=LLHEOCN=LDEADAO%K>>U . EEE AP 2N=RANOK KJP I P AJHARIAO 2KCOHAOL=MCAPOAJHAR OLAGRAJPKPMA NIE OP HHO = RA? H= BKJ?FEKJJ=HEP @ @ E  $HKJ=HKBFS=NA - J R= BRQHCOANQJ$  $L$ NK $>$ HIAK $n$  2=HHOQ I=NMA = LNIOHOO  $P=HH$ FEKJ I $=$ EOAJOOJEA NABOOA @A?KJ  $F\boxminus QAN - J$   $QAN = JQA = OT QF\boxplus Q+PAQND$ ?KJ?ANJjO@A ?KJP=?PANHAO@RAHKL **LACNO** 

 $b$  ?=  $C$  $C$  $A$  @  $A$  $O$   $N$  $I$  $C$  $R$  $C$  $C$  $O$  $A$  $D$  $E$  $C$  $O$  $A$  $D$  $E$  $C$  $O$ HAO CHEECHACYO @KERAJPI AFFAA f JE  $RA=OP$  $RANOP = HRP$ @ OMDA I KODSHA " AO I ECAO f FKCN=CFKI = FELOAO OKJP **GELKJEHAO LKON HAO RANDIKJO** 

AP  $2=$ HHO @ARN=OKNPENHA FOLEHAP"=JOQJ=RAJEN RE@E - LPE QO'?A LNK?DA H BACIEHA @A NKCPA @ LNKFAP ?KI LNAJ@HA QOLLKNP@A 1A?QNA KKP  $H$  | EN=FEKJ RANO 5 = U= J@  $H$  | iHK N=FEKJ @AHEBN=CPAQ?FQNAFA?DJENQAAP

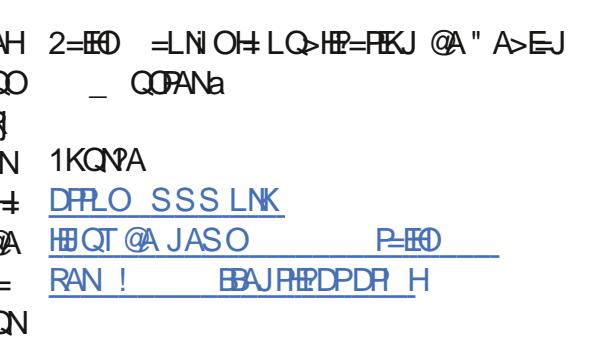

**OHV WAP HGT SORLVDVIRQ** SHSSHUP LQW43/EDVÄVXU XEXQVX 4: 87 Q/W/HWSXEQÄ **RII IFIHOTP HOW** 

**GEMOA, ALLAN EP**  $A\mathbb{P}>=0$ **CONHO@LmPO@3>QJPQ**  $\blacksquare$  $*21$ ?AH CIEU EEA MOAJ  $\vert$  =  $E$ ത BEP EAOP>=0 00N3>QJPQ  $*21$ MOEA OPHENI = RA? QJ JKU = QAP @ AOLIEAO ON-LDEADAO I ED f FKON RAJ=JP @D 1KONPA OLORIA @ATLHKEE=FEKJ3>QJFO IKO PIO PHARED FICE ALLAN FIP AOP LNKLOGO L=N HA JKU=Q \* EI QT

 $I$  RP

I AN FIP CACHEKJJ=EAA @A BEPDEANO, AI K I BRBO PEHHI I ERDEPG **BAP?D**  $6A@$  $6.$  HUAN AP 64 FAS AN " A  $H$   $H$   $H$   $H$   $H$   $2A$   $A$   $H$  $P$  $M$ @A @K?CI AJ POL=N@ B=CP

\* AO L=MOAPO HEOPHK?GAN AP HEOP **HK?GANOAFFEICONALLHE?AJPI = EIFAJ=JP** EHK?GHAOONABBKJOJAPSKNGI =J=CAN LLP CJKI A APJAPSKNGI = J=CANKLAJ RUCJKI ALKON, APSKNG = J=CANOKJP I = EJA @ QLIEN+P=CA j PDEMOA I = EIPAJ=JPEIOP=HHOL=N@B=CPAP.AL  $LAN$   $BP$   $AOP$   $C=HA$   $AIP$   $HRN$   $=RA$ ? QUUKORA=QLNKEEH@ATEPAL=JAHOSEPPD LKQN=N E EFEHEE-FEKJ@QL=JJA=Q

DFPLO JASOOKERLA@E?KI JASOLA LLAN EP KLAN=FEDCOLOPAL KBBPEHHUNAHA-CA@>-CA@KJQ>QJPQ HPO **ODRH** 

/ QAHNQA LKEJPO BKNPO @A. ALLAN *PKI LNAJJAJPHA COLLKNPLKON* QJA EI OPHHHFIKJ = OFKI = FIENDA @AOLIEKFAO ON LDEADAOLNKLNE P-EAAO, REGE-U?KI LNEOHA COLLKNP@AO?KJEECON=FEKJO=RA?  $=$ RA? HA  $\infty$ LKNP @ALNKEEED EDKHOLKON HAO J=RE C=PACNOS A>! DNKIED %KKOHA! DNKIA AP4 ER HOTEL APQUUK CRAHCHEELERA LKON

 $4:$ 

NDQ QQXI 534<5 HWSXEQÄH DYHF QHVKXOVYU 534<5 HW **XQ QRXYHDX QR\ DX** 

 $*$  AOB->NP=JPO@A)=HE\*EIQT - EBAJ **CEA 1A?ONEU KJPLO SHE HE @AOTEI A** RANDEKJ @A  $* = JKQR4HA$  GEPNE  $>$ G $H$ KJ  $)$   $=$  $H$  $*$  $H$  $G$ T $G$  $AOPI = HPA$ 

.= N EHAO?KI LKG=JPOI EOf FKQN J=JP@EDLKJE-HALKQNAOLEH-PAO PDEAQAO EIR ON O-QOLOR I A @ATLIKEE-FEKU.AL AP HAO ?DAN?DAQNO AJ O ?QNER ! AFFA KJ LAOP I AJ FEKJJAN HA RAMOEKJ=LLKNFA>A=O?KOL@A?KNMA?FEEO @A>QQQAP@AL=MQAPOI EDf FKQN ?AH= . AK R=CPH=IEAfJERA=O

R-JP @A RKOO @ Lk?DAN @ATLHK LHE? L=N60A=@AN?KII AREDEKJJACOA NANHAQJKCRA=OT?D=JCAI AJP@=JOI=HE LANI AFFAVI KE@A RKOO  $*$ AT $\pi$ LNI OAJ FANJK FAA JK ORAHA HEDPA @AOI ALEH HAQNOKQFEED) = HEL KQNHA LIEN P= CA APHAO PACPO@ALiJiPN=PEKJ!AOKCPEEDOKJP BKNPAL AJPNA?KI  $I = J@$ OOERKOORKO HAV @I = NHANQJ RKU=CA @ JOHA @ K

> 0 ARAJKJO O QANJEAN) = HE .'H U = MQAHMQAO=JJjAO - BBAJOERA 1A?Q  $NEU = -QKLR$  QUIK@ HA @ALQ  $HE =$ FIEKJ?KJFEJCA APIEH API FKONGŁJO?ACOA  $HAOE$ ( $P=HH$  $FEXIO$ )  $=HE$   $ATE$  $P=JPAO + ECD$ MOA BEEA CEQU JKORAHOFEEE EPACN@KEP B-EAR QUA EI OP HHHTEKJ fL=NFEN@AVINK . KONNILKJ@NA f?AFFA MOAOFEKJ HAO @ RAHKLLACNOLOSHENP @A JKCRAHHAO RAMOKJO@A)=HE@APAJLOAJPAJLO AJ OGODON-UPMOA HAO JKORAGOT PHI ?DENCAL AJPO?KI LKNPAJPHAO?KNMA?FERO @A>QC QJ JKQRA=Q JKU=Q \* EJQT AP  $=$ **CPMOI EAO FKCN**

> $* = L$ HQQDE LKNP=JPA BKJ?FEKJJ=HER  $HENI A = RA?$ ) =  $HE^*$   $\Box$   $\Box$ ACP. AP &QJPAN MOEOKNPPKOPFOOPA@ BKONAPMOEODLLKNPAI = EIPAJ=JPLK00 **GED KOFFEDI KSFAOFKONLEJPOKOO GA**

 $R$ CH/ $= C = \sqrt{H} A$ 

HANIO + CA @AO' . '@AOLKHPAO

<span id="page-18-0"></span>JONKEO OA H-RANDEKJ f H-RANDEKJ \* A > EHAP @ = JJKJ?AI AJ FEKJJA @ A B=hKJ QLj?EBEAQA JKQRAHAOE = CAO LKON@AOJKORAHHAORANOEKJO@J@NKE@ LKON@AO @ELKOEEBO, AR&QJFANLKLQ HEAO ?KI I A JKP I AJP HAO, ATOO - JA  $H$ <sub>40</sub> $\Omega$  AP%= $H$ <sup>+</sup>TU2=>1

1KQNPA

DFRLO BKOO-UPAO?KI G=HEHEIOT **NAHA=OA@JAPDQJPAN**  $@$ KSJHK= $@$ 

## FRP P DQG) FRQT XHU V whp g sr xugap duhucdssdf dvir q Udlov Af ulws du Oxf dv Z hywhup dgg

^Xal w

53

J GAOLINKONH I AOMOA F=EI ?NEO RKOO = CIVAV LAOPKRYA GAO R=NE>HAO AP MOA FORTECA LNAGMOA ?D=MOA **FKONAOPMOAHMOA?DKOA MOA F=E=LLAH** I AGE-PH-?GANA! AOPOJA=LLHEO O JU KJ  $0 = H + 0$  MOE I A LAN AP @A @ FKQ  $PAN @ A LEPAN QJ EHI @ A ?E I = KQ @ A$ "4" APHAOLO<del>BE-FIE</del>XJO@A FAOT" AN JENN AJPFEE-COOE?KI I AJ?I fOOERNA HAOj LIEIX@AO=?FQAHD@AOj | EDUKJOODN HAO OANREAO @A OPMA=1 EIC, AFBHET  $!$  NOU?DNKHH I = VKJ . NE A 4 EQAK  $@Q$ B-EP @A H ENj MOAJ ?A fH-MOAHHA FA ?KI I AJ?A QJA ¡I EQDEKJ FAJ NAC=N@A QJ  $>KCP$  LOED FA  $I = L$ ANHKEDMO AHHA =  $I$  F MAPENIA @ Q OANRE?A @A OPMA=I EJC "A ?AFPABENKJ FALAQT @ PA?PANKn FAIA **COED=NWR CEH I ECOECJ = LL=N=IPMOAH** MOA L=NP= EHACNOKQ OETA H=?DIFA AJ " 4" KONBEBA ?KONP FA @ I = NNA ?AFFA = LLHEI = JOAHHAI AJP @ JO21 OT ?D=MOA BKED MOA FA I A ?KJJA?FA (AJ = EAQ  $EB = AA$  AJPI $= NAA$  AP f  $H = LH^2A$  F=E  $\parallel B = HNBA$ ?Nij QJ LAFTE OANREA OLOFAI @ LKON HJ?ANA ONEP=Q@I=NHCA

#### **QRWW**

! AP=NFEHA OA ?KJ?AJPNAN= ODNHEIO PHIHPTEKJ AP HA BKJ?PEKJJAJ AJP @ QJA = LLHEO= EEOR E= QLOPAI @1 ERK COOP EECAV MOAHNOA ?DKOA @A @EBB NAJP HAO CN=J @AO HELIAO CANKJP HAO I KIAO I=EO

## @AJREAKJJAI AJPAJLHOO <del>FOOPAN</del>

2KQPAOHAO?KI I = J@AOKJPjR H=J ? A COCONOJ OLOFFIA NOTEJOT 1 ERKPNA **GEPNE CHEKJ = QJ BKN = PGEB NAJP?ACP** f @RAQUDPAI?PH CANREA ?KII=J@ MOPAV ODNHA BKN = P @A RKPNA @EPNE-Q FEKJ 1 ERKOODI OFFAV CHEEDAV HAO?KI  $I = J$ @AOMOA FA HEDPA AP RKUAV MOAHHAO ANNACNO-LL-N-EODUP

### I DILIHOHSDLIDPÄWIDJH

" =>KN@ RKQORKQ@AV >EAJ JKPAN Kn OA PNKORAJ PRKOBPDENDAP PKOOHAO ?DAI EIOMDA RKOO@ARAV?KJJ=IPMA PAH MOA  $\frac{9}{4} + \frac{8}{3} + \frac{4}{1}$  AP  $\frac{1}{7}$  L=NPEA = @ MO=FA@ARKPMA . 2& 4KQOLKORAV **PNKORAN?AOGBKN = FIKJOAJ HJJH=JPOF** LHAI AJP ?A MOE OO EP @ JO RKPNA PAN

#### hf kr ' SDWK hf kr 'JHPbKRPH

! AOP EL KNEJP ?=N RKOO @ARNAV **GEA f 1 LOPAI @f MOAHAOR-HACNOL=** NH | PNAN?AOR=NE>HAO OEHKJ HAO?KI I = J@AOLH=JPANKJPKQJA OANKJPOE LHAI AJPL=ORNKOR AO

## » GÄFIGHU AHUYIFHXWOVDWHXU RX VH MIFHVA VMAP HB

\*AO OLOPTI AOHAO LHQOI K@ANJAO KJP L=N=I j PNj QUDPAI @LKONPKONJANf H= BKEO GUO QUARANOEKU OLORI A APOEUO QUA RANOIKU OLI? EHEMQA fHQFEEED=PAQN #HAOOKJPQ L=N AO APAHAOODRAHAJP @AO @KODEANO @EB NAJPO \*= LLNK?DA  $AOP$  OF  $E+EAA$  @ JOHAO @ AOT  $?=O$  I  $=$  EO RKEPHAOLNE? FL=HAO@EB NAJ?AO

\* AOOANREAO @A QUEAN @f H ?DAHHA @QQUORIA MO=J@EEOOKJP=QRNEOO **PKONIAJP=Q@I=N#CA \*AOOANREAO** >=0 OCONHO FEED FACN @ I = NANKJPf H?KJJATEKJ

\*AO CANREAO >=0 O CON HO FILED PACN JA LACRAJ PKPMA ?KJEECONJ OLKONBKJ? PEKJJAN=QODEAJ P=JPMQ=QPMA QPEEEQ= PACN L=N ATAILLA OE RKCO RKCHAV H=J?AN L=?DA?KI I A QJ QHEEQ=PACN **^DR Ha KQ OF FILEA 4KCO @ARNAV** =HKNO O FILLEDAN H RANOLIKJ f H?DAHHA @ Q  $Q$  $R$  $I$  $A$ 

01 BH?DEDAVU AP LNAJAV RKRNA @ ? KEKU . O ED GHORAV f H OA? FEKU LAN **HRAIPA** 

## **VH MIFH** » OAFKHOHGX V WAP H

\* A BEOFANIAGE PN ? GANCANREA MOA  $F=E$ ?Nii NAODAI > HA = Q?K@A LNIOAJR ?E@ACDKCO

Ghyf ul swl r q@Phgl d0Wudf nhu ^Vhuyl f h` W sh@vl psoh **Xyhu@vzhvw** Hayl ur qphqw@SDWK@ SDWK=2kr ph2ovzhvw21j hp2uxe| 2519132el q% Havl ur aphaw@JHPbKRPH@kr ph2ovzhvw21j hp2% Zrunl ai G uhf wrul @krph2ovzhvw2Uhsrvl wrul hy2udl ov0 ghyhor sphaw2phal d0widf nhu H if Vwduw@ei q2edvk 0of \*exqgoh h{hf udlov vhuyhu\* W phr xwVhf @63 UnvwduwVhf @48v Uhvwduw@dozd| v

AI avwdoo' ZdawhaEl @xowl 0xvhu1wduj hw

## FRP P DQG) FRQTXHU

 $\parallel$  KI  $\parallel$  A RKCOLKCRAV HA RKIEN IEHU = MOAHNOAO LKE FO E LKNEJ FO @ JO?A  $EEDEN " \Rightarrow KN@ B\perp \Rightarrow H$  i PNA 2ULA f **TO ELHA a ?A MOEOEJEEA MOA FA I = P**  $PAJ@Df$  ?A MOA  $H$  ?KI I  $=J@A$  #TA? 1 P-NP PKONJA @ O MOA HA OANREA AOP  $=$ ?FEB 'HU = @=QFNAOPULAO L=NATAI  $LHA$  OEQJA?KI  $I = J@A @I = NMA$  LOEOGA  $PANBA 3KI A QI QN EP>=D I A$  $LA$  (GHO  $C$   $CHL$   $H$   $CHL$   $=$   $P$   $C$  $C$  $C$  $H$   $=$ CHAMOA OF LHAaCAN + COBHECHP. OF O FA NICHA HOPHECHPACNERA? IKJ JKJ @ COPE HE SPACIN LKONI = CODINANIACA HA CANREZA  $LAGP = ?$  @  $QNf$  | AO EPDEANO @  $=LLHED$ AP=OT%AIOBOP=HHO

#J L=NHJP@A%AI OF=E>AOKEJ@A ?KJ BECOVAN HAO RENE>HAO @AJ RENKJJA I AJPLKONLKEJPANODNHAO?DAI EIO@A I AONILAN-PKEAAOCAI = QPNAIAJP HA  $Q$ ANFEZA JA PNKCRAN $\pm$  L=OHAO?KI I = J $Q$ AO  $?KNMA?PAO^* = LHAL = NP @AO = NFAOMOA$ F=EROOf ?A COFAP=EEEN AJPMOA >=CD H a ?D=NCAN= HA LNKBEHODAHH@A HOFE OANRE?A HE THAN AP L=N ?KJO MOAJP HAO R=  $N \in \text{HAO}$   $I = E$ Ch $=$  JA CAI  $>$ HA L $=$ CK FNA HA ?= O @ JO N°D\* EI OT 1 E RK CO RK CHAV **PAOPAN LKON RKIEN OE ?AO HEJJAO OKJP** Ji ?ACCERAOCONRKRAAI = ?DEJA ECOESEP @A HAO COLLNE AN LOEO @A RINEBEAN H= **OKNFEA @A RKPNA OANREAL=NFKCNI=HPH** 

#JBB FAL=N=I iPNA 5 KNOEDC" ENA? PKNU NJ LANPKIBA @A PN=R=IEH HA ?DAJ EJ RANOI AO BEOBANO @ LLHED LOBO#TA? 1 PAPI KONPKONJAN?KI FKEIPAI AIP-RA?

#### HA CANRACN HHEAD

\* AO=CPMAOKLPEKJOOKJP=ODAV?KI LNIDAJOSHAOL=NAHHAOI KI AOKQJKJP L= O> AOKE @ kPNA I K@ EFF AO

! KLEAV@LH=?AV HA BEPDEAN @ JO AP? OLOPAI @ OLOPAI AP = LLAHAVHA MOAHNOA ?DKOA OANREA H-L=NFAA MOAH MDA?DKOA LAOP KPNA ?A MDA RKOO RKCHAV 3 JA BKIEDMOA HA BEDEANAOPHI RKCOLKCRAVHA@I=NWANH=?FIERAN=RA?  $HAO?KI I = J @AOOIIE HAO$ 

#### vxgr v vwhpf wo vwduw phgl d0 widt nhu1vhuvl f h

vxgr v| vwhpf wo hqdeoh phal d0 widt nhu1vhuyl f h

. KON=NWEPAN@G=?FERANHA CANRE2A EHODBER @A NAILHE?ANOPENPKQAJ=>HA L=NHAIKPOPKLKQ@EC=>HA" AIKIA RKCOLKCRAV HU?ANCPERCOLKCNK>PA JENHA? K@A @A OKNFEA APH P=P=?FOAH@D

1ERKCOB-EPAO@AOIK@EER-FIKJO@-JO HA BEDEAN@ OANREA RKOOLKONNEAV NA ?ARKIENQJ=RANTIEDAJ AJP @EEJPMOA HAO BEDEND GKERAJP KFMA MA?D=NDJ O. KON ?ABEENA HU?AV

vxgr v vwhpf wo gdhpr g0uhor dg

. KON@>KOQANHAOLNK>HII AO RKOO  $IKORAVOFFFANH 2KI I = I@A OIF HPA$ m xugdof wo 0x phgl d0wudf nhu

 $\triangle$ Xal w Ghyful swl r g@Phgl d0Wudf nhu

#### "Whuyl f h

W show psoh

Hqyl ur qphqw@SDWK@ SDWK=2kr ph2ovzhvw21j hp2uxel 2519132el q% Havl ur aphaw@@HPbKRPH@kr ph2ovzhvw21i hp2% Zrunl gi G uhf wrul @krph2ovzhvw2UhsrvI wrul hv2udl ov0 ghyhor sphqw2phgl d0wudf nhu H fif Vwduw@ei q2edvk 0of \*exqqoh h{hf udlov vhuyhu\*  $W$  phr xwVhf  $@63$ UnvwduwVhf @8v Uhvwduw@dozdl v

#### ^Lavwdoo` ZdawhaEl @xowl 0xyhu1wdui hw

O AI I HE?AV I A @E PNE?GAN I = N HA JKI @ABEDEANNOA RKOO=RAV?DKEDE

## I IFKIHU GHVHJYIFHVSÄFII ITXH SRXU XQ XWQVDVIHXU

\* A BEDEANMOA F=E?Nij LKONOJ OAN REA OLI? ELEMON f QJ CHEED FACTIVACON > HA= Q? K@ALNION F? E@ ACODO

 $* = LNH$  ?E  $=$  HA @EB NAJ ?A AJ PNA HOEAP HA BEDEAN OANREA f H?DAHHA @Q QUO RI A AOPHESON ?A @AH RHAON 3 OANA 3 FEEE EPACN

! KI I A FA HE OF QUOH CA?FEKU = Q @AODDD LKQN PKQO ?AQT MOE OKJP L=000 OGBA?PAL AJPf?AFPA CA?FEKJ . = N=1 | PNAV HAOR=NE>HAO@AJRENKJ JAI AJP @KJPRKCO=CNAV>ACKE LKCN ?A CANREA

01 CHAVHKLFIEKJ 5 KNGETC" IBA?FKNUODN **HA @KODEAN@QLNKFAP** 

\*A >B >=< DH? @ARA=EPHJ?ANHA CDAHH  $>=$   $\mathbb{D}$ ?KI | A  $\mathbb{D}$ AHH $\mathbb{H}$   $\vdash$  ?KJJATEKJ |  $=\mathbb{D}$ OKOO NOTENT HEJAON > HAL=ONAI LHEN HAO RENE>HAO @AJRENKJJAI AJP ? AOPLKONMOKEHALKEIP ATEOPA

\* AO=GRAOKLFEKJO@=JOHA EEPDEANOA ?KI LNAJJAJP@AHAOI KI AOKQ @UO  $HA$  ?=  $O$  @  $A$  5 = JPA@ U JA @ ARN =  $P$  L= $O$ Ji?ACCLEAN@ECOPAI AJP

### **DILIH VIR XUQHU CHVHLIYIEH**

\*A HJ?AI AJP @ QANREA QLj?E **EEMOA fOU CHEEDE PACTUACP = CODEB=?EA NOA** 

v v v whpf wo xxvhu v wduw phql d0 wildf nhu

. KPAV  $H \rightarrow Q$ AJ ?A @A  $Q$ D@K AP $H \rightarrow Q$ 

 $R$ CHIPAPHA  $I = C = VHA$ 

54

## FRP P DQG) FRQTXHU

 $I$  AJP \QQAN a  $*$ AO =QRAO ?KI I = J@AOOKJPPKGPAOODNHAIKIA BKN  $I = P$  OPKL AJ=>HA @EG=>HA APOREFCO 0AI LHE?AV OF LHAI AJP HA I KP OPENP L=NHC PIEKJ MOA RKQOOKQD=IEAV

## **GÄFRJDJH**

Q ?= OKn RKPNA QANREYA NABOQA @A BKJ?FEKJJAN RKQOLKQRAV HIJ?ANFKON J=FIFH COAN OI AGE FN=?GANLKONK> PAJ EN HIGKNIFEA @A RKPNA CANREZA

## FROFOXMRO

(AQLINA MQA?AP=NFEHA AOPGFEFA f **PKCO?ACT MCE?KI I A I KEKJPOJ LNK** OH I ALANOKJJ HEO MO EEORACHAJ PHJ ?ANT ?D=MQA ?KJJATEKJ KQ=Q@I=N N=CA 'HOAI >HAMOA >A=O?KOL @=NFEHAO **CON @AO COFAPO?KI I A ?AOT @A ?AFPA Q NEA OA ?KJ ?AJ FAAJ POON HAO OANFEAOR** H?DAHA @QQUDRIA ?AOPH=N=EOKJ LKQNHMQAHA F=EE ?HQO=QODEHAOEO PAQ?FEKJOLKQNHAOOANREAOOLj?EEMQAO f QJ CHHELEPACN 1 E RKCO NAJ?KJPNAV @AOLNK>HIAOKO OERKOO=RAV@AO  $=$  i HEXN=FEKJO f I KEENENJDIOFEAVL=O  $f$  | AJRKLANOJ |  $=$ EH  $H$   $\bullet$   $H$   $\bullet$   $H$ 

" A I K I A CLERACO-RAV @AO @AI = J @AO LKON @AO =NFEHAO @ENEAVHAO RANO H=  $I$  kl A= $@$ ACCAI = $H$ 

Oxf dv = = LLNEOPKOP?AMQEO=EPAJAJ@KI I = CA=JPNJCQHENAIA JPOKJOLOPIIA AP AJ J=U=JP=HKNOLHQO@=QPNA?DKETMQA @A PNKORANOU I KUAJ @A HA NJ L=NAN 4 KOO LKORAVHOE ?NEAf  $H \& A \times P$   $Cl = H \times N$ 

SRXUDOHUSOXVORIO

DPPLO SEEENDHICTKNC EI @ATLDL QLO

FAI @ \* = NFEHA @ NPD5 EFFODVILOPAI @

DFPLO SEEENPDHEIGT KNC EI @AT LDL 1

1 LOPAI @ = 0 CON HO FILED FACT

LOPAI @3 OAN \* = NPEHA @ NPD5 EEE ODN

 $R$ CH/FRPHA  $I = C = \sqrt{H}$  A

## **WXWRUIHO** Af uwsduJ uhj Z downuw

## S wkr q gdqv ch p r qgh uäho0Sk6

HU=@ACBKIEXn RKCO=RAV>ACKE MOQ ?ANREED JKI > NA @A RENE>HAO OKEN PEJE FEHED AO=Q@I = NHCA AJ RKCO > = G=JP **CONH GANIE NA BKEOKO HA LNKONH I A**  $=$  PKQN  $i$   $" =$  JOHA IKJ@A@A5ED@KSO ? AOPAJ CI JI NHAJNACIETNI @ JOQJ EE ?DEAN@A?KJEECON=FEKJ=RA?HATFAJOEKJ EJE HU=@AIQHTELHAOB=hKJO@AHA BEFA ! A LKONNEPKPNA QJ BEOFANG+\*  $KQI$  k  $AQJA \geq QA$   $QRQKJJI$   $AO$   $A$ LAJ @ JP ?AO @ AQT OKHQ FEKJO OKJ POKO

RAJPAT=O NIAO APJEN=LE@AQJEB=?EAO 3 JA > EHEYPDIMOA AJ. UPOKJ LAOP?A LAJ **@-JP RKQQ=E@AN** 

### LOWDODWRO

 $* =$  >  $>$   $E$ HEKPD MQA AOP ? KJ EECL = NOAN MOFACPPE?FFAI f FICTEHHANLRA? IF

#### sl s6 l qvwdoo fr qilj sduvhu

, KPAV MOA F=EQPEEED LEL LHOPMP MOA LIE 1 ERKOO OPTEEDAV PKO FKOMO. U RKCO@ARYAVCPHHEANLE I = ED FTK.I  $?KI I A. UPIXJ T = NIPAY + AJ IED QA$ F=E@1?E@1@A REA HA ANEJREAN JOPHENOR OKN = EDMOA H QUIP=TA @A  $H^* = R$ ANOEKJ = ?POAHAAOPH @ LNICHA CEPA. U' DFPLO LUL EKYCLNK FA?P?KJEECL=NOAN APH=@ANJENAIECA  $\blacksquare$ f FKON @=PA @D  $!$   $A$   $H$  $A$ RANDIKJ AOP?KI L=PE-HA =RA?, UPDKJ FOLMOf UPDKJ 3 JA RANDKJ

LNI? @AJPA ATTEPER LKON HAO =LLAHA! KJBEC, = NOAN MOEAOPH @ALOEO @A JKI > MACOAO=JJi AO 1 ERKOO RKQ HAV CHEHEANHEJ? FAJJA RAMTIKJ RKCOLKO RAVHE LKNPAN@BA?PALAJP?KI LAQU  $>=?G$ KNP

i urp edfnsruw I psruw frailisduvhu

**CPM AJP RKCOHE LKNPANAVJKN**  $I = A I A P$ 

I psr uw fr giljsduvhu

### **XWOVDWRQ**

 $*A$  EEDEN, 'MOEJ AOP. 1 ?KI L= FESHA = RA? HA BKN = P @A BEDEAN KBBE **?EAHA ELE@A 5 EL@KSO ACPOJ OF LHA** BEDENPATPA 4 KCOLKORAV CHILEDANHAT PAJOIKJ EJEKO ?BC KO ?A MOA RKOO RKCHAV "=JO?A PCPKNIAH?ALAJ@=JP FOR THE CONFIDENCE BE ? KI I A ATTAN OTK J ! A BEDEANAOP?KILKO @AJPNIAO?HIR= HACN MOE OKJP CNKCLIAO L=N CA?FEKJO MOEOKJPI=NMQ AO=RA? QJA AJRKPA SHK?G . = N@ B= CP HAO JKI O @ A OA?  $H K J$  OKJPON O EHAO  $H$  ?= O  $R$  I = EO L = O  $HAO?HHO * AO > H.1?O @A @ > CPAP @A 1.77$ OKJP COLLNE jO @AO ?HO ?KI I A @AO RHAQNO\*A BEDEAN@A?KJBEQNHPEKJLAQP  $=$  CODE?KJPAJEN @AO?KI I AJP ENHAOMOE OKJP L=N@B=OP OACHAI AJP OCNOJA HEJA REGA \*AO?KI I AJP-ENAO=HEJIO

LACRAUPKPAA CHEED OI = EOLACRAUP?= Q **OAN@AOLNK>HI AO = COOFFA RKCOODC** CIMA @AJAL=OHAOGETTECAN! KIIAAJ UPOKJ HAO?KI I AJPERAD?KI I AJ?AJP  $L = NQJ$  a

3 JA EQ A PNIO ON KODE NA QA H QEO LKOFFIKJ @ BEPDEAN EJE LKONNEP KPNA MOAHNOA?DKOA?KI I A?A?E

^Dgl pdov` & Dgl pdx{ dal pdo4 @ I ur j & Juhar xl ooh dal pdo5 @ Gri & Fkl hq dal pdo6 @ Kr j & Sr uf

^Wuhhv` & Dueuhv wuhh4 @ Wkh Oduf k & PËoÊ}h wuhh5 @ Hop & Ruph wuhh6 @Dvk & I ul ah

" = JO?APATAI LHA JKQO = RKJO@AQT CA?FIEKJO JIE = HOLAP 2NAACa! D= MCA **OA?FEKU ?KUFFAUP FNKIED RENESHAO = JE** I = H = JE = H AP? MOEOKJPJKO?HO AP?D=?QJA = QJA R=HAQN 4 KQOLKQRAV =CODE@EDENQJA?HG=JOR=HACNL=N @B-QP

#### wuhh7 $@$

! ALAJ @ JP MO = J @ RK QO Q FHEE AV H = RE-NE->HA PAAA a ?AOP QUA ?DEUA REANCA APL=0. KJA NEAJ

 $* = >5$ HKPD MOAJACO EAL=00A QARE JANNOAHAOPHA PULA @QJA RENE>HA #HHA HAOO FK?GA FKQFKQNOAJ EI FANJA?KI I A

**@AO?DELJAO** 

## **OHFRGH**

+ = FIFAL = IP JKOO **HHK JONA JPNAN@ JO** HA ?K@A MQA JKQOQFEEEQANKJOLKQNHEAA  $i$  ?NEA AP ?N AN QU BE?DEAN'. 'L=N  $@$ B=QP, KQQUKI I ANKJO?ALNKON=I I A 日岛田ALUa, KOO?KI I AJ?ANKJO=RA? HOA?FEKJ ELKNFO

#### I psruw rv I psruw frgiljsduvhu

"=JO?ACELHALNKON=IA@A@IK JKCOJ = RKJO>AOKE MQA @A @AQT EE LKNFO KO AP ?KJEECL=NOAN, KOO RAN NKJO@LJOQJ I KI AJPLKONNOKEJKOO  $RKQKJOH > EHKFD$   $MOA KO + = BPAJ = JP$ JKCO@EDENKJOQJAR=NE>HACHK>=HA **ABLISHEA, = I A MOE?KJFEAJPHAJKI @A HPDFAN@A, JKPNA HPDFANEJF** 

i or edo | al | | oh Qdph

l al II oh Qdph @  $\cdot$  P Frail illoh 1 lal.

+= EPAJ=JP JKCO ?NJANKJO QJA BKJ?FEKJ LKONFEAJKFNA BEOEANEJE

ghi uhdgbl  $q$  $\vert$  +, =

oredo | ql / | ql | | ohQdph or edo winh4/ wuhh5/ wuhh6/ wihh7 j or edo dgl pdo4/ dgl pdo5/

 $R$ CHIPERPHAI $= C = \sqrt{n}$ A

56

## WXWRULHO0S\ WKRQ

dql pdo6 i or edo wkhdavzhu

, KQO@j BEJEOOKJOQJ ?ANP=EJ JKI >NA @AR=NE=>HAOCHK>=HAOLKQNB=?EHEPANHAO ?DKOAO #JOQEPA JKQORj NEBEKJOLKQN RKENOEHA BE?DEANATEOPA H= I j PDK@A KOL=PDECHEA LQEOJKQOHEOKJOHA BE ?DEAN

#### l i

 $r v 1 s dw k 1 l v i l o h + l q l l o h Q d p h$ , =

#### l ql 1uhdg+l ql I l ohQdph,

\*A LNK?D=EJ I KN?A=Q@A ?K@A AJ D=QPf @NKEPA I KJPNA?KI I AJPJKQO LKQRKJORKENHAO@ERANOAOOA?PEKJOAP HAOAJOAI >HAO?Hj R=HAQN

#### + =EJPAJ=JP JKQOLKQRKJO=OOECJAN HAOR=HAQNO=QTR=NE>HAO=LLNKLNEAO

dql pdov @ l ql ^ \* Dql pdov \* ` dql pdo4  $\omega$  dql pdov<sup> $\lambda^*$ </sup> dql pdo4\* dql pdo5 @ dql pdov^\* dql pdo5\*` dql pdo6  $@$  dql pdov^\* dql pdo6\* `

wuhhy  $@|d| \wedge^* WuhhV^*$ wuhh4  $@$  wuhhv<sup> $\wedge$ \*</sup> wuhh4\* ` wuhh5  $@$  wuhhv<sup> $\wedge^*$ </sup> wuhh5<sup>\*</sup> wuhh6  $@$  wuhhv<sup> $\land$ \*</sup> wuhh6<sup>\*</sup> wihh7  $@$  wihhy<sup> $\lambda^*$ </sup> wihh7<sup>\*</sup> day  $@|$  al  $\wedge^*$  Davzhuv\*`

#### , KQOLKQRKJO=QOOEQPEHEOANH= I j PDK@A CAP@AHK>FAP@AH=OA?PEKJ LKQN  $=$ ODECJANQJAR $=$ HAQN $f$ QJAR $=$ NE $>$ HA

wkhdqvzhu @  $day1j$  hw+\* $\overrightarrow{Q}$  i h/ Wkh Xql yhuvh dqg Hyhu| wkl qj \* ,

+ =EJPAJ=JPJKQONAPKQNJKJO\_2NQAa RN=E HKNO@QJ =LLAHLKQN@ENA MQA HA BE?DEAN', ' ATEDEA 1EJKJ ?KI I A HA BE ?DEAN', ' J ATEOPAL=Of ?APEJOP=JPJKQO QPEHEOANKJO@AOR=HAQNOLKQNAJ ?Nj AN QJ APNAPKONJAN \$=HOA a B=QT LKQN BKN?AN H= NKQPEJA =LLAH=JPA f HENA f JKQRA=QHABE?DEAN, '

#### uhwxuq+Wuxh, hovh= zul whbghi dxowbl ql +, uhwxuq+I dovh,

4KE?EI =EJPAJ=JPH=BKJ?PEKJ MQELAQP HENAHABE?DEAN', ' " =JOJKPNA?=OJKQO J j ?NENKJOMQQJAR=HAQNI =EOh= RKQO f r qi l j 1zul wh+f r qi l j i l oh, I KJPNAN=?KI I AJPB=ENA #J CNKOJKQO QPEHEOKJO OAPOA?PEKJ GAUR=HQA LKQN I AFFANA f FKQNHK>FAPEJELQEO JKQOHA Nj AJNACEOPNKJOLNKLNAI AJP

#### ghi zul whbl  $ql + =$

or edo l ql / l ql I l ohQdph  $\int$  ql 1vhw+\* Wuhhv\* / \* wuhh7\* / wuhh7, l ql 1zul wh+r shq+l ql I l ohQdph/  $*$  z<sup>\*</sup>,,

 $4K$ E?E AJ >=Of @NKEEA  $H$ = BKJ?FEKJ LKQNj ?NEA QJ BE?DEAN', 'L=N@B=QP FQOPA@=JOHA?=OKn EHJ ATEOPAL=O, KQO QPEHEOKJOK>FA?P=@@<OA?PEKJ LKQN?Nj AN QJA OA?FEKJ APK>FA?POAP LKQN=FKQ PANQJ AJOAI >HA?Hj R=HAQN@=JO?APPA OA?PEKJ

#JBEJ JKQO i?NERKJOJKPNA BE?DEAN @A ?KJBECQN=PEKJ OQN HA @EOMQA AJ

sul qw+l ql 1vhf wl r qv+, , vhf wl r qv @ l ql 1vhf wl r qv+,  $i$  r u vhf wl r q l q vhf wl r qv= sul qw+%Vhf wl r q=  $\sim 3\epsilon$ % i r updw+vhf wl r q, ,  $i$  r u  $n$ h | l q l q  $\alpha$   $\alpha$  +  $\alpha$   $\alpha$  +  $\alpha$  + sul qw+%Nh| @ ~3€ 0 Ydoxh @  $\sim$ 4€%1 i r updw+nh| / l ql ^vhf wl r q` ^nh| `, ,

QPEECEUPH= R=NE=>HA CHK>=HAEJE\$EHA, =I A PN=R=EHABBA?PEBOKLiNA JKQOEJOP=J MQA JKQO =RKJO L=N=I j PNj A LNj ?j @AI I AJP=Q@j >QP@QLNKCN=I I A

& Zul wl qj r xu f r qi l j xudwl r q i l oh zl wk  $r$  shq + l ql  $l$  l ohQdph/  $*z^*$ ,  $dv$  frqiljiloh=

! APPA BKJ?PEKJ L=CA OQER=JPA AJ D=QPf @NKEPA AOP QREED) A LKQN=BEE ?DANPKQPAOHAOR=NE=>HAOMQEKJPj Pj PENJ AO@QBE?DEAN.'

! AOP@=JOH= BKJ?PEKJ EJEP L=CA OQER=JPA AJ >=Of @NKEPA MQA PKQPHA

#### ?EKJOHK>FAP?KJBECL=NOAN?KI I A\_EJEa HEOKJOHA BE?DEAN', ' APRI NEBEKJOLKCN RKENDEJKQONA?ARKJO 2NDA a EHAOPHF KQ\_ \$=HOAa JKQO@ARKJOAJ ?Nj ANQJ f L=NPEN@AOR=HAQNOL=N@j B=QP @=JO ?A?=OJKQOAOO=UKJO@AHAHENAf JKQ RA=Q I KJPNKJOHAOR=NE=>HAOLQEOI AP PKJOf FKQNQJA R=HAQN PNAA AP AJ OQEPA JKQO Nj j ?NERKJO H= R=NE=>HA I K@EFE A @=JOHABE?DEAN

#JBEJ JKQO=RKJOJKPNALKEJP@AJ PNJ Aa@JOJKPNALNKON=I A  $M$ CE $=$ LLAHHA $H$ = BKJ?FEKJ EJEP AP MC $=$ J $@$ ?AOP B=EP JKPEBEA f HQPEHEO=PAQN MQA PKCPAOPPANI EI

```
ghi zul whbghi dxowbl q\pm, =j or edo l ql I l ohQdph
     f r qi l j @ f r qi l j sduvhu1UdzFr qi l j Sduvhu+,
     f r qi l j 1dggbvhf wl r q+* Dql pdov* ,
     f r qi l j 1vhw+* Dql pdov*/ \overline{ }* Dql pdo4*/ * I ur j *,
     f r qi l j 1 v h w + * Dql pdov * / * Dql pdo5 * / * Gr j *,
     f r qi l j 1 vhw+* Dql pdov*/ * Dql pdo6*/ * Kr j *,
     f r qi l j 1dggbvhf w r q+* Wuhhv<sup>*</sup>
     f r qi l j 1vhw+* Wuhhv*'/ * Wuhh4*/ * Wkh Oduf k*,
     f r qi l j 1 v h w + * Wuhhv * / * Wuhh5 * / * Hop *,
     f r qi l j 1vhw+* Wuhhv*/ * Wuhh6*/ * Dvk*.
     f r qi l j 1 vhw+* Wuhhv*/ * Wuhh7*/ **
     f r qi l j 1dggbvhf wl r q+* Dqvzhuv* ,
     f r qi l j 1vhw+* Dqvzhuv* / * ol i h/ wkh xql yhuvh dqg
hyhu\vert wkl qi \vert \vert \vert \vert \vert 75,
```
## WXWRULHO0S\ WKRQ

AOPREANCA ! ALAJ@=JP OERKQONAC=N

l i qdph  $@@*{\text{pd}}$  add  $q^* = 8$ & Doo f r gh l v uxq i ur p wkh l al w+, i xaf wl r a &  $\vert$  al w+. & Qr wli | xvhu wkdw zh duh gr qh sul qw+\* Sur j udp Hqq\*, ! AOPPKOP?A MOJEHU = @FAA Hf @AO ODO 4 KEPEF MOKENAOOAI > HAH= OKNFEAH= LNAI ENABKEOMOAHALNKC=I I APKONJA  $\wedge^*$  Dal pdov\* / \* Wuhhv\* / \* Dqvzhuv\* ` Vhf  $w \rvert r = Dq \rvert p$  dov Nh| @ dql pdo4 0 Ydoxh @ I ur j Nh| @ dql pdo5 0 Ydoxh @ Gr j Nh| @ dql pdo6 0 Ydoxh @ Kr j Vhf wl  $r = w$  Wuhhv Nh| @ wuhh4 0 Ydoxh @ Wkh Oduf k Nh| @ wuhh5 0 Ydoxh @ Hop Nh| @ wuhh6 0 Ydoxh @ Dvk Nh| @ wuhh7 0 Ydoxh @ Vhf wl r q= Dqvzhuv Nh| @ ol i h/ wkh xql yhuvh dqg hyhu| wkl qj 0 Ydoxh @ 75 dql  $p$ do4=  $\frac{1}{2}$  ur i / dql pdo5=  $Gi /$ dql pdo6= Kr j wuhh4= Wkh  $\text{Out } k$ wuhh5=  $Hop/$ wuhh $6=$  Dvk/ wuhh7= Zkdw\* v wkh dqvzhu wr Ol i h/ Wkh Xql yhuvh dqg Hyhu| wkl qj B 75 wkhdqvzhu w sh l v ?f odvv \* vwu\* A Sur j udp Hqg , KPAV MQA  $H$  R=HAQN  $@A$  FNAA a @AVHABE?DEAN', ' EHNAOOAI >HAf ?A?E ^Dql pdov` dql pdo4 @ I ur j dql pdo5 @ Gri dql pdo6 @ Kri ^Wuhhv` wuhh4 @ Wkh Oduf k wuhh5 @ Hop wuhh6 @ Dvk wuhh7 @ El uf k ^Dqvzhuv` ol i h/ wkh xql yhuvh dqg hyhu| wkl qj @ 75 ! AOPL=N?A MOA  $H$  @ANJEI NA HECJA  $@A \; H$  RKJ?PFKJ EIFP I AP f FKON  $H$  $R=NE>HA$   $PMA$   $a = RA$ ? H $R=HA$ CN  $RVD$ >KQHA=Q @=JOH=BKJ?PEKJ SNEPA<EJE (A J =EL=O?DAN?Dj PNKL HKEJ @=JO HAOLKOOE>EHEPJ O@A ?APPA >E>HEKPDI MQA  $I = E$ OE RKOO RKOHAV AJ  $=$ LLNAJ@NA @=R=JP=CA RKQOLKQRAV HENA OQN?KJ BECL=NOAN@=JOH= @K?QI AJP=PEKJ KBBE ?EAHA @A . UPDKJ f DPPLO @K?OLU PDKJ KNC [HE>N=NU?KJBECL=NOANDPI](https://docs.python.org/3/library/configparser.html) H ( =EI EOHATAI LHA @A ?K@A @A ?A I KEO OQN [L=OPA>EJ](https://pastebin.com/X37remDa) f DPPLO L=OPA  $>$ EJ ?KI 6 MAI " = (QOMQf H=LNK?D=EJABKEO?KJPEJQAV f ?K@ANAPL=OOAVQJ AT?AHAJPI KEO ahi vkr zbl al byduv $+$ ,  $=$ or edo wuhh4/ wuhh5/ wuhh6/ wuhh7 j or edo dql pdo4/ dql pdo5/ dql pdo6 j or edo wkhdqvzhu sul qw+%dql pdo4=  $\sim 3 \epsilon$ / dql pdo5=  $\sim 4 \epsilon$ / dql pdo6=  $\sim 5 \epsilon$ %li rupdw+ dql pdo4/ dql pdo5/ dql pdo6, , sul qw+% wuhh4=  $\sim 3\epsilon$ / wuhh5=  $\sim 4\epsilon$ / wuhh6=  $\sim 5\epsilon$ / wuhh7=  $\sim 6\epsilon$ % i r updw+ wuhh4/ wuhh5/ wuhh6/ wuhh7. sul qw+%Zkdw\* v wkh dqvzhu wr Qlih/ Wkh Xql yhuvh dqq Hyhu| wkl qj B ~3€%1i r updw+ wkhdqvzhu, , sul qw+%wkhdqvzhu w| sh l v ~3€%li r updw+w| sh+wkhdqvzhu, , , ghi  $\vert$  ql w+, = & l qvwdqwl dwh wkh l ql r emhf w i or edo I ql l ql @ f r qi l j sduvhu1Fr qi l j Sduvhu+, & f doo wkh uhdgbl ql i xqf wl r q  $l \vee r$  n  $@$  uhdgbl ql +,  $\overline{1}$  i  $\overline{1}$  vr n= & Fdoo d i xqf wl r q wkdw sul qwv r xw doo r xu ydul deohv vkr zbl ql byduv+,  $hovh =$  $l \vee r$  n  $@$  uhdgbl gl  $+$ , vkr zbl ql byduv+, & Fkdqj h d ydul deoh dqg zul wh l w edf n wr wkh l ql i l oh j or edo wuhh7 wuhh7  $@*El$  uf  $k*$ zul whbl  $q$  $\vert$  +,

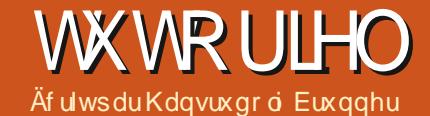

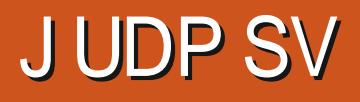

<span id="page-25-0"></span>QEEF@AQ=JOF=ENj?QLjNj@AQLDK %N=ILOAPF=ERNKQRJ@AO?DKOAO@0N @A@1?iO @AB-I HEHAO I = L= WHP HA MOA FA JA GH-REDL=O= R=JP [1= ENEDAV PKO FKO TO HAO LAMOKJJ=CAO I \* AO AJ MAO EEPINAI AJ PO @A B=I EEHAO OKJP **PKOAP @AO @K?CI AJPOB=I FFEE-OT** = QLNIO @AI = B=IEHA (QPEEECA % AH LO !KIIA FA J= E= Q?QJA ATL jNEAJ?A AJ B;IE EIG O= RA? HAQNJKI @A FAQJA EEHA  $=$ GPKI  $=$ FEMGAI AJP GPK?GIO OKGO HA LKONKNC=JEANHA?KJPAJQ@ALHQOEAQNO CJJj=HKCEA HOFEHECHEKJ @A %N=ILO= [0jLjPAVHAO]P=LAO AP LKONPKOFAO JKI @DL=NPAJ=EAAI=OYCHEI  $>$ KIPAO (A JA ODEDL=OEIR NAOD f I A j F) = ODAV OF EEFEA = Q @  $>$  CP # J B= PF= E HAOLANOKJJAO?KJJQAO I "I JOHAOB-I THAO O HA?FIEKJJAVHAOAJ I AFFAA AJO ÎJA ?KIIA @AQYAJ@–JP AQ >AOKEJ @A LHQQEAQNO AOG—EO LKONU ["jEEJEOAVHAO B—I FAAQ AR?FEKJJAV B—JFO L—NI EHAO LANOKJJAO O FFG—EDEAO  $=$ NNERAN! ALAJ@ JP OEHAO @ KJJIAO OKJP HAO L $=$ NPAJ $=$ ENAO fL $=$ NPEN @ A $+$ HEDPA @ AO @A MOAHNOA EHOLOFAA LANOKJJ=CA @QL=00 AJ PN AO @ JOQJ ?AN P E KNOAA RKOO LANOKJJAO O FFO ELEAO **ANALAI CA MOA HAOLA GEONAA COIXIPLNE** 4 KQO LKQRAV = FKQRAN @AO LDKRKO ? E=HAI AJP CHEED OLKONHAO?DAR=OT J=RAVL=O@ALNK>HIIAO [\*AOAJNACEPINA] AJPO@AO\_B=1 EHAOa @AO@K?Q AJPO@AOHEAQT@AO@EPAO OGFEEEAUPLKGNFKGFA OKNFA @AHENO APLHGOAU?KNA I=EDAUGNKOFKGPAOP HAO?DEAJOAPHAOJK>HAO, j=JIKEJO #PRKERE KJ PNJ O?KONPPOPKNIENH  $I = NECAKQ = GPA$ B-PAJPAA HAO F-LAO f **HDEPKIBA @QJAB-I LEHA LACPNIR HAN@AO** [#JPNAVHAO@KJJjAO@QJALANDKJJA  $\vert$  1 EMOAHNO, QJ =  $\vert$  R  $\vert$  = NE LHO QQJA B-FFOR F MACORJ FO (=EL=CO) QJ G-?NJ L=MOAP @A PAILO @ANNE NAIA JP OCIN JKI LNJJKI @EPAO @A J=EOB=J?A AP BKEO @IBEKOAVLHQOEAQNOAJNACEBANAIAPO (= FKQPA @AOLDKPKOAJ JKIENAP>HJ?

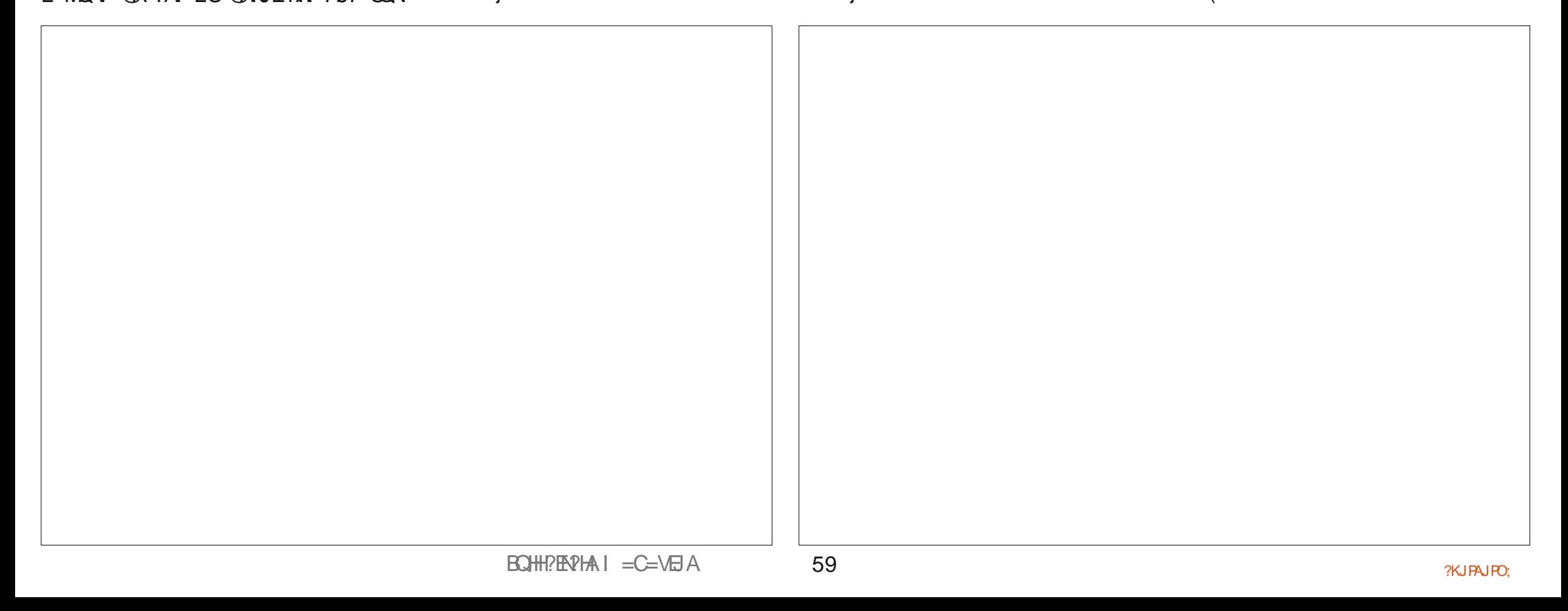

## **WKWRULHOOJ UDP SV**

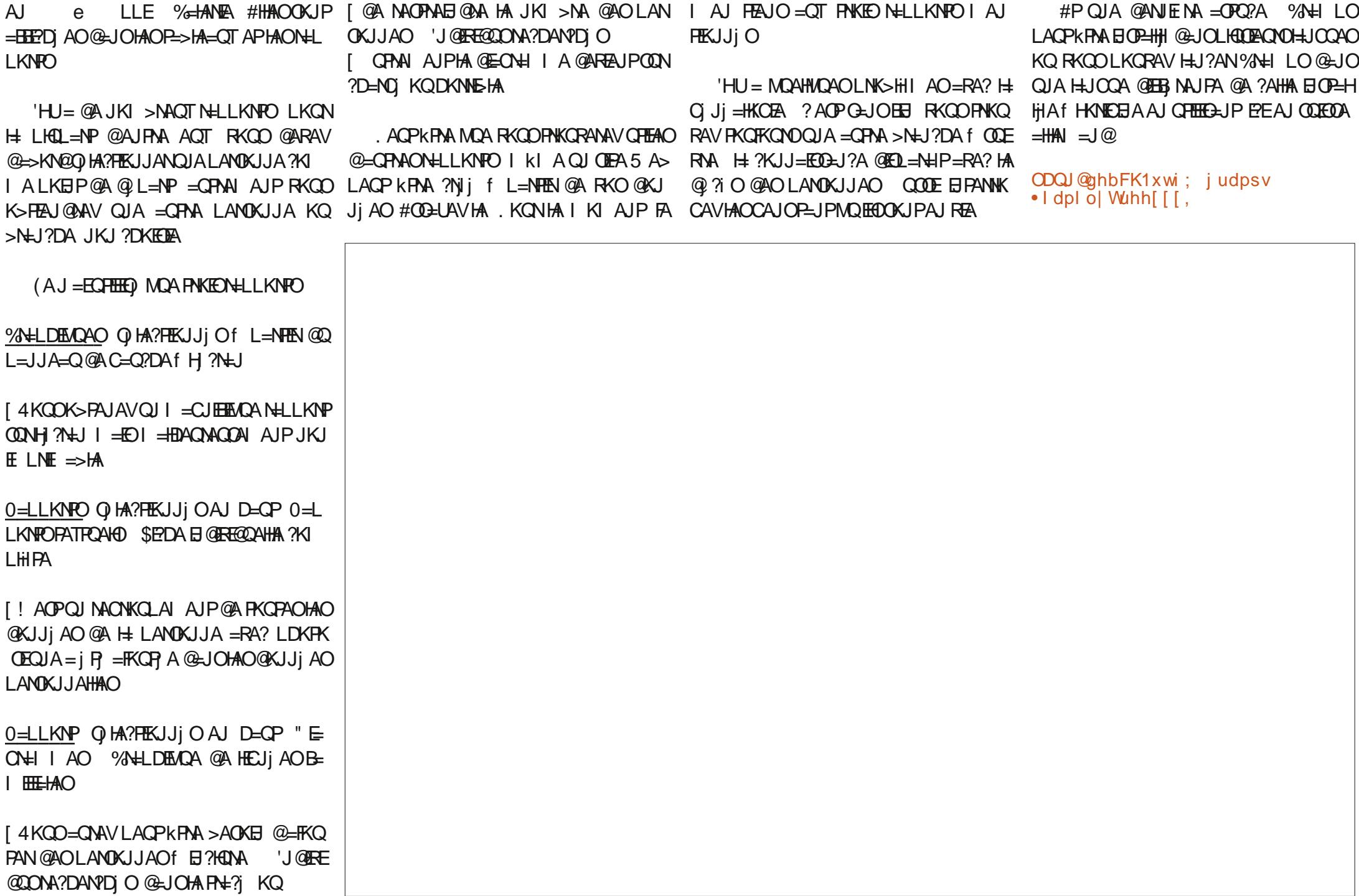

## Xwdvhu Qhwf dw0S15

<span id="page-27-0"></span> $\mathbf{U}$  $=$  JOHA JQ  $\parallel$  NK  $JKCD = KJO$ ?A JO I NK JKO OHHKJOLKOODANLHOO-R-JP JKOERACHEE-HEKJOCONJAP?=P (KOD RKO @ OFLOOKJP @AOKN@AAO, DjOFAVL=Of JKCOFKEJ@WAL=NI = EKQ2AHAON=I LKON **PKOP COPAP MOA RKOO = E ANEAV RKEN = L** LNKBKJ @E@LJOHA\$! + #PJDj @EAVL=O JKJ LHOO fB=EAA QJ @KJ f.=PAAKJ  $D$ FRLO SSS L=FAAKJ ?KI BCHRIEVHAI = C=VEIA ! AH @P JA LANOKJOL=O@-R=J **PECA @A PAI LOAP LNAJKJOJKPNA ?KQ** N=CAf@AQTI=BO

Äf uws du Hun

**WXWRULHO** 

#### **VFDQ GHV SRUWV**

#### . KOOO=JJANKJO

DPPL O=JI AJI = LKNC 1 EHRKOOLHHP **ŒRKCORKCHAV CALJANJE LKNPA MCKE** AJ GADKNOGA h= RINEERVMOA RKOOKPAO HA LNKLNEP HEAR  $@A \Hdash I = ?DBA$ , KOO JA RKCHKJOL=OMARNKCRANJKOHA?PACNO=Q **PNEQL-H ELOEODOWKPAA PAN EHHA ?K@A @ARN+EPOAHEA** 

#### qf 0y} vf dqph1qpds1r uj 55 58 776

! A?EC2=JJA LKNPOD=>FROAH0@QJ **?KO LHOO OERKOORKOAV 4 KOOLKO** RAV MARKENHANEPHA LNI? @AJP ODNH=J= HICA @A LKNPOL=NJAP?=P HOPTPMCA @ JO I NANHAOKLPEKJOF RKPNA EIPAJ FEKI RKPNA PNER-EELANDKIJAHOANE @AHAO

?DANPDAN@UOH-L=CAI = J1ERKOORKO M-C-NO HAO >= CAO @A JAP ?= P " = JO HAV C ?= JJAN QJA LH=CA @A LKNPO RKCO GEREOAVOE LHAI AJPH-LH-CA

#### qf 0y} vf dqph1qpds1r uj 40433

! A J AOPL=OH OACHA BHKJ @A O'=J JAN=RA? JAP?=P 4KQOLKQRAV O = JJAN  $=$  COOPL $=$ NHAJKI @ COONREA " $=$ JOHA PAN I B=HG=ELEOAV

#### gf Oy} vf dgph1gpds1r ui vvk

! KI I A LNI? @AI I AJP RKO OLKO RAV ?DEJ AN HAO LKNPO @ALHQQEAQNO OAN REAO I = EDRKCOU K> FEA JOAN OA NIOCH P-POMDA CONFACLKNFOKGRANFO

### **SULVHGHEDQQIÃUH**

\* A C = J @A LKNPO ? ACP > EAJ > A=CW LKQNHAOLKNFO?KJJQO I = EDMQAHHAQK HOPIEKJ LKONHAOLKNFOERKJJOO ! KI I AJP LKORKJOJKOO @ ?KORNEN HAO OAN REAOMDERKONIAJPODN?AOLKNPO ! AOP If  $MQ=MRA$  H LNEA  $QR$  >=JJENA  $*$  =  $LNEA$   $QA$   $>=JJENA$  RKCO NH iJA  $QAO$ **EBKN = FIEKJO ODN HAO LKNFO KCRANFO ODN** QU KNOB=PACN 1 ERKCO KPAO QU JKCRAH  $=$   $@$   $E$  FEPN + FACN ? ACP QJA ? DKCAFFA OKHO FEKJ LKONFNKORAN?A MOEOA L=ODA ODNFAO **OLUPII AO MOA RKOO LINAJAV AJ ?D=MCA** \* AO LIB<del>LI</del>PAO HOFILERAJ PLKON FINKORAN @AO ATLIKED OON HAO OANREAO PKONJ=JP OON

?AOLKNFO 'HJ=QJ I KPAON@A NA?DAN?DA = LLAH 1DK@ JMO ERKOO LANIAP @A?DAN >=JJENA DFPLO SSS ODK@U EK

L=CAI = J RKCORANNAV MOA? AOP RAN >AOT a \* KLPEKJ VHHE EPAHO NAI AJP  $=$  QODE G= OQ LIMACOUEKJ RKCO = ELEPDAN=  $H$ = QJAO >= JJENA @A?ALKNPOONRKPNA PANIE - H 1KORAJP RKOOLKORAV @AREJANH BKJ? FEKJ @ LKNP ?=N HAO CAJO OKJP L=  $MOOAQTAPHALKNP = i R MPLH3i L=N$ **HALKNP** 

?KI I AJ PHAOLIENHPAOG PILEEPAJ PJAP?=PLKON EI RANDIO

NI AHAN AJPLEAEPANQJ OANRACIN \* CHEECE PEKJ H= LHOLO ?H=ODENDA @A JAP?=P AJ I = FEINA @A LEN= FCA AOP @A L= N=I jPNAN **@AOODAHIDERANOOAPHEOMOEIAPPAJP** >KOPf >KOPAPMOEMA@ENECAJPHA FN=EEP @D NIO-Q j?KQPAJPHAOLKNFOAPLNAJJAJP @AO >=JJEMO @KJP JKOO RAJKJO @A L=NHAN - CE FKCP?A?EAPAJ?KNA LHQOAOP LKODEHA=RA? JAP?=P 3 JA BKIENNOA RKOO RKUAVAP?KI LNAJAV?KI I AJP@AOLEHHPAO ?KI LNKI AFFAJPRKOOLOR I AO RKOOLKO RAVLINAJ @AA @AOI ACCINAOLINIRAJ FERAO

1 E RKOO J = RAV L = O @A ? KJJATIEKJ @ ?AJPA f'JPANJAP fHI = EDKJ KO OERKOO ?DAN HAO KNOED-PAQNO L=N PLLA KQ L=N LNIB NAV LKQNODERNA DKNO ?KJJATEKJ RKOO LKORAV PHI?D=NCAN QJA E = CA JKJ ODNA @QJA 4+ I=?DEJA REPROAHHA 1ERKOONAC=N@AVHKLPEKJ R @UOH APRKOOAJPNHJAN=RA? (QPEEEDA ?AHHA @A I AP=OLHKEP I = ED HENA f RKCO @ AJ ?DKIEDEN QJA = QPMA #J RKEPE MOAHNOAO

> DFPLO L@PUSAMOA?CNEU?KI **CEAOER @ROHAN=>HAR OPACHEC** KQ DFPLO SSS ROHDO 2KI

,  $AP' = PA$  $OP$  $Q$  $H$  $H$  $Q$  $=$  $Q$  $I$  $H$  $Q$  $T$  $=$  $RA$  $?$   $@$  $=$  $Q$ **PAAOKOPEED?KI | A JI = L API AP=OLHKEP** . KONNOKE?KJJ=IPNA ?AOEIBKNI =FIKJO I =FO?KI I AJKOOJKOO?KJ?AJPNKJOODN f LNKLKO@ARKOONNRAOND .= NYAMOA JAP?=PFA@.?KOLAN=EHAOEBKNI=FEKJO ? AOP ?KI I A h= MOA HAO OANRAQNO OKJP AJ PNKEO L=NFEAO "=JO HA LNK?D=EJ JQ LENHPO b H @AI=J@A @A (KOD FAO I iNK JKOONAC=N@ANKJOH:?NI=PEKJ @A GEANEE @A RKOO ATLHEADAN > NE RAI AJP LKNFAO@ NK>jAO >=?G@KNO APHAOODAHED

> » QRXYHDX \$(AJA?KJJ=EOL=OHAOHKEO @A RKPNA L=LO I =EOJA O'=JJAV L=OAJ **@ADKNO@A RKPMA Ni OA=Q ?=N?A LKQN+EP** KPNA EHIC=H@=JORKPNAL=LOKQdP=P-CE QUO ELHA O = JOA LKNPOLA CP KPNA EHH  $C=H1E RKCO = RAV QI$  @ KOPA O FHECAV H= I = ?DEJARENPOAHAJKJODNA O ERKOOLHIP

 $R$ CHIPERPHAI $= C = \sqrt{n}$ A

## Lanyt dsh 0S1; 8

**WXWRUIHO** Af ulws du P dun Fux wf k

JKOO-RKJOROH @ANJFM-RKFO AJOPE AJOKNPAMOOJ?HP ODN-DJ @AOT=OFOA HEEN PHAO?H-COAO @Q ! 11 JKGO=RKJO ?KI I A @ ?HAJ?DAQNLKQNHA >KQRKJ  $i R$  ?=L=>HAO@A>=OQHANHA OPUHA @QU >KOPKJAJ?HEMO=JP@AODOO+=EOh=JA LKORKJOjC=HAI AJPPN=EPANHALNK>HIA I = NPD= EP> EAJ MOA OF EA > KOPKJ JA?KJ PAJ=FENRAJ 1 ERKOLO?HEMORAVODNHA PATRA | AJNKJO @ JO'JGO?=LA L=N@AODETAN f HEIR NEACN@Q>KQPKJ H=>=O?QHAJA QJ>KQPKJLHQON=BBEJj I = NPD=EPL=O #PRKCOLKCREAV AJ?KNA Q HA?FEKJJANHA FATFA ?A MOEAOP HKEJ @KPNA E@=HLKQNQJ>KQPKJ!AMQA K>FAPO?D=?QJ@AQT=U=JPQJA?KQAAQN JKCORKCHKJORNEE AJPBELENA ? AOP @A

<span id="page-28-0"></span>01 ?= LIEROHKJO N=LE@AI AJP ?A MOA MAONKOLAN LHQOEAONOK>FAFOAP @A B=EBA  $\#P = R A$ ? QJ LAQ LHQQ  $@A$  ! 11 JKQQ @ DRITPA Q HA?FEKJJ=>HA QODE?KI

> ! A > KQPKJ AOP?KJOPTEKJ @AMQ=PNA @ABKJ@QJEAAP=Q?QJA?KQAAQN@A?KJ

PKON \*KNO@QJ>=O?QHAIAJPJKQQ=E L=N=I jPNANHAO?H=O0AO@Q!11 \*E@A I ANEGIOI K@EEANHAO?KQHAQNO@QBKJ@@A>=QAAQPMQAJKQQ=FFNE>QANKJO=Q AP@ PATPA AP@KJJANHE LIMAQOEKJMQA CNKQLA ATTP NEQNQJA ?H+QOA > QPPKJ a  $HA > KQPKJ = iR$  AJBKJ?j a AJ = ODKI >NEOEJPH<>FAPAJD=GPAPfC=G?DA RANDQJA?H=COQHEEKJJAHHA ?HERCA@a @AHSAPAPAJ i ?HERPEOEJPHSAPAJ >=OAPT@KIEA, KQOLKQRKJOL=N?KJ Q MOAJP @ACOE ANQJ LAPEPE>HA=QI KJ **PALIPHA PLLA @A ?D=MQA K>FAP AP HAO** ?KQAQNOMQEH=@KLPAN=@SJO?D=MQA  $i$  P=P

, KOOI AFFIKJOFKOPHA>KOFKJ@JO QJ OACHONKCLA ! A J AOP L=O OPNEPA I AJPJi?ACCELEA ?=NHAO?=HNQAO@JG O = LA OKJP @ IF @ AOK>FAPO @ ONKOLA  $14\%$   $I = E$   $?AH$   $B = ?H$   $H = QI$   $LAQ$   $HA$ **PN=R=EHOE JKCO RKCHKJO = FKCPAN LKDO** @QJ>KQPKJKQ@=QPNAOK>FAPOfQJ ?=HNQAQUENQA

 $+ = HPAI = IP$  ? ACP HA I KI AIP @A

>KQPKJ APAJOCIERJKQO >= O'QHANKJO  $?H\&OQ$   $QQN = N\&P1 = N\&OA$   $QH\&HQ = P$ HOJA @AOPA?DJEADAOROAOH @ANJENA BKED ! KI I AJHKJO L=N MAC=N@AN H= OPAQ?FONA @Q>KQFKJ FAHHA MQA ?NjiA @JO'JGO'=LA I = EDAJ = U=JPNAPENI H= LHOL=NP @AO =FFNE>GPO LKON LHOLO @A  $?HMP$ 

#### ?vyj A  $111$ I gnyf dsh=odeho@@d| hu ?i  $4%$ ?i  $1 g \circledcirc/4$  <: 5%A ?uhf w |  $q \mathcal{Q}$  whf w43% 2A ?sdwk lg@/sdwk64%2A ?sdwk | a@/sdwk:: 7% 2A ? wh {  $w \mid g \mathcal{Q}$  and {  $w < 8$  ;  $\%$  A ?wsda  $1$  g  $@/4W$  s dg  $< 89$ %  $AC$  FOL FN PH?2wsdgA

 $R$ CH/FRPHA  $I = C = \sqrt{H}$  A

 $5<$ 

## **WKWRULHOOLQNVFDSH**

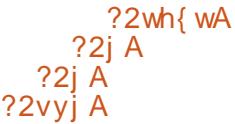

! AOPf LAQ LNIO FKOP?A MOA RKOO LKORRAVAQLINAN QJ C HA?=HNOA @HOJGOZELA ?KJPAJ=JPQJ C JKPNA >KOPKIMOF?KIFFAIPHAOMO=PNAK>FAPO @ P=>HA=Q ?E@ACOOO 'HU = QJA HIGI MA >E-MANA @ JOHAO PAN AO @ H<> FAP  $PATP MCE?KJFRJPOJ POL=J I = ED$ ?A J AOPNEN @=OPNA MOA H B=hKJ LKON 'JGO'=LA @A Q NANHAO FATTPAO 1 EJKOO  $=$ REKJOLHO CERCOMOHECJAO @A PATPA @ JO JKPNA>KOPKJ ?AH=OHEPLHOO@A OAJO ?=NPKQPAOHAOHEJAOQAN=EAJP=HKNO@AO **I HII AJPO POL=J EI @FREQOAHO=RA? QU**  $QJHQA$  PATP  $I = EJI$  k  $A = RA$ ? Q JA **OAGA HEJA 'JGO'-LA CHHEA PKOFKONOQI**  $PQ = J > EQ$  MOA  $?A J A QK E' = O QR E'$ PAI AJPJI?ACCEERA

KON C=N@AN HA ! 11 QJ LAO LHOO ?HEN EHR-OP I BAOT ?D-JCAN HEGAJFE **IEJP " @A ?ANPEDOK>FAPO KQ HACN** @KJJAN@AO?H-COAOLKQNI EAQT @ ?NEA ?A MO EEO BKJP CAPAN AJP HA LNKS HIJ A ACPMOFFLANTRAN= QUIKIAUPKn FLOAN= **CHEFFIEA CA OA OKORAJ ENGA MOAH L=PD** ?DAI EJ EHO=OEP (=EPAJ@=J?Af QFE HEANHAO?H-COAOLKON?AOAOLi?AO@iPE  $MOAPPAO = HJ MOAHAO LOGTAJP = COIF$ **KPMA NI CHIHED AO @UO @CPMAOL=NFEAO @ BEDEAN LNIO FKOP RKOO LKONNEAV €** OKODEFFANINDQI OA?KJ@>KOFKJ=FPQJ  $?$ DAI EL DEOPC=O?DA a = ELOE HOFFFEE =

```
PEKJ @A ?APPA ?D=IJA @A ?=N=?PINAO
                                   €
?KI I A " @AREAJ @HEPN @DEERKEBA OKO
RAJAVRKCO MOA HAO " OKJP QJEMOAO
@LIOQI@K?CIAJPL=OHAO?H=00AO
                                   €
```

```
RA? HEROP @QJA ?HOOA @LJOHA
CNKCLA@O>KCPKJAP@QJAf?D=MOA
?DAI EI JKCO = RKJO AJ CNKO ?AFFA
CHOORTAN
```

```
?j fodvv@/exwwrq%A
  ?uhf w 2A
 ?sdwk fodvy@/wrs0ohiw%2A
 ?sdwk fodvv@/erwwrp0uljkw/
```

```
2A
  ?wh{wA}
```
?wsdgAFOLFN PH?2wsdgA ?2wh{ wA  $?2iA$ 

+= BPAJ=JP?AOPHAIKIAJP@=FKQ PAN JKO NICHAO @Q.! 11, KOO CHEEDA NKJOHA O HA?PACNE I i GEP @AJB=JPO LKONJKOO=ODDANMOA ?AONICHAO O LLHEACAUPOUEACAI AUP=OT i HII AUPO  $@A JKPA > KQPKJ =  $\boxplus$  (E HJ U =  $\cong$  QQJ)$ **@LICANMOA PKOPHA PATPA @D@K?CI AJP @AREAJJA > HAO ! KI L=NAV ?AO NI CHAO**  $=$ RA? ?AHAO @Q P $\Rightarrow$ HA $=$ Q LNI? @AJP @A ?AP=NFEHA AP RKOO @ARNEAV kPNA ?=L= > HA @A RKIEN? A MOAHHAO BKJP

```
?vvi A
111
?vwl ohA
1exwm q A uhf w \sim1 \text{ } 00 = 83333; 3>
```

```
1exwwrg A 1wrs0ohiw \sim
```
63

```
iloo= &iiiiii>
```

```
1exwwrg A 1erwwrp0uljkw ~
  1 \text{ } 1 \text{ } 00 = 833335 \text{ h}
```

```
1exwwrg A wh {w \simil oo= &d9d9i i >
```

```
?2vwl ohA
```

```
?j I qnvf dsh=odeho@/Od| hu 4%A
?2iA?2vyj A
```
**PKOPAOHAOLNKLNE P OATLIEPEAO@A NAI** LHEO CA AP @A ?KO HAON @ JOHAO = FFNE >QPO OPLIA a @ARKOj Hil AJPO U?KI  $LNC$  HA  $PQ = J$  @A OKNPA MOA HAO NI CHAO@D! 11 MOA RKCO=RAV=FKCR AO JA OKEN PL=ONAI LH-? AO 1 ERKCO?D=N  $CAVHE = CA @AOOU J = REC = PAON5 A$ AHA @ARAHEPKPAA CAI>H⇒HA fH-RANDEKJ KNEEHA @JGOHLA 1ERKOOJ kPAOL=O OON MOA RKO OPLIAO BKJ?FEKJJAJP KQ @ FKENOOLLNE | PKOPAOHAOLNKLNE PO MOEO E LKOAN HEALP @ JOHAO HII AJPO AOTI KI AO AODEUAV PAILKNEEAN AJP @AIK@EEANHAO?KOHAONO @LJOHA!11 L=N@=CPMOR=HACNOAP?KJEEN AVMOA  $h = QJ$  ABBAP MO=J @ RKCO NA?D=NCAV  $HF = CA$ 

4 IN THEAN = TPAU FIERAL AUP? D= MOA NICHA @ 11 LKONRKOD= CODYANNOA RKOO?KI LNAJAV ?A MOE=NMRA 1KUAV L=NFPO HEM AJP=FFAJFEST H= @EBB MAJ?AAJFMA

QJ Q HA?PACN@ HI AJP L=NAT MA?Pa APOJ O HA?PACNOA ?HODA = RA? OJ LKEJP  $L= NAT \Rightarrow GHKJ a \quad H(E@t)O?A? = O$ > OFFIKJ MA?P a B=EP?KNMAQLKJ@MA PKOP NA?P MOEAOPHAJB=JP@BA?P@QJ  $i$  Hil AJP=RA?  $\leftrightarrow$  7 $\leftrightarrow$  CHPKJ a AP **ASCIFIKI FIKLHARPA BEEP?KNIAOLKIONA** PKOPi HI AJP=U=JPH=?HOOA PKL HABPa APMOEAOPHAJB-JP @ EA?P @ QJ i Hil AJP  $=$ RA?  $\pm$  ? $\pm$ COA > QFPKJ a \$ $=$ EAA  $\pm$  GEB B NAJ?A AJPNA QJA ?HOOA QJ '" APQJ  $i$  HII AJPLACPO FR NAN @ HP=P  $* = 0$ U PITA @ 0.11 ACP AT?ACOTRAL AJP HI?K . KO BHEN L= O @A OO LLNE AN= QODE JEADA APLAQI RE@AJPA OERKO QU UKPAO  $L=OD \Rightarrow FQ$   $I = FQ$ ? ACPHA H $LIC = CA = Q$  $M$ CAHJKOO JKOO = CFAAFEJKJO = COOF JKCO@ARNKJOAJ PEANHAI AEHACN\_=NFE

> 1EFKCPBKJ?FEKJJA>EAJf?ACP=@A ? ACPHAIKI AJP @ HKCPANOJ = CPNA FAO **@A Ni CHAOMCEO-LLHEMOANKJPMO-J@HAO**  $?H$ COAO > QFPKJ a AP  $?H$ PGA@a QANKJP **PKOPAOHAO@AOTL=N=I jPNjAO"=JO?A** ?= O EB= CP O ELHAI AJP?KJ?= PJANHAO RKCO@AJ=FKCPAN=C?CJACL=?AAJPMA  $AOT$  ?=NAHA I =NMQA QJA NAH=FEKJ =O  $?$ AJ @ JP @ AO?AJ @ JP #D KOE  $* = 0$ JJ P-TA @ 2! 11 AOPRN-EE AJPH-?KJEADA

> 4 KEPE QUATAILHA QA NICHA = QQQE **FEKJJAHALKONA NA?P ?KI LIHIRAL=N** H ?KOAQNLN ROA @JOHA P=>HA=QLN ? @ AUP @ HHPEPHA (A HA HEODANHE=Q  $HA?PAQN?KI I AATAYPA H?NI = FEXI QAO$ **PNKIENI CHAO@Q! 11 NAOP=JPAO**

## **WKWRULHOOLONVFDSH**

#### 1exwwr a1f ol f nha A uhf w  $\sim$ i  $1 \text{ oo} = 8$ ; 33333> €

4 KOOLKORAV PAOPANI = JOAHAN AJP RKOJKORAHAONICHAO @ 11 AJ = RC PUP QJA ?HOOA ?HPGA@ a OQLLH I AJPERA = Q ONKOLA ? A MOE OA HEP ?HODYSQFFKJ ?HPGA@Z AJ G=QRAC=N **@ JP HA BEDEAN AP AJ NA?D=NCA=JP H=** L=CA 1QLLNE AVH ?HOOA OQLLHII AJ P-EAA APG-CRAC=N@AVf JKCRA=Q=R=JP **GALKOMOJEMA** 

- QRYAV HA BEDEAN@JO'JGO2=LA AP Q HA?FEKJJAV HA CNKCLA MCEMALNICAJPA HA >KQPKJ "=JOHA @EHKOQA @AO.NK LNER O @A H<>RP KQRNAV H QA?FEKJ 'JPAN=?FEREP AP=FKQPAV?AMQEOQEPOQN QJA HEJA @JOHA ?D=I L \_ KJ?HPGa RKCOU KPAO D=>ERC @ALCEO H=NEPHA **@ XED@ANEAN** 

wkl v1f odvvQ vw1wrii oh+\*f ol f nh

#JNACKEPNAV RKPNA BEOEAN ?D=NCAV ! 11 HA @ JORKPNA J=REC=PACNAP CERKCPCA L=COA ?KI I A EHB=CP RKCO PNKCRANAV  $MO$ AJ ?HEVOEJPOONHA>KOPKJ EH=O?OHA  $\epsilon$ AJ PNA HAO@AQT i P=PO

\* FEJPSCA @A PKOPAI L=MOAPAN@EJO QJ ONKOLA AP @ ELLHEMOANHA?K@A=Q ?=HADA ATTRINEACH ? AOP MDQU ?HE ODN J E LKNPA MOAHAA L=NPEA @D>KOPKJ AOP PALJO EO HHI AJPAJRAHALL=JP! AH iREPA JKPNA LNI? @AJP LNK>HI A Kn QI ?HE CONHA PATTPA JA I K@EEEPL=OHA  $>KQFKJ + EDIKQO = RKJQFKQKQPOQJ$ LNK>HI A =RA? HA PATPA MOENAOPA O HA?FEKJJ=>HA, KOOLKORKJOHA NJOKO **@AA = RA? QJA NJ CHA @Q! 11 LKEJ PAN** ARAJPOA MOEJKOOLANIAP @A @BA=Q J=REC=PACNMOA HAO=?PEKJO@AH+ OKONED AJOAI >HAO LHOO ?KI LHATAO @K>FAPO **CONHA PATPA U ?KI LNEOHAO ?HPOAP H O HA?FEKJ @KERAJPKFNA ECJKNJAO + K @EFAVHALNAI EANFAO @ANICHAO @APAHHA** OKNPAMOAH @ANJEMAMOOA > HAf h=

1exwwrg A wh { $w \sim$  $i$ l oo $=$  &d9d9 $i$  i >  $sr$ l awhu0hvhaw =  $ar$  ah> €

 $N$  OKHO  $I = E$  JKCO LKCRKJO  $=$ HAN QJ LAQLKQOHKE AJ BEEZJPMQA JKPMA > KQ  $PKJ$   $L = N + EDA$   $?H5C = > HA$   $#J = FC P = JP H$ LNKLNER ? QNOKNA ? QNOAQN=QONKQLA HALKEJPAQN@AHEOKONEOMOLEJ@EEL=ODA HA?D=IL KJIKOOAKRANaAP@AHAJ

1exwwr q  $\sim$  $f$  xuvru=  $sr$ l awhu>

1=CRAC=N@AV NA?D=NCAV AP @ LH=?AV HA LKE PACN@A RKPNA OKONEO ODNHA > KO **PK.II KONRKFNHAFFAP** 

Ni?j@AIIAJPF=E@PMQAFARKQO I KJPNAN=EO?KI I AJP B=ENA LKON MOA HAO?HEOODNQJ | HII AJP=EAJPQJ ABBAP **CONOU I HAI AJP?KI LHIPAI AJP GEB**  $MVPI = EDRI = JMQA @A LH?A @JO$  $?$ AP=NFEHA =  $C$ COLE  $h$ = = FPAJ @  $\neq$  H LNK ?DEBABKEO! ALAJ @ JP FODMOA HI RKOO G-RAVI = EIFAJ=JP?KI I AJPGF EEEANHAO ?HOOAO@ 11 LKONPHEPANHA OPUHA @AO RKOOLANI APPEJP@A?NIAN@AOSKOPKJO LHOON+BEBIO4KOOLKORAVI=BPAJ=JP NILKJ@AA = OT ?HPO ODN @A PAHO AJ ON > HAO AJ I AFPEJP OF LHAI AJP HA ? K@A ODNHA ONKO LA MOEAJ RAHKLLA PKOP **HA?KJPAJQ** 

. KONNOKE JA L= O L= ODAN HA LNK ?DEE I KIED f ?KJ?ARKIEN @AO>KORKJO \*ALNYSHIA@AQHA?FERER AOP=EJOE @ALHQOAJLHQOELLNAQOUKJJ=JPO 'HU = LHAB @A POPKNEN+DAJ HEJA LKON @B B NAJPOOPLHAO OERKOOI = JMOAV @E = CEI=FEKJ, ARKCOHE EPAVL=Of HAORKEN ?DEJCAN@IPEPODNQJ?HP QJABBAP HOLE KI A JKOOLKORKJOBHAA ?D=JCAN ?H-OTTAOA AOP@=ILHAOANOJA ?H-OOA OON **CONHA >KOPKJ FKOPAV?AFPA NICHA =Q HARAN@=JO KJI KOOAKOPa 4KOOLKO** 

RAVI KI A=HANFCOMQ=Q>KCPAP?NJAN  $QJ > KQPKJ$   $MSE = f H$  BKED HABBAP @ 0 **CONRYHAP?AKDE@O?HP #PH LNK?D=ELA BKIED FA RKCOHA LNKI APO FA RKCOI KJ**  $PAMEE$  ?KI I AJP = ??NK?DAN RKO JKO RA=OT>KORKJOf @=ORMOjHI AJPO@A **RKRAAL=CA** 

P dun = QHHQ 'JGO'=LA LKQN?Nj ANPNKIĐ  $> = J$  (2AO (2AO DE) AO 863 (2GA  $= <$ AB (2A) <932 AP :D73 MOELAGRAJP PKGPAOK PNA **PNKOR AO FDPL SSSLALLANPKL?KI** 

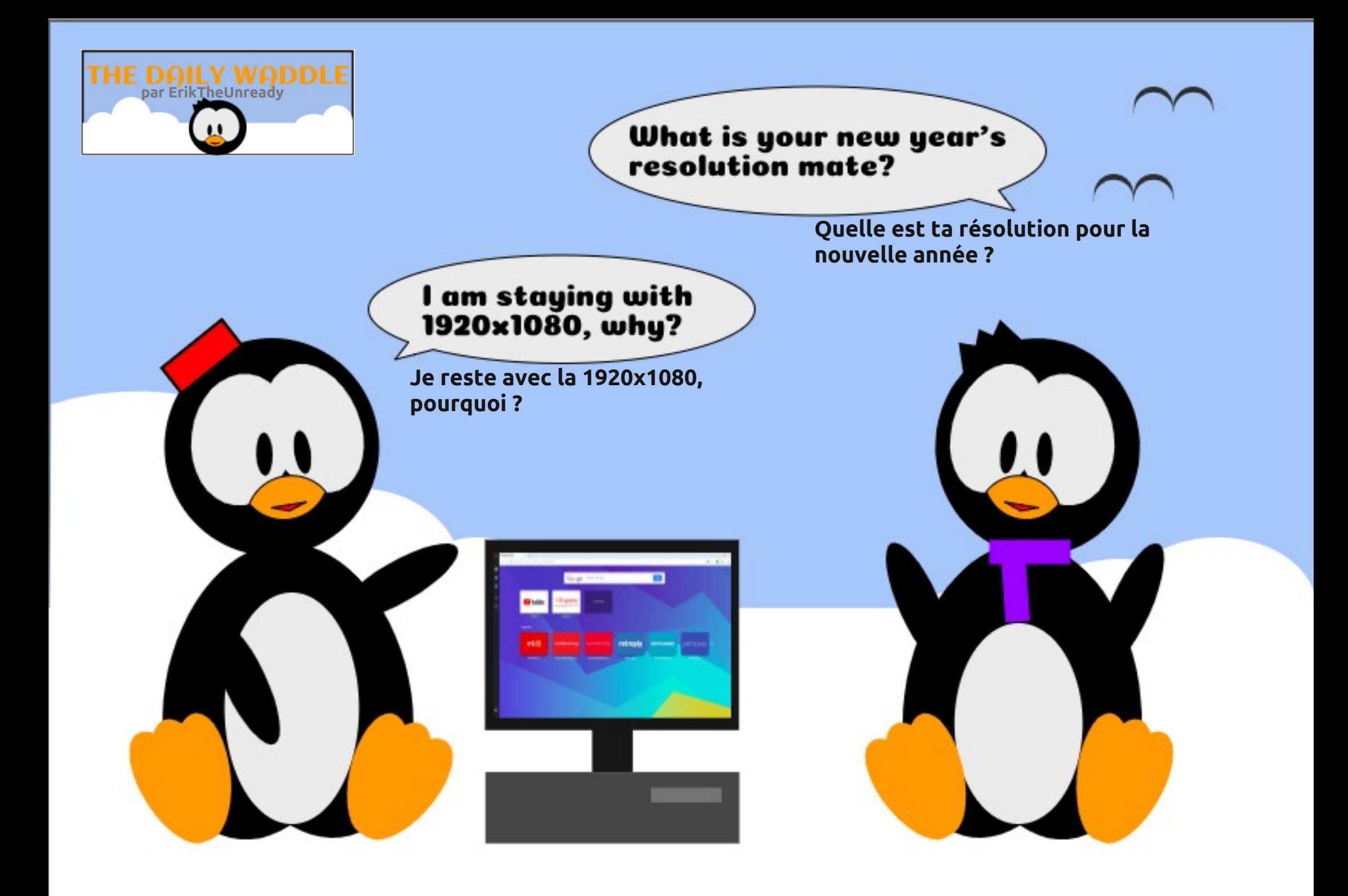

## **OD ERXFOHOLQXI** Af ulwsdu V1MIZ hee

## J kr vwEVG

BKJ?FEKJJAH KJ %DKOP 1" **ACP @ARA** H-JKORAHHA I EA f FKON JOA GEOLKJEJA LNIONOAHNOAO ARRONO . NKFA?P2NEGAJPI P=EPAJ RANOEKJ  $QCLHH$  AJP-EAO #NP 20 NOAKJ =  $QDC$ ON QJANEO<del>PHIRK</del>J?KI LHIPA #NP  $=$  | K@ EFFE MOAHNOA LAQ  $H \geq$  -CA 2NOA  $-1$  ( $=$ EN)  $=$ HEO) HAOj P=LAOAT=?PAI AJP I = ?=NPA Q=JOEEHDA=HPAG= i PT NA?KJ PN=JMOTHAN AJPO=OR @AFKEA

 $(=\text{EMH}J\%$  HALKN- $\Rightarrow$ HA & APLAJ GEONA@ I = NAANOON = JKCRAHA RANOEKJ #PLKQNEJP FA JA QQEOL=O=HH LHQO HKEJ MOA HA JKORAHI?N=J @=??OAIEH@A **%DKOP 1" (ACCIENAOR CON?AFFAE = CA** LAJ @ JP>EAJ LHOO @ A | EIGPAO (= E ACCEU HAOI CHEEKJOKEEEPEAHHAOAP?AHHAO **COLLKNP ACL=N=1?KI I QJ=GP** 

(A COLEDL=CO) CON2AHACNH APF=E LKOR I AO MOACHEKJO #NE AP FKORA H MOEAKJPIR NHEGAOLKONNIOKOGAA HALNK>HIA \*ACNOLNAI ENAOGOOCAO FEKJO PEENPOA?DEJCAN?ANPEEJAO@AO KLPEKJO@AHJ?AIAJPL=N@B=QPf ?ANUPDI A F=E@ ?E@ @A ?DANPDAN@=Q **PAAO KLPEKJO (AJ LNKBEPA LKON RKOO** E GENDANMOA F=E>=O'CH CONHA LNKFAP . NKFA?P 2NEGAJP! AOP  $H$  RANDEKJ CN=  $LDHAOA @A H=J?FAJ > OMA=O @A 2NOA - 1$ (=EODECHAOE OPORTEKJOAPIED. NKFA?P

<span id="page-32-0"></span>LNIO=RKENNAJ@2?KILHIPAIAJP2NE@AJPOQNHALKNE=>HA&. (=ENAH=J?i HKNOEE=PACNAPH=EEIOP=HH AJ CHEECHP fLNKLKO @A?AO @AOT OLDRIAO @AT HAOKLPEKJOL=N@B=GPb?AIKIAJPHf #PELOAOPEIOPEHH ?KI LHIPAI AJP>EAJ  $MQA$  ?KI  $A = R = UP$   $R$  @  $K$  $RA$   $L = N + 1$  i **FAANIKJ5 ESE! ALAJ@-JP?A?KOL?E QJA LHOO ON=J@A L=NP@A%2) =HKNO** ?KII A=R=JPAPN|QOOBE|OB=||HHEKJ (= EJQAL=NHEJOB=|HAQNAP?AOPOQNLINAJ=JP R=EBHA>EAJ=RA?H=NPDEPA?RONA'JPAHAP ?KI LAHAJRENKJJALAJP@A>ONA=O\*O I E = AOPN=EEREI LKHEAP=NN=JO

> LNIO=RKENL=NH f H MOLEA@A, NK L=NOJA=NPDEPA?PONA +" FA?P 2NEQAJP AP f %DKOP 1" F=FR=FP

MOAHNOAO K>OANR=FEKJO EIR NAOGEJFAO  $L$ HKIE—FIEKJ OF FI $\pm$ IEAAO I $\pm$ E $\pm$ O $\pm$ T $\pm$ LNK ?DAO KLLKO AO LKON H ?N = FEKJ @A HAJRENKJJAI AJP @A > CNA=O @A HOPEEE GERACINEER=HOA 1" %DKOP 1" CHEEDA MOA 2NEGAJPOFEECA / P %DKOP 1" FN= . NKFA?P2NE@AJP?KORNAQJALHOOH-NCA  $L = HAPPA$  @ MOEA  $A$   $A$ JPO +  $= HDAQMAOA$ I AJP I KJ LKNE>HA & AOPLNKLO OD

? POAHAN AJP %DKOP 1" AOP LHOO LKLO HEAR MOA, NKFA?P2NF@AJP \* A I KFO LNK?DEE FA BANEEQJA ?NFEEMOA ?KI LHIPA @A. NKFA?P2NE@AJPAPQJA?NEEBOA  $?KJRAJ \Rightarrow AA @>>> CA = Q^*G$   $B =$ 

VM Z hee AOP L=OUKJJj @A \*EIQT AP ?KKNOKJJ=PACN@AMA?DANPDA 'H=E ALK ?DAN ?KJ@DEAA @AO>KHE@AOAPL=00AN@Q PAILO=RA? OAOAJB=JPOAPG=BAILA 'H NAI ANPEA + IEGA SANNE-NELKONOKJ I AJPK  $N + P$ 

## J kr vwEVG

O / DKOP 1" AOPQJ OLOR I A @ATLHKE  $\sqrt{\frac{1}{2}}$   $\frac{1}{2}$   $\frac{1}{2}$ 2NDA - 1 'H= LKONK>FAP @A B=?EEEAN  $H = ?$  Of 1" RE QUE OP HARCN ONE LDEACA ! A QUOR I A @ATLHKEE=FEKJAOP QJ > QN=QLNJ ?KJEECQNJ = RA? @AOHK CERHO?HOLLOAO\* CHIELPACNEE = H\_ACP **HOPHICANLKON?K@AN ODDBANODIHA. AP** APLKQN@=QPMAOPg?DAOEJBKN =FEMQAO @ DIMOKFE@EAJ #J FAN AOLHODO ELHAO ? AOP QJ OLOR I A @ATLHKERE-FEKJ HEANA APKORANPLKONRKOPOFEEE PAON @AHEI  $B\Lambda N = H\Lambda OA$ 

**HOWUHWIHO** 

Fr p sloa sdu VMZ hee

/ C=J@F=EEIOP=HH %DKOP 1" F=EAO  $QAOQEBECOHP$  Of B=EA I  $=$   $NPDANI = ?=NPA$ GLIOBEH (= E?DANPD) @A H= F@A QON2A HAONH \* A @ RAHKLLAONLNERE=H#NE  $2$ CNCAKJ = NJLKJ@O $f$  | AOMOACHEKJO  $API = EQ \nmid NICXQQA I KJ LNK>HI A$  $QA$  ?KJJATIKJ  $Q<sub>z</sub>$ JOHTH#NP =  $>EA$ J RKO HO=??ALPANOJAJPNAPPAJN=LEGA

/ QAHAOP RKPNA L=NPKQNO ! KI I AJP **RAVRKCO?KI I AJ?I @JO?A@KI -BA** RAVRKCO @AO COOCACPHEJOf B=EAA f **PAQT MOFRAGIAU POOFRYA RKPMA PDALLED** 

(AJ=EL=OERE AO FO@AO=OHU?) A ?A MOEOECU EER MOA FA J=EL=O@A @ELHHA AJ EJBKNI = FEMOA KOLAJ ?KJ?ALFEKJ @A **HKCEPENO (A COLEO Q LNKCNH | ACNECTAY** 

 $I$  A MOP F =  $IO$  @ A ? KOMO @ A ON H **RANDER** 

Q?KOMO@AIKJ?DAIEJAJAUPLKON **@ARAJENOJLE&EPA?NEMOACNfHAM?DAN** ?DA @A LHO @ BHKN = FEKJOAP @ A JKO RA-OT KOPEOLKONLIBHPAN?NHAOAN FA @DE) LHKIE-FIEKJ

 $PKI > i$   $QIN = E$   $\&= 31 =: A$  $/193@$ IKI LAJP @ARAJEN QJ LEN±PA @#NP 1 PARAJ 0= U KJ@ \* ACO + E@ #NP ACP=N  $NIR = Q > KJI$  KI AJP L=NPA MOAI = REA ?KI | AJ h= IP f?D=JCAN FA ODEO @ARA JO?DNIFFAJAPH=LKOMMOFFA@AH=RKFA @ALENHPA?NHAQAQNJiP=EPLHQQQJAKL PEKJLKONIKE (= E?KI I AJ?j f I EJ R MACOAN f H LAJ 1KQNPA AP F=E@ ?KORANPINOA FI P=EO?=L=>HA @=LLNAJ @NA HOBKN = PEACAL = N KE KI A

 $(AM?KI I = J@A f ?D = ?QJ@A HEA = E$  $/193@$  $@$ #N $R$  1 PARAJ 0=U  $\&= 31 = 3$  $I$  KJ @  $Q$   $Q$ 

DFPL SSS ?=P> KNC AONB=MOD=?GAN DKS FK DR H. KONFAOCAJOMOECOJENKJP

ELEKNI = FEMOAO fHOJERANDER I = FOHEKK APLNK FOR L= ODAN @ ORAILO fHEAR f f = LLNAJ@AA ?A @KJPEE0KJP>AOKEJ I = FAA BA=Jh=FCA LKONER FAAPMOA? IP=FP LKONB=FAA = R=J?AN+AO?DKOAO - OE? AOP MO f QUIKIAUPFAU=EAQ>AOKELKQN, REGEF=E?KIIAJ?jL=NHI **%DKOP 1" SNAA 1" KOHA PNER-EH** 

> / QAOP?A MOERKOO = ?KJ@OPf 1"  $ROMOKEL=OOJ=CPMAQUPH AQAT$

/ C=J@FXEHQ = E & = 31=: 3 / 193@ NAI LH=I P @ 3JET AP MCA 1" AOP LHODENCODBKEO 1" AP 1" 3, '6 j P=EAJP I AJPEKUJIOAP 1" 3. 6 I A PNKPP=FP  $H$  HEAJ?A 1" = >A=Q?KQL LHQQQA @LJOH FRFA f ?= QQA @A3, '6" = JO?AP QNOL=NHLLKNPf % \* ACCHE EHACP @ ?H-N| K += C 1/ < 47<2 %

4 KOOLKORAV PNKORAN@AH=E@AAP@AO

MACOKONPAO CON 1" 3, '6 CON SSS > QQKNC ? A MOE = B= EPMOA \$NAA  $1"$  |  $A$   $O$   $H$   $>$   $H$   $F$   $L$   $N$  $N$   $A$   $H$  $P$  $A$  $C$  $N$   $($   $=$   $E$  $P$  $H$ ?D=NO SNAA 1" | = ED=RA?  $H \rightarrow Q$ AJ?A @QJA EJPANE=?A CN=LDEAQA %3' FA JiPEDL=O?=L=>HA @A B=EBA ON=J@  $?DKOA = GOE$  h=  $I = =NNkP$  PKCP @A COLEA RA? @AONA?DANPDAOGOLLHII AJ PELAAO FEE PNKQR .! 1" AP EI OPEHH  $\cdot$ ! 1"  $\cdot$  = EDFI P= EDQJ C= NO @A

@EQe2PA (=R=EOAQLINIB=ENA @AQIRQ@AQ IKJL=NYKQNO EEO@ARNKJPKPNA ?ONAAQT %JKIA AP f?A IKIAJPH1 .! 1"  $J = R = FP MCA$ ) " #  $( =E = E) > A = Q/KQ$ JEA @ Q OKNPAOPMOAF=E=NWER = LNIO EL HIIA JPAN?AM QEEO = LLNAJJAJPAP 3>QJPQAPFALAJGHEO K>=C@C=7<G  $=$ RKIENN  $=$ HED MOAF $=$ R $=$ IED  $=$ JOAPMOIEH f?KII AJ?ANOJLNKFAPMOEHAOBKNYAN $=$  /D7B7 >/AC< >@83B1=;; 3'0C<BC  $2/ < A:3$ ; =<2323 % L = QODE? AOPf ?AIKI AJPHIMOAHGQAQA %DKOP 1" H-QAQHA ?DKQA MO E AILK?D=EP@=HHAN IKJDEDFKEBA AJ>MAB ?=NPKOP?A MOA = CAN I!KIIA QAQH\$MAA 1"LMA @HOQJA j?KHA OQL jNEAQNA KQ fHQJE FA ?KJJ=EO=QFKQN@DQEAOP @ =QB=EP J=EPAJ?KILFA HAOLEHKFAOJ=FEBO @A

> **QFKON@DOEFAIA ONO?DAVIKE=RA?** SNAA 1" %DKOP 1" 2NQA-1 APSNAA  $1!$  AOP OF FEPTEA OF  $=$  CE ANNARAJEN f % 3 \* EI OT APFA @EHEOMOA LKONIKE ? AOP=FFEE+JP@AGERKENMOA 1" AOPQJ Q NERI QA 1" 3 JET QODE LKONIKE

' \* 63:>/<2 @A=C@RA/BEEE 0A2=@AL.KONRKOO fMOKENA@ON.>HA QJOPE HEGEPACNY NOED=EAA QA 1"

> (A RKEOLNE? E=HAI AJP 1" OLDN @AO **OANRACNO I = EDLKCN@AOCAJOMCEKJP** HA>KJI = PNEH ELAO PK PNA OO LANLKON QJA CHEELEAEKJ CONLKNE->HA KQ KNOE J=PACN@A>CMA=Q (A @EHEOMOLEHOPLNK >=>HAI AJPLKQN@AOCAJOMOERAGHAJP QJ QUOR I A @ RAHKLL j f QJ NUPDI A **PN=JMOHHA AP J = LLN ?ENPL=0?A MOE**  $=$ NIERA  $=$ RA? @ CHAAO OLOFIIAO 'HU =

### **HQVVUHVVLHQ**

= CODE+CHEEDEPACNMOECA CAMP@A 1" GEJO PAIOFA RKEOSIMA 1" C=CJ=JP?D=MOA ! NJANAOPOJON=J@JKP?=N=Q@>GP HA GERKENAJ GEHEELJPHAOEDKJA + =? FKON@OFANNEEJ - 16 . 1 . 1 , APBH 5 D=POLL AP  $=$   $\Box$  (EQA COFA \* EIOT AOP =??=L=NI L=N HERAOPEODA I AJP@AJPNALNEAO' + APOA@&=PL=N / QAHAOOKJPHAOI AFHAQNAONAODKQNYAO ATAILLHA AJOAVRKOOMOA 1"LKON NHP GED KOAN @ QJA LHOOHNCA >= OA @ QFE HE + PACNO@A\*EJQTCNg?A=QIK@HA@A \*AI=JCAH@A\$NAA 1"ACPAT?AHHAJP BEEJ?AI AJP@A\*EIOTL=NAOAJPNALNEAO SNAA 1" AOPORTEED L=NEGOLOPAI OLKON >KJJA 0A=:OB3 @3 % N@#@EFEKJ  $$NAA$  1 2NDA 1 2NDA KI I = J@2NDA - 1 SNAA 1 AOP @A I KJ LKEIP @A ROA HA I ATHACNHKCEPEAH- LAJ 1KONPA ATEDEJP @A, 1, APSKNG PP=?DA@ 1 PKN + CA 1 PK?G=CA @PEA?P ODN HAN  $O = Q$  AP  $h = AU$  B= $P \vdash I$  A EHACTA OKHQ FEKJ ?KI I ANPEHA LKONHAOAJ FNALNEGAO MOEKJP>AOKE @QJ ?=L=?EP | JKN A @A OPK?G=CA APHA OQLLKNP?HENPAOP AT?AHAJP LLHAEDKJAAP+ ! - 16 OKJP@AOQUORIAO 1"1KJUQPEEEDEP \$NAA 1" LKQN, 1 - 1 AP, 1 - 1, AP BHET CHILLEDA SINAA 1" LKCN OKJ - LAJ ! KJJA?P LLHEJ?A "ELKOFEB@A?KJ JATTEKJKORANP A=O?KOL@=OPMAOAJ PAALNEAOGPHEEAUPSMAA 1" QUA HEEPA AOP GED KJEHA ODN DFPLO SSS BAASO BKQJ@EFEKJKNCBAA>O@ EJOESNAA 1"  $=$  @ FF C = > = CA AP?AFFA > = CA ? KJFEI CA 1" JKJ @A ON=J@BN ! KI I A AJC=O LKON HAO LKNECAO@A\$NAA 1" ?KI I A ?DAB@A LNKFAP BKJ@EPAQNAP@RAHKLLAQN@A YOKOP 1" AP?KI I A AI LHKU @A FGOLO

(AJAL=NHAN=EL=O@AO=QPMAO 1" L=N ?AMDAFAJAHAO?KJJ=EOL=O>A=O?KOL LKONOJ JKORAHO<del>TIIED P</del>AON@A 1" (A QUELEDMOA PKOPA H= QK?C) AJP=PTEKJ BKON BALEN QJ LNKFAP @ARNEEP KPNA  $863 = > 3B$   $CZ3B = 63$  % @33 % @ SUOH = OKHO A j @ FEKJ HA OG E@A ?KI LHAP@A\$NAA 1" @83 % /AB3@G  $/7A^* = I = I$   $H$   $RCA$   $QA$   $SNAA$  1"  $\sqrt{4} = 100a$  (33 % / AB3(6), % OKJP LNK?ACODO =CODE@AOOD\_AN>KCMOBO  $* = 1$  K@HP=FHKJ @AOHEDEAND@A?KJHE **CONFIEKJ AOP @ ?KON=CA=JPA LKONHAO** JKCRA=OT CHILLEDEPACNO 1 AHKJ RKCCO ?A LNKSHI A ACPEDJAI LK?DAI AJPIOKJ = @KLFFEKJL=NQJJKQRAHQFFEEQ=PAQN - GEAP JKJ - GELKON HAO GHEED-PAONO FEKJ EI @COPNEAHHA + = REDEKJ f HKJC MOE JKJP EI = EO OF EEO QJOUCH IA PAN A OAN = P @ ?NEAA QJAJRENKJJA @ATLHKERE-FEKJ f QJ JERA-Q @-@ EJED I AJP@A @ RAHKLLAI AJP>-Q QQN%2) PN=PAQN I = EDLKQNHAOQ FEEQEPAQNOMQE MQEBKJ?FEKJJA AJ LHAEJA EJP CN=FEKJ KJPQHHEQ<sup>\*</sup> EIQT=QI kI A JERA=QMQA = RA?\$NAA 1"

4KQQ-RAV?NJj%DKOP 1" #OP?A@EBE - 1 ?jP=EP@EBE?EA ?EFA @A ?N ANQJA LH-FABKNI A

F EN CON > HI > A - Q?KO 4 % 7 K@A MOA FA JA ?KI LNAJ=EOL=OAPF=E=LLAH h= %DKOP 1" LNIO F=E@ LNAJ@AA HA PAILO @ - LLNAJ @ A ? KI I AJ P h = I = N ?DEPEAPLKONNOKE\*AO@AOTLNAIENAO LNK>HIAONOE@AREEAJPKPNANIOKHOO RAMOEKJOJA?KJPAJ=EAJPL=O>A=O?KOL @A?K@ARAJ=JP@AIKEAP?jP=PSMAA 1 '# AP@0.?K@A @QJC=NOMOE=B=EPQJ  $*$  ERA ! " @A % JKI A = RA? \$NAA1 '# (A J=R=ED=Q?QJAATLiNEN?AAJLNKON=1 I= FEKJAPF = E@ PKOP = LLNAJ@ A OON SNAA 1" QODE > EAJ ODN MOA ? AOP **@EEEPEA I = EDF=E?KI I AJ?I HAJPAI AJP** f ?KI LNAJ@AA \$NAA 1" APF=ELQ=RKEN **@AH=E@A=Q@>QPLKQNIACOE@ANAP** HAO F=E=LLNEO! AP. UPDKJ=Q?KQNO@A?A iP. PNIOQPEFAMQ=J@EHU=R=EP@AOLNK

 $2DEBO = IO = IO$ 

 $( =E$  AN=EOMOA %DKOP 1" $=E$ PKOOHAO  $LAFECO > KGPOAP HAO KOFEOI = JMOEJPO$ LKONMOFFIENDA GEJOAEBANP @A HOFE HE PACNAP OKEP LIKEP LKON QUE PIONE

 $/$  Q=J@%DKOP 1" = I EDN RANO 2NQA

, KJ L=NPA MQA ? AOP FKQFKQNO SNAA

1"  $I = FO = RA$ ? -  $LAJO!$  AP  $= RA$ ?  $HAO$  $L=MO$ APO @A  $>=$  OA @Q OLOP I A 4 Q @A  $HATP$  NEXCN  $h = QN > HHP$  GEBEREA  $I = EQ$  $?$  P= $P = QQAVB = ?FA$  ! A MOEACP=NHR ? AOP MOLEHU=R=IP>A=Q?KQL @AOREAQT 1 EF=FKQPA PKQPAOHAOI K@EEP=PEKJOHA @ LHKEAI AJP @A PKOOJKOL=MOAPOAP @A ?AOT @D OLOR I A EHU=R=EP>A=Q  $?KGL = B=BA$  LKON QJA OACHA LOSHE ?=PEKJ (=EAQ>A=Q?KQL @=E@A@ACAJO **CONHA CNKCLA 2AHACNELL @A %DKOP 1"** LKON@AOFAOPO @ ?K@AKQQJOKOFEAJ  $I$  KN  $H + KJ$  MAQLKJC $\Rightarrow$  HA  $(KA = NI$  ?NEP **FKOP HA ?K@A LKON ?KJOFAQIEA %DKOP** 1"  $\rightarrow$  AJ @  $\rightarrow$  NKFA?P 2NF@ AJP =  $=\sim$  OOF  $>$ HI AO + = L=NFEPE=FFECJ = QT NJ QJ EKJO  $QA$  2NQA-1 =  $=$   $=$   $Q$  $QE$  >  $A=$   $Q$  $R$  $Q$  =  $EQ$ - n RKUAVRKOO%DKO 1" @HOHAOLNK L=NYA MOA FIPEO = Q ?KONHP @A PKOP ?A MOE=R=IP PN=IP = Q @ RAHKLLAI AJP @A 2NDA-1 (A @KEO @EA MDA 2NDA-1 **%DKOP 1" AP. NKFA?P2NE@AJPFN+FR-EHAJP** ?KHA?FERAI AJPLKONHA LHODON=J@SEAJ @Q>QNA=Q@A\$NAA 1"

> / QAHA AOP HOPHECHEKJ H LHOLO ?HO **OFLOA @A %DKOP 1" / CAH = PNEAHAA ?KI I = J@AVRKCOLKCNQJAEO<del>PHILIT</del>KJ OF LHA**

**YOKOP 1" AOP DESEROAHAI AJP CHIHO** LKQNHAOLKNP=>HAOAPHAOKN@E=PAQNO @A>QN=Q 'HAOP=QODEAT?AHAJPLKQN QJA OP-FEKJ @A FN+R-EF-FA? @EMQAO AJ 8\$1 0 "8 . KONI KE ? AOPI KJ

 $R$ CH/PFPHA  $I = C = VHA$ 

68

## **HOWUHWHO**

**GED KOFFB MOKFEGEN LKONTA PNER-FHAP** ? AOP ODN ?AP - 1 MOA FI ?NEO FKOP HA ?K@A @A PKOO HAO LNKFAPO=OVOAHO FA L=NEPELA (AFKQAI kI Af @AOFAQTOQN **YDKOP 1" 6KJKFEAOPI KJ FAQB-FKNE** + KJ LNB? E= HKNOE = PACN @A > CNA= Q  $A$ (PQI %% 72# 6  $-031.3$ HPN $\pm$  $% =$  EC  $=$ RA? QJ OUVAJ  $6 \overline{6}$  $\frac{9}{K}$  $@A0 + APQIA$ . REGE  $2' = \text{COE}$ **HE PKONIA LHOPMP > EN CONI KJ JKO** RA=QI = RNEH@A>QM=Q (A @EHEDMQA LKONQJKN@B=PAON@A>ONA=O ?DAN ?DAVQJA ?=NPA NJQA=Q?KI L=PEHA=RA? SNAA 1" APHA NAOPA BKJ?FEKJJAN=>EAJ . KONFAOLKNE>FAO H LHOL=NP @AOLKN  $P \Rightarrow$ HAO2DEIGL=@@A \*AJKRK BKJ?FEKJ JAJP>EAJ . KONH-I = FKNER @AOCAJO  $HALNK>HH A RFAJ QQ# QQJ S ESE HAO N K=QQ$ **?KI HAO CERRI I JA OKJPL=ORKOPAO COLLKNP AO = CODE B=EPAO=FPAJFEKJ f** h= ! AN-BOGHEED-PACNOKJP?D=JG HAO ?=NPAO 5 BSE @A HAONO LKNP=>HAO LKON LKORKENOPEEEDAN%DKOP 1"

#NP | ANPELKONPKOP?A MOA RKOOB-IEAO  $=$ RA?  $\%$ DKOP 1" 4 KPNA OO LKNPOON2A HACNH AOPO=JOB=EHA (=LLN]?EA=COOF HK??= OKJ @A RKQOL= NHAN \$j HPEP= PEKJO @ RKIENL=NE CONZNOA- 1 LKON + LKLQ HATEP %DKOP 1" AOPQJ AT?AHANPOLO **RIA @ATLHKEEFEKJ** 

O'DSSOLRIILFLHOOH XOO FLUFOHSRXU XEXQWX WAXFK OP LVH » MRXUS

 $\frac{1}{2}$  udg Gr xi od  $v = 1$  EDf FKQNOKJ = LLHE \$! + LKONHAO GELKOFFEO 3>LKNFO 2KO?D MOERKOOLANIA FRAL @A RKIENHAO JQ | NKO=?FQAHD AP HAOJQ | NKOLHQO = J?ENO @A HAOR HI?D=NCANAP @A HAOHEA  $Q$  NRKRA  $Q = NP$  DKJA P=>HAFPA 3> QJPQ  $2KOPD$ 

### LOWDODWRO

1KIPRKQO?DANPDAV BQHI?IENPHA a H LAJ 1 PKNA AP RKCO?HEADAV CON'JOP-HAN OKEP RKCO=BEPDANH30\* ?E@AODKCOODNRKPNA =LL=NAEHAP RKCO ?HEADAV CON 'JOPEHHAN LKON KPNA PN=JOBNI ODN H= L=CA @AO R HI?DENCAI AJPO  $D$ **FPLO Q=LLATLHKNAN?KI = LL** 

 $BCHBEPHA > DQKQCHQD$ 

ÄQRUP Hp huf I ÛEuldg sr xuâd1

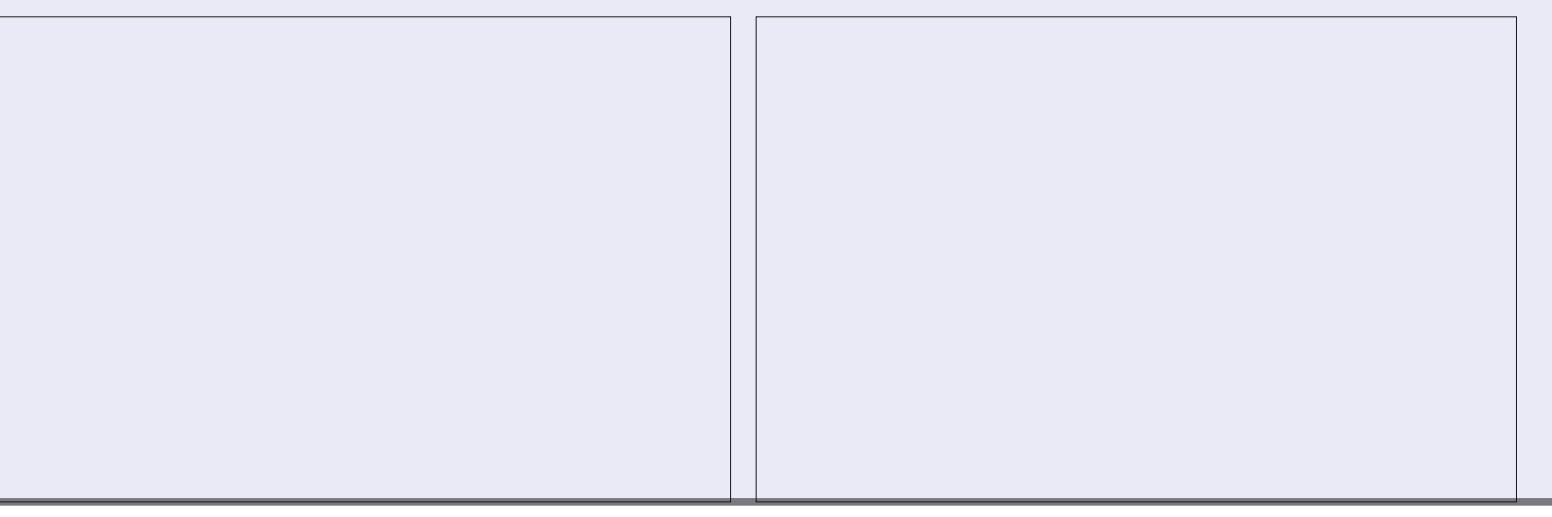

## **XEXQWX DX T XRWGIHQ**

## Rewhalugh odlah 0S14

Äf ulws du Ulf kdug Dadp v

<span id="page-36-0"></span>**3** JA @AO?DKOAORNHE AJPI ANRAIEH **U HACCAOF LNKLKO@A\*EQT?ACPH** ?KI I QJ=QP MOE= ON=J@E=QPKQN@AHOE 'HU=QJ OP NIKPLLA @AFA?DJKLDEAO=NWK C=JPOMOEMAC=N@AJP@AD=OPHAO 'LAPEPO JKQRA=QT a JKK>OKQJAS>EAOAJ=J CHEO APEEDJAI g?DAJPL=OHAQNOI KPO RKOOAJ NAJ?KJPNANAV?ANPEDO@APAILO AJ PAI LOAJ HEJAKQ@UOH-RNHAREA  $I = E$ ? AOP  $H = RFA$  \* =  $LHQL = NP$  @AO AT LANFO@A\*EIQTMQAF=ENAJ?KJPNjQAQQBEA NKJP@ARKCO=E@ANOEEDHALACRAJPAP ? AOPI = CUEERIOA LKONMOAHMO QUIMOE F=EAU?KNA D=>EROAHHAI AJP APH= LHQ ACCERA @ ELLNAJ @NA?KII AJ PB EBA @AO ?DKOAOOKOO\* EI OT \* = NFEHA @A ?A IKED ?E?KI I AJ?AN L=N RKCO = LLNAJ@NA ?KI JAJP @KELKOAN L=N RKOOI KIA @ QUA = E@A QON\* EI OT ?A MOE @ A JKI  $>$ MACOAO I  $=$ JEMAO RKOO ØKJJAN $\pm$ HAO MHOQQNKU=QAa, KQO?KII AJ?A NKJO-RA? QJALNJOAJP-FFEKJ @AO L=CAO **RADL** ICON

### OWSDJHVPDQ

\*AOL=CAO@QI =JQAHOKJPHAOBKJ **@AI AJPO@ALMAOMOARKOPHARHJOBANP** @A?KJJ=EOE+J?AO CON\* EI OT \* EI OT HOE I KI A AP HILHOL=NP @AO=LLHEP=PEKJO  $@tO*$   $BOT$  KJP  $@AOL=CAOI =J$  N=?  $?$ KQVELKQN I = JQAHa (= EQJA BKIEO

AQ QJ LNK>HI A = RA? \*'\*- QJ ? D= N CACN?HOOBOOA @A @I = NHCA @A\*EIQT  $?$ i P $\equiv$  PRANO MO=J@FEU=R=FPQJA PAHAL=C=EHA @=JO\*'\*- MQAFAJALKQ REDLHQOHJ?AN\*EIQT 2NEDPAI AJP FA I A COLEONICIELI f @ARKIENNIE OP HANHA **OLORIA @ATLHKEE=FEKJ FKQFAOI AO=L** LHE=FEKJOAPLAN@MA FKQFAOIAO@KJ Jj AO

b ?AFFA j LKMQA F=R=EOQJ @KQ>HA **@I=N+CA ODNIKJOLOFIA ?AMOA** L=NP@AI AO@KJJjAO?NEEMQAORER=EAJP CQNHA  $?mP$  5 E GKS O GA I = REA EIBKN I = FENQA I = EO = HIN EI OP = HILIFIEKJ @A\*EI QT AP @A OAO=LLHE=FEKJOj P=EAJPAJ?KNA QJ LNK?ACCOOLHOP TPHKJC APB-CHECHACT MOA FA J jP=EOL=OLNACOD @A B=EBA (= E LKJ@=EPL=O=QFAILOMOEI jP=EP@EO LKOR MOAHMOA ?DKOA AJ HEJA ODNHA LNK>HI A APF=ENAHQMQAHMQAONILKJQAO I = Ja AJ = JOHEOI = JL = CAO HAOL = CAO MOE AJ ONKO @ED=ENJP D= OP=EJAI AJP PN=R=EH=RA? QJA OKHOPEKJ PNJO OE LHA KJ::3H:7@:3A>/53A; / < L KJ  $h=JA$  APN=LE@A BOP L=O LN=FFEADA LKON I KE AP LKON >A=Q?KQ @ACAJOh=HAQAN=EPAJ?KNA  $I$  KEO=CFKCN@DCE \* = L=CAI = JAOPH= @AONE FEKJ ?KI LHIFA @A \*'\*- L=OH= OKHOPHEKJ f QJ LNK>HI A OLI? HEHAIOA KQ I KI A @AOOKHQPHEKJO fQJ?ANPEEJJKI > NA @A LNK SHII AO OLI? EHAO AO ! A JAO P

! A FPALKEU j A @A Q K>O @A \* EI O T a **CERKCORKCHAVI = RHE AJP=C=?j &AQ**  $MQOA$  AJP F=ENAhQ=HKNO # 3! - 3. @A>KJJAONJLKJOAO@ACAJO>A=Q ?KOL LHOLO OANRE>HAO MOEI KJP B=EP GERKIEN MOA = RA? HA LNK>HII A L= NFE ? GHENNOA F=R=EO PKOP?A MOA FA @AR=EO  $B=BA$  ?  $E=P$  @  $A$   $Q$   $I = N$   $M$   $N$   $Q$   $N$   $Q$   $A$   $Q$   $Q$ MOAFPA C JAI A N=FAQUIPL=O APAJ  $B = P$   $QA$   $H$   $?AN^*$   $*$  -  $f$   $H$   $HCDA$   $QA$   $?K$  $I = J@A$  G=JOL=N=I iPNAOFCOPA  $***-a$ AP AJPNJA BAJ ODNN= ODBEEGEPLKON NIOKO @NA I KJLNK>HIA@ABHKJOE LHA APLN=FFEACA APh= I A @ I KJPN=FP MOA H ?KI I QJ=OR I P=PE PNIOH=NCA I AJPLN KPA  $f = FQAN^* = HA$ ? FOTA  $QQJA$  $L=CAI$  =  $J$   $A$   $FEM$  @  $D=QPAJ$   $> = OLKQN$ @ARAJENf H=ECA =RA? \*'\*- JA ?KNMAO LKJE-HA f?A IKIAJPHI.KONIKE H=  $\mathcal{H}$  | QJ=QP @A \* EIQT = B=EP @Q >KJ

- DLKONI A NHAQJENAJ?KNA QJLAQ LHOOMQ=RA? HH NH B NAJ?Af H= @EMOAFFA H G-RACN@A \* EI OT MOA FA B-EG-EO FKCN JAN AJ ?A PAJ LOHH j P=EPW != HQAN= #CO=UAV @A H FNKCRAN AJ HECJA LKCN RKENLKONNOKEHAOR PN-JO@A\*EJOTOA OKORRAJJAJP @A != H@AN= - LAJ\*EJOT =RA? @ DI iLNEOKQQJALQNAD=EJAKQ

@ I KEO KJOA OKOREAJP @ H @ EAON  $1! - \equiv \exists \text{OE}$  ! AOP QJA HKJO QA DEDAKENA I = EDEIR NACOEJ PA LKONODN

2AN EJKJOE EJKPNA LAPTEA GIENAO **OEKJ \*AOL=CAOI = JLAGRAJPAJ?KNA KPNA QJ = PKQP @A R= HAQN @ JO\* EI QT Œ** RKCO?DANPDAVf=LLNAJ@MA AHHAOOKJP I KEJOLN<del>-FTA</del>QAOLKQN=INIOKHQHEKJ@QJ LNK>HIA?KQN=JPL=NFEQHEN?KIIA FAH-EAQLKON\*'\*- . KON=??j @AN=OT L=CAO I = J @QJA BKJ?FEKJ KQ @QJA  $=LLH\hat{E}=HKJ$  (1 ?  $=$   $R\hat{E}N\hat{Q}A$  @  $\hat{E}N\hat{U}O$  \*  $\#11$ KORNAVOJA BAJKPNA @A PANI EI=H?DAN ?DAV 2AN E=Ha @HOHA "= OD ?HE MOAV CONTEMIA HE LHOOD=OPA @A RKPNA \*= J?ACNAPG=EDECAV PAN a h= @ARN= **COBBA AP?H&OAVCON2AN E=H1ON=**  $HEJA @A ?KI I = J@A PELAV I = J a$ **COFFECAL H: ?KI I = JOA OKJPRKCORKCHAV** LNAJ@AA?KJJ=EOEJ?A@HQJKPNA?=O

pdg ohvv

. GEO-LLOLAVODA#JPNJA \* EI OT BAN- $=LL = H H P A H L = CA I = J L K C N H A C D a$ AP RKOO LKONNAV HEA PKOO HAO @ P=EEO **CONOKJ BKJ?FIEKJJAI AJP \* AOL=CAOI = J** PAJ@AJPf kPNAQJ CN=J@LHKJCAKJa I = EDAH AO OKJ P FK G FK G O @ QJ A CN=J @ A CHEEP OERKCORKCHAV=LLNAJ@AAPL=N FEQHENAI AJPOERKOO CHEEDAV MOAHMOA

L=OQUIKUAJ LN=FEACA @A NIOKO@AA

QULNK>HII AL=NFEQHEN

## **XEXOWX DX TXRWGLHO**

 $2DKORA$  in HE IA @A  $2KI$  I = I@A MOH AOP AOPO IA PN=@EHK I @A HK JOOA @=PA @= JO KPNA L=NIKIA JPO @QJA LHQOON=J@A H=?KIIQJ=QP ABBER-?ER LKONB-EAA ?ANP-ELAO ?DKOAO MOA HEIPANB=?A CN=LDEMOA > EAJ MOA @ REGAU?A I KEJOERDEERA "=JOI =J RKCO LKCRAV CHIHEAN HAO PKO?DAO BH ?DI AOLKONI KJPANAP @AOYAJ @AA OEH=+  $L=CA$  @  $L=ODA$   $H=CHA$  @  $H \rightarrow PLI$   $\rightarrow$   $A$ J AOPAJ CJ Ji NHL=OHA?=O 4 KQOLKQ RAV=LLQUANODNH= PKQ?DA DaLKQN  $K > P A U E Q J A = E Q A Q N H E = CA I = J K Q$ **MaLKONNOEPANH BKJ?FEKJ HA?FONA**  $@A H L=CAI = J APNARA J E N H E LJ A @A$ GELEA @A ?KII = J@A (QOPA LKON HA LHEIEN RKOOLKORAVOF HEEAN

 $*$  AO L=CAO I = J OKJP = COOF QED K JEHAO LKON @A JKI >MAO OA = LLHP= **FEKJO\* EIGT #COELAV** 

#### pdg oleuhriilfh

**CONA PAN E-H-KONRKIBOJ ATAI LHA** 

3>QJPQ=QJQPEEPEAA E@AEJPON

## **DIGHG\*XEXQVX 2J XIGHGX EXUHDX XEXOVX**

 $@A L=CAI =J^* = NI?$  ONDEREGY  $@A * E$  OT AJONAJ=CA

ON > HA f QJ LKEJ P@EJ FANNKC=PEKJ @=JO ?KI I AJ ?ANFKPNA FKU=CA RANO H= I = I QU ?ANPHA >HAQ OQNHA H-J?AQNOERKQO PNECA@3>QJPQ RKCHAV >=CACHAN @ACODO KQ HA MCEFFAN  $* = \mathbb{E}QA$   $@3 > Q$   $PQ = QJA$   $BKJ$   $?$   $PFKJ$   $QA$   $MA$ ?DANPDA ?HEMDAV ODNH HKCLA APQJA BKJ?FIEKJ @A OIECJAPO ?HEMOAV ODNH PKIEFA LKONOFFEEDANKO?NI AN@AOOECJAPO 4KOO =RAV = QODE @AO PKQ?DAO Bill ?D AO AJ DEQP1 C=Q?DALKQNRKQQLANIARPNA @FFEJ?ANKQ@AMA?CHANLAJ@EJPRKPMA J=RE=PEKJ \*A%DEGA@Q>QN=Q3>QJPQ

! DKEDEOAV EGA @3>QJPQAPH=EGA AOPQJAAT?AHHAJPAEJPNK@Q?PEKJf3>QJ @ D>QN=Q 3>QUPQ OKQRNA #HHA NAO PQ \* EIQT APQU PN IO>KJ AJ @NKEPLKQN

#### JRRJOHHWYRWUHDPL

dP-JP QKJJj H= BKNPA @=FFA+?FEKJ  $MQ = 3 > QJPQAJ HEJA AJQJj N HH?A$ JA OAN + L=OQJA ODNLNEOA @A @EDLKOAN @A NACOKONPAO MO=CEEHE EP AO RE= H= NA?DANPDA @LJO%KKCHA 4KCOLKCRAV ?DANPDAN @AO NILKJOAO f@AO MOAO

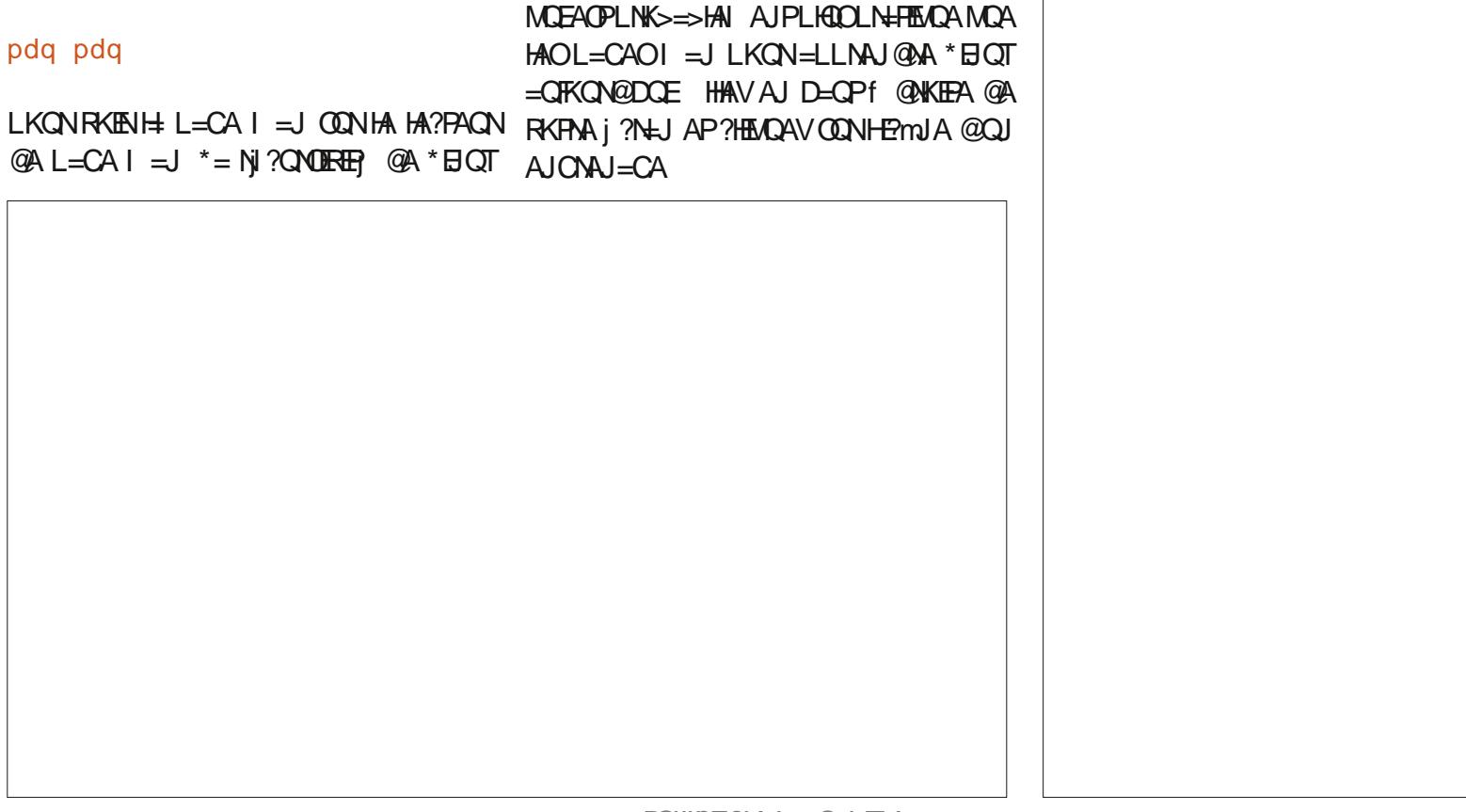

## <span id="page-38-0"></span>**XEXOWX DX TXRWGLHO**

FEKJOKQ @AOLNK>HIAOQLi?EEEAQAO RKCOLKCRAV CKKCHEANa LKCN=RKIEN **@AOEBKN =FEKJOCJJjNHAOODN3>QJPQ**  $*$  EQT API KIA 3JET HILHOL=NP @AO G<sup>\*</sup>XOLI. EBKN = FEKJO ODN 3JET OKJP PKO FKO KONO @=?PQ=HEP 4KQOLKQRAV=QODERNKQ RANOCINT KO2O A QUA LHI FICKNA @ EIBKN I = FEKJO ODN @AO FORKNE OT ODN \* EI OT KQ RE H M?DANPDA QON%KCHA AJ E ?KNLKN=JP 7KQ2Q>Aa@=JORKOL=N= I i PMAO @A MA?DANPDA = HAN OQN 7KQ f \* EI QT 4 KQO LKQ RAV HA PNKQ RAN L= N 20 DA AP H1 B-EPAO @FAA?PAI AJP RKPNA PIH ?D HOAI AJPE?E MA?DANPDA KO HA LHOLO OKORAJP AJ ?HE MO JP OF LHAI AJP ON HKJ CHAP4 EQ KO DFRLO SAS = NYDERA KNC SAS **@EJOHAONIODHEFO@ANA?DANPDA@A %KKCHA Kn RKCOPNKCRANAVD=>FEOAHA** I AJPLHAB @ANIODHPE-PO7KO2OSA \*A I KEOLNK?DEEI JKQOL=NHANKJOQJLAQ **@AOBKNO OAJ HEJA MOE?KJOFFEOANKJP** GUO=Q?QJ @KQPAQJAL=NPOECJEER= FERA @AO NIODHA-FO MOA RKOO K>FEAJ **@AN @LIO RKO MA?DANPDAO CON @AO CORPO@A\*EOT@EJO%KKCHA#JRKEPE @AOTLKON?KI I AJ?AN** 

**+OHP DOXHOGX GÄWHAWFXU** 

**OFKON@DOE EFON > HA QJ LAO REAOT**  $HAO$   $I = EOHCRWCA = QAV$   $I = EOB 863$  $\frac{1}{5}$  / B  $\frac{1}{5}$  /  $\frac{20}{20}$  = 9 ACPQ J A CKCN PA **GETHALLIFA GA ?KJJ=EDEJ?A CON3JET** LNACMOA QUERANCAHAN AUPPH-UCBN-SHA

DFPL I OF OKJ JAP QODL **CB** 

\*AI KEOLNK?D=EI

->PAJENLHOLO @=E@A CON\*EIOT KQ =HANLHOOHKED @ JOH = E@A OON\* EI OT FA **COLLKOA** 

DFRLO SSS UKORO>A?KI S=P?DRV R T %-

DFRLO SSS UKORD-A?KI S=P?DR'  $4<sup>M</sup>QD''63$ 

Ulf kdug  $\sqrt[4]{ }$  advk \* Dgdp  $v = L = 0$  AJRENKJ = JOTOK??QLAN@AOQUORIAO@BBKN I = FFEAQA AJ AJ FPAALNEOA 'HD=>EPA=OT dP=PO 3 JEO GŁO QUANJO EKJ NONHA = QJKNO KOAOP  $@A \H 96$  KNOEA = RA? OKJ EEEO a = @KLPEB  $QJALAMQ?DA ?=HKLQEFAJKI I JA =>U$ 

## **GLVSRVLVU V XEXOWX**

Äfulwsduo\*ätxlshXEsruww

RWDO

<span id="page-39-0"></span> $K1$   $AH2$   $H2$   $AOPLNE?E$ L—HAIAU POJA LO⊳HEP—HEKJ@—IjHEK NHEKJ@H+OP=> EER , KOO?KJFEJOKJO JKOLNKON ORANDOJA E ?KNLKN + FEKJ @AO PA?DJEAQAO @Q BHQT QQL jNEAQN @LJO  $3 > QJ$  FO2KO?D FAHOMOA + FN T @A! = JKJE=HAPMP?KJP=?POOMERA@A (KH#!A PAHREH QHTEHEN + JKPAA ABBER=?EP JKCO LAN APPEJP @A JKCO?KJ?AJPNANIKEJO **CONHAOBYJ@H AJPEOT APLHOOCONHE**  $JKR = FKJ$   $c = JA$   $CEJ$   $EBA$   $L = OMOA$   $RKQO$ JA RANMAVL=OMDAHMDAQJi?ACCEERAOIK **@EEE=FEKJO>EAJ OON** 

4 KOO KORAV PNKORANOJA HETPA ?KI I HIPA @AOI K@FFP=FFKIO@A?AFPAIOSHF ?=FEKJ @=JOH= OA?FEKJ ?D=JCAHKC ODNH=  $I = CAS$  A DFRLO COLKNFO?KI ERY2>HKCEH JKOPNK>HKC LKOPOSQJPQPKQ?D  $KP = MHA = CA$ 

## **XODVSHEVM IDI UDIEKI**

+ EDAA! = OPAH#VVE= BOOKJJj HA PN= REEBEPL=NH MOEA#OPD FEACA@3>QU PO AUPMAH @ NIE MAL COHP—FEKU @ 3> QUPO LKONHAO->FAPOAPH=>=J@KJ@QLNK FAPL=N! = JKJE=H! AH JKCOKEBAA QJ FN OKNOA OU >KHAOAP @EmJAO@A @KO **OENO JKORA=OT KQI EDI FKON=LLKN** PUPQULHQQDBNPONF EINPOA?KD **OEKJ CONHAJON > HA @DOLORIA** 

## UÄVROKWRO GHV SURFOÃP HV GH ODSSDUHOSKRVR GX QH XV8

00>AJ!=NJAEK=NJOKHQQJ@AOLNK >HII AO@D. ATGO MGE= NAHQHA LHOO @ALHEIFAO HKQFTEH@AMA?DANPDA@AO ROAOOA > HKMO=JP=LNJOH=LNEA @QJA  $LDKPK * = ?=I = ?EPT f LMQAQUA RTQK$  $=$   $=$   $\alpha$ ODE P NJOKHOA @ JOHA I KIA?KI  $|P|$  = ED  $\neq$   $2$ KI  $|Q=$  FEKJ AJPNA H= LL = MAEHLDKPK APH  $?$ =  $\parallel$  iN  $\parallel$  = JMQA PKQ **FKONO QJ LAQ @A EE>EER AP LAOP** Ji?ACCIEAN@AMCIEPAN-HLLHP=FIEKJLDKFK

## $DP$  ÄORLIDWROV HD GRXFHXU = TTF5 VXLIX VW OH

//! 1000 1 PUA AOPOJ LNKFAPE LKNEJPLKONMOEFNIOLAO @ALCOHERR AOPBERA ! AOPOJ OPUA / CEG! KJPNKKHO ?KJPNYHAON=LEGAORANDEKJ = RA? / P MOE COLP HAO COEGAO GA ?KJ?ALPEKJ @3>QJPQ2KQ?D ! AH LANI AP=QT @ RAHKLLAOND@OFTHEANHENAI AJPHAO?KJ PWHAO GELKJEHAO GEJOHAONO=LLHP=  $F(XJO) + * AP@A HAOLKNPANB-?EAN AJP$ AJ PNA @EB NAJ PAOLH-PABKNIAO / P=RA? QJ?D=JCAI AJP=QPKI = FEMQA@QOPU+A LKON?KJRAJINI ?D=?QJA

! AFPA LOSHER=FEKJ ?KI LNAJ@@AONI OXHOPHEXJO@ALNK>HIIAO@AOPUHA@KJP HOPHECHTEKJ@AOL=N=I iPNAOOLOPFIA@A

I ECA fH ?DAHAA QJA I AEHAACAA @ PA?  $FEM$  @  $PDI$  |  $AGK$  >  $M$  @  $QQ$   $QFP$  |  $A$   $AP$ QJ JKQRAHEJ @P=PAQN - ??QLj a 3JA ?KI L=N=EOKJ JKJ ATD=CODFERA @AMDAH MOAOQJO@AOOPUAO//! @ELKJEHAO LAOPKPNA PNKOR A @JO?AFPA C=HANEA  $@F = CAO$ 

DPPLO J? CO-LKNPO?KI OO E, "\$FA M\*

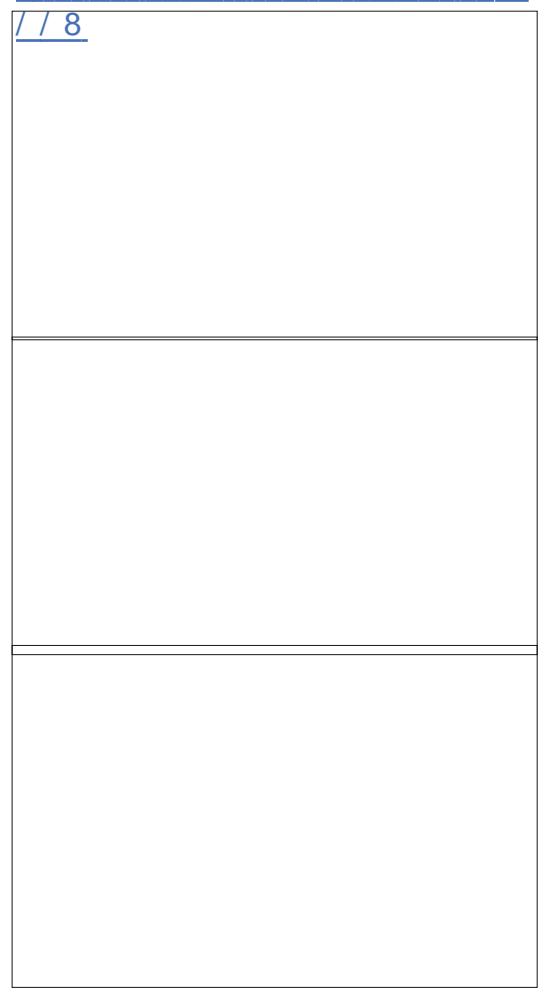

<span id="page-40-0"></span>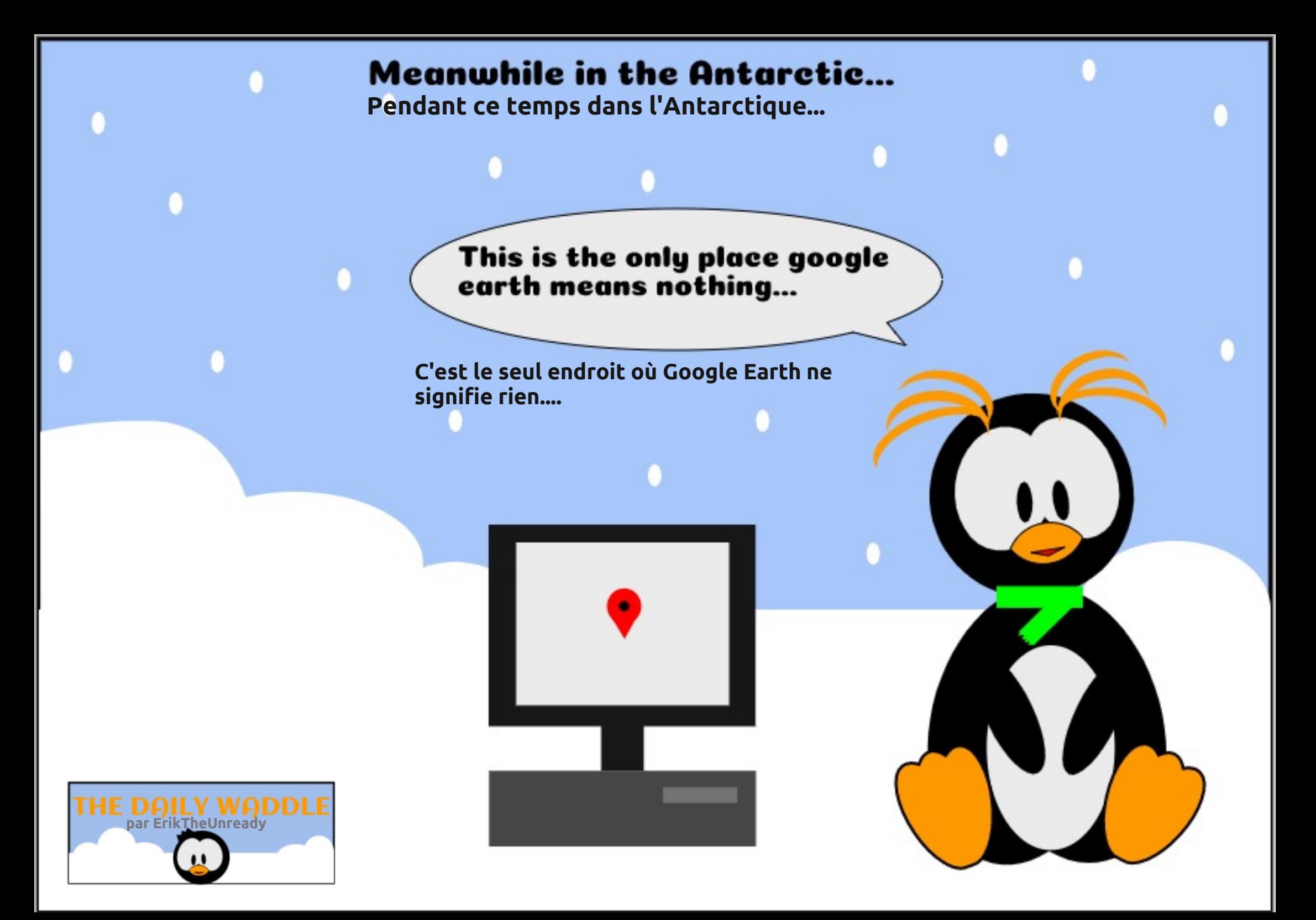

# PRQRSLQLRQ

#### Äf ulws du Huln

## **CleuhRiilfh Ghwlg**

**iP H > NA>EC=HACOA@AH B=I FHA** #PLKONEJP?APKOFFEJJA@KIPL=OKPNA => CAJP @ = JOHA IKJ @ AIK @ ANJA @ DPN= REEI'HAOP ODARKOP CHEED LKON PA ? AN **@AOKNEJENH | AO (A HAOCHHEA LKON** @ BELEN @AOLNK?ACCOOLKON @AOCIECE FEKJOAPFAJBEOI KIA LKON@AOCAJO ONHI AOAPHAO=FP=?DAN=OTLKHEHEAQAO L=N=I iFMAOLKONOFEHEOAN-LAJ!\*?=N OKJFN=FE-HAOPFNKL ?KILHEAQ a 1A MOEABBA?POAJP@AOPg?DAOLNJ?EAO?D= MOA FKON \* EQ A AOP QA ?N ANMOAHNOAO I K@IHAO a AP@A HAO =@ -LPANfRKO >ACKEO4KOOLKORAVI = LAN= NKOFBA  $M$ KHROPALIA @ QIA IANOKIIA  $=$ RA? H $=$ LNK?j@QNA @AO2=H=@A LKQN ?D=MQA **i PELA APHE BETAN @ANNE NA HE LKNFA @A**  $OKJ > CMA = Q * A$  FKCNKn  $H = LAVOKJJA 6$ JA REAJPL=ORN=R=EHANAPMOA HAL=RNKJ  $=$  >ACKED @A 7 EHOCHEEP @A ?KJOCHEAN HKNC=JECN=IIA @ANNE NA H= LKNPA @A H= LANOKJJA 6 APRKOORKEEN GEOR  $\infty$ NAVRKOO@ERGPAN@AOJO] jNKO@AP HILDKJA @AOCAJOf ?KJP=?PANOERKOO JA LKORAV L=OFKEJ@AA H= LANOKJJA 6 2KCP?KJEECONANLACPRKCOLNAJ@AQJ ?AN-E BAILOI = EOQJA BKEOMQA PKOP QJ AJOAJ > HA @A I K@ HAO AOP @ELK JEHA PKOP?A MOLEHB-Q@N=BEBA?AOP **@ANAILHENHAO?AHHDHAORE@AO'?EF=EB=EP** QUATAILHA=LLNKTE=FB@QUPAHKNC= JEOH I A AJ I KEJO @A ?EMI E GRAO ! A JAOPL=OQJRN=EI = ED EHAOPOLE HEAR 1 ?A MOA RKOO=OMENY @ JOH REA

HAI AJP I EIGPAO OD Y DO-MOA I KORHA Bil?DAO

APLINK? @DNAOEBKNI=FENDAOMDA HAO =EJOEH BHOEGER @ARKO@AODEJO=OC CHEECHACOONAHKERAJPLKCNVOEHJU=EP I AJPAN=  $=$ Q?QJA ?KJBQOEKJ MO $=$ JP $=$ QBKJ?FEKJ JAI AJP@AO?DKOAO#JB=EPRKOOL=O  $QANAV H = LHQ = NP QA RKPA A PAI LO = QD E$ =RA? RKO CHEEDEPACNO AJ LINAJ=JP @AO PACNO RKCOLKCRAV B=?EFAI AJPHAOAT JKPAO CON?A MO FEOBKJPAP?KI I AJPERO HABKJP\*ENA-BEEPA"NES AOPNELEGAAP

 $*$  ENA EFER "NES "AODE = PKOFKONO NIAHA 4 KOOL=ODANEAVO=JOGKOPA NIAH = RAV>AOKE LKONGAODE ANOA PIKORA f C=Q?DA APPKQP?A MQEFKQOB=QPLKQN ?E=HED O@=JOH=?N =FEKJ @KMC=JEDH=I Kn PKQP AOP=HEJi AP Kn RKQO=RAV i?NEAAOPf@WKEPA 4KQOLKQRAVI kIA IAO I=EO?A?EAOP>A=Q?KQLLHQON= I K@ HAO (A LAOT RKOO @ KJJANOJA=O

> 3 JA BKEO PANI ED A H ?N = PEKJ @A ?AO KNC=JED + 1 AO LKON RKO CHEED LKNPANAJ. "SAPHAO?H-COANPKOP@A COLEA GEO RKCO AJ HARAV PAOP a QA B=?EFA f I = IPNEOAN 2KOP?A @KJPRKOO RKPNA I K@ HA a APB=EPAOHA ODER=JP

" A OHK CERENO?KI I A QE AP? OKUPOLI NIBH?DE=OT?KOHAQNO ON=@BUFOAP ODEJANJOJ jNEVOQAJ AJP?D=?QJ @ARKO LE@A=RA?@AO@EDKOEHEKJO OP=J@eN@O MOE OA NHJCAJP B=? EFAI AJP = RA? RKO PO2A ?KJ?AN=JPOKJ CHEEGHEKJ @=>KN@ = CHAAO @K?CJ AJPO @A FN=R=EH, A HEO 4 KCO LKCRAV ?NIAN @AO KNC=JE = LLCLAVOCN HP \$ API K@EEAVHAO OAVEI = EOQJ CHEECHACNEKCO @EA MOA **HKJ I KJ ATLINEAJ?A PKOOHAO>KOHKPO** LACRAJPKRAI = LLI O?KI I A ?A?E

> $!$   $A\pm 1$  AP CON L= LEAN MOE ACP NAO LKJQ->HA @A MOKEAPRANOMO EHA PN=R=FEH L=COA ! AOPIC=HAI AJPQJ KOFTEFCIJE=H LKONHAOL=OD=CAO@ARIKE \*AOGFE HEE-PACYOLACRAJPATLHEADAN-ACYORO?DAO  $f \#$  LANOKJJA MOEHAONO $\Omega$ ? @ A I = EO **CEOLL NK>HILLA CONFEATEL HODE-NO HAO** KNC=JEON=I AOOKJP@AO=E@AO=LLNi ?E>HAO! AH-NI@DP@AIKEFE HAPAILO Jj?ACCHEALKON@APAKENAILHE?AI AJPO

 $(A L=\overline{M}A MQA RKQO J = RAV FI =EO$ MAC=N@ \*E-NA-BBEA" ACOB = EIOE

Hun RH-R-EHA @ JOH JBKN = FELOA @ AL QEO  $L$ HOO@A  $=$  JO'H FOH FA?DJKHKOEA = HHAN AP RAJEN " A H NIL=N=PEKJ @A @EMOAO @ 2ND @ H F F HE HA @ QUA I = ?D EI A f H F RAN  $=$ RA? I QHTE i PNAO AP KO?TEHKO?KLAO AJ L=CO=JPL=NH LKOA @A?g>HAO FCOUNCIH I EA fH ?DAHA @A PKOND % EH = B = P

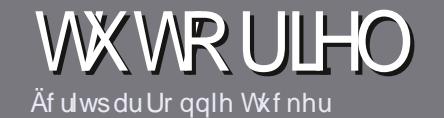

# At uch sr xuch I xco Flut on P di d}lah

## <span id="page-42-0"></span>Oi ghy gluhf wulf hy

KPMA OACHA NICHA PKOP=NFEHA gr Iwdyr Iu xg t xhofr gt xh udssr uw dyhf Xexgwx rx dyhf oxgh gh vhy gäulyähy +Nxexgwx/ [xexqwx/Oxexqwx/hwi11

## Dxwthv uaj div

[\*AO=NEPHAOJA OKJPL=OHE EPOAJ IKPO I = EO IEH B= OP G= RKIEN MOA @A HKJOO = NFEYAAO LACRAUP L=NHRYA ?KI I A ON PA @ JO LHQ **GEGNOUG** iNKO

[ KQN @AO?KJOAEED RACEHAV RKOON IB NAN=Q OCEOA KEEPEAH 4477: C: 70239633 CZ23 EYE  $D$ FR CNH3CHRIEVHAI = C= VEIAKNC @

I 3 FEEDAV JEE LKNPA MOAH HKOEPEAH@A PN=EPA I AJP @A PATTPA LKONi?NEA RKPNA=NFEYA \ PA MA?KI I = J@A \* ENA BERA\ I = EDHA LHOO ELKN **PUP AOP @AJ YÄULLIHU ORUWKRJUDSKH HW** CD JUDP P DILIHS

["=JOH=NFEHA RACIEHAV JKCOB=EAA C=RKENHAI LH-?AI AJP OKODER LKON QJA E = CA OLI ?E BEMOA AJ EJ @ EMO EJ PHAJKI @ A HE = CA @ JO QU JKORA-QL=N=ON=LDAKQAJHEIRON=JP@=JOHA @K?Q AJP- "2 - LAJ- BEPA \* E-M- BEPA

 $I^*$ AO E $=$ CAO @ KERAJPKENA AJ BKN  $=$ P $(. % @$ A  $LEAHO@A HNCA = QI = TEQ$   $AP@QJJER=Q$ @A?KILNAQOEKJNj@OEP

I. A L=OGFEEEAN@AOP=>HA=OT KQ FKGPA OKNPA @ABKNI = P=CAAJ judv KQ7B:7?CA

\* KNOWDA RKOO KPAO LNKP f LNIONJPAN **HENFEHA AJ RKUAV HA L=N?KONNEAH**  $=$ NEPHAO BOHPENPHAI  $=$ C $=$ VEIA KNC

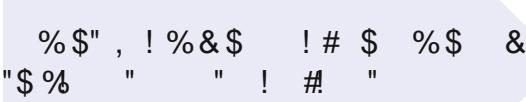

## Wudgxf wr gv

1 ERK CO = E ANFAV PN=@DENA HA SCHH! ENPHA @ JORK PAA HIJOOA I = PANJAHHA RAQEHHAVAJ RKUAN QU ?KONNEAH f NKJJEA BOHPERPHAI = C=VEIA KNC AP OKEP JKCO RKCO I AFFNKJO AJ ?KJP = ?P = RA? QJA jMQ EA ATED = JPA OKEP JKCOLKONKJORKCO@KJJAN=??iO=QPATPA > NOP MOA RKOO LKONNAV PN=@DENA \*KNOMOA RKQO=QNAVPAN EDjQJ. "\$RKQOLKQNAV R HI?D=NCAN RKRNA BE?DEAN RANO HA OFFA LNE ?E=HOOSCHH ENPHA

## Dxwhxuv i udgf r skr ghv

1 ERK PAA H-JOOA I = PANJAHA JAOP L=OH-J CHEO I = EO HA BN=Jh=EO JA RKQO EJMOLE PAV L=O BAJ MOA HAO = NFE'HAO OKBAJP AJ?KNA FNKL HKJCOAP @EEEPEFAOLKQNJKQO H MQELA @A FN=@Q?FEKJ@Q\$!+BNRKQOLNKLKOA@A R+@DEARKO / QAOFEKJOaKQ ! KQNNENDa @AH H=JOQA @A + KHENA f ?AHHA @A 1D=GA QLA=NA AP @A RKQOHAONAJ RKUAN \* E-NA fRKQO @AH HAOBEENA L=NRAJENfH=@NAODAI=EH/2 6=1 @ Q \$ GHH! ENPHA AJ RK a 1 EHEQ A @ A L=NFEYELANT ?AFFA JKQRAHHA ATLINEAJ?A RKQO PAJPA AJRKUAV RKRNA MOAOFEKJ KO, RKRNA **?KONFAH** 

SA>I = OPAN BOHPERPHAI = CBN

## Af uh sr xugh IFP i udgådly

 $1ERKCDOKODEFAV?KJPROXLO SI + I = FD$ MOA RKOO JA LKORAV L=O i?NEAA AJ = JOHEO BETPAQUKOO LENRAJIBI RKO ENTERNO TEO QANKUP LOOHEOAJ BALJHEO@JOHX@EEKJ BALJHEOA@Q  $$!$  +

## **FULWIT XHV**

## Mhx{2Dssdfdwrgv

VI yr xv i dlwhy xgh fulwt xh gh rhx{ r x g\*dssdfdwt gv/ yhxlach}  $qr$  whu gh i dâr g f  $qdl$ uh =

**I HA FEENA @ DFAQ**  $\overline{1}$  MQ  $\rightarrow$   $\rightarrow$   $\overline{1}$   $\rightarrow$   $\rightarrow$   $\rightarrow$ I OFFAOPAJ PI HI?D=NCAI AJPCN=POPPKQL=U=JP [Kn HK>PAJEN @KJJANH30\*@QPFHi?D=NCAIAJPKQ@QOEPA [ OFFAOPJ=FIEBOKCO\* EI OT KOOFFOFFIEDA 5 EI A I QJAJKPA OQN?EIM [ Q J N O Q j = RA? HAO > KJOAPHAO | = CR=EOLKEJPO

## $P$  dwaulho

VI yr xvidlwhy xgh fulwt xh gx p dwäulhoyhxloon} gr whugh i dâr g fodluh =

[ ?KJOPAQ?PAQNAPIK@HA [ @ JOMOAHHA? = PCKNEA RKOOHA | AFFNEAV

[HAOMDAHMDAOLNK>Hil AOPA?DJEMDAOjRAJPOAHOMDARKOO=OMEAVNAJ ?KJPNJ Of HOPHERS-PEKJ

I OFFAOPBE? TEA @A HA BETEA BKJ? FIEKJJANOK CO\* EI OT

**CE@AOLEHKPAO5 E @KSOKJPi PI Ji ?ACCEENAO** 

QJAJKPA QQN?EIM

[ Q J N O Q j = RA? HAO > KJOAPHAO | = QR= EO LKEJPO

Sdvehvrigg\*åwuh xgh{shuwsrxuäfuluh xg  $d$  duw f  $d \geq d$  if  $d \vee h$  dx vx m wgh v m x { / gh v dssdf dwr gy hwgx p dwäulhot xh yr xy xwdyh} w xy du mxiv1

## Dssuhaguh Shuo9

<span id="page-43-0"></span>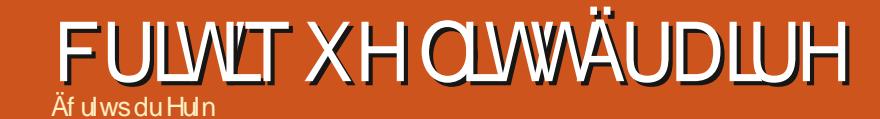

OKJPL=OGFIEED O 2NKGRAVHAOFKGOEYE DFPLO CEDO 2KI > NEJ @BKU \* A=NJEJ C. ANH < KSJHK=@ REAJJAJPQJ LAQI KEJOBNJ Ji PEMQAOAP

! KI I A?AOPH= PKORALNAI EENA jOE FEKJ EFB-CPO=FPAJ@MAfMOAHMOAOLA ВС РОА А= OU D= N @ = J @ FE L К ODБНА Б M-2Da. ANH I AFFAA f FKFAALKNFA HAB-? EFA HA @ DN AP HE LKODE HA AOP **?KI I A BEFEA @A HIMOFFEE NA CONOJA ?KN@A** 'HYKJPENPIJKNI I AJP@BEKNI=PEKJO  $I = F(t)$ \*AO?DKOAOOKJPATLHEMQjAO?H=EAN AJP b H=EB @Q?D=LEPNA  $H = LMAOMOA$ L=CAO COLLHII AJP=EAAO @KJJ=JP ? QNEQQAO EI Q NI AO = RA? @AO LAFERAO HAONILKJOAO= QT @EB NAJ FOATANYEAO - CEEHU==CP=JP@ATANPEAOMOAh=

(A JA RKCO@ RKEAN + EL=OH EE @A I = EDFA. #36 RKQ O GEAA MOA RKQ OJ AJ MACMAPPAMAVL=OH= HA?PQMA 4KQOLKQ RAV HA HEAA AJ HECJA OE RKCO = RAV QJ ?KI LPA ?DAV-0ABUI AGE (AJ=BB=PP =Q?QJ @AOATAN?EAO ?=NFA LN RKEO@A HA NAHEAA AJ HAOBEEE-JP?AFFA BKEO FA RKCHEOG-RKEN@JOMCKEPAIAI>=N \*A?DELERNA RKOOLKJRNANE?KII AJP MOEEO

LNA COBCA \*AO RHI?DENCAI AJPO @ Q  $+=$  MA?KI  $=$  J @ FTEKJ LKON FKOFA LANOKJJA HELJP?A HENA AOP@A?KI OKJPATLHEACIO=EJOEK 3A0:=1AA=<B%ERO = COOEHAOHENO@JOHAHENAJA IA1?AN=Q@>CPAP@AJANENJG=CPAN

NEHLNHTEADARKOOLANIAP@A@I=NMAN

(A GKED= @ AFPAA MOA F=EROHA LOAQ  $QK$  CONLANHIKJ COKNC I = EDFA J = E= O ?QUA EQUA QA MOEA OPH-CEPACIN4 KLEHILKON JKO OKI IAO AJ?HEJOf ?NKEAA MOA ?A ?A MOE?KJ?ANJA HEOPAON ? AOP @ RE **@AJ?AQILOAQ@KJUADPPLOSSSLANH** I KIGOKAC E GATLHIK GA JEO

. ANH AOP QJA JKORAHHA | RKHOPEKJ **@HOH ?KOLORIA@A.ANHAP PKOPAT ?EP FANAFEJOIKJOKOEBA FOOMO! ?A** MOF OKEPER ?HOO @ JORK PNA @ EPA FO OF EKJ  $3 > Q$  JKN  $=$  HA 4 KCO LKCRAV  $>$  EAJ ODN @FF HA PAOPAN! AOPLKONWOKEF=E AP @A B=hKJ ?KJ?EOA \*AO=JA?@KPAO @ ?EQ @K>PAJEN?A HENA 'HU = MQAH MOA ?DKOA @ JO, ANHIMOEHA NAJ @ @ **CEH->HA (AJAGHEOL=OCE? ACPL=N?AMQA** HAOLANHOK?OOKJP>EAJIAEHAQNAOMQA HAODKNNEHAOL=CAOI= JKQL=NYAMQEH ?AMCEAOPQJLHQO 3J?D=LEPNA AJFEAN HDEOFKEBA \_SKKBBAOa IAQNPf H= EEJ AOPB=?EA1 NI?OLINANAPOFEEEAN

! A HERNA AOP>KONN, @QU P=O@EBKN

I = FEKJO@OH= LNAI EINA L=CA@AH= **PNK@O?PEKJ 'HU=@AOATAN?EAOf RKPNA** EIPAJ FEKJ PKOPAOHAO@AQT L=CAO RA? ?AHENA KJ J=CAKQKJ ?KQHA JARKQO HEOAVL=OPNKI LANL=NH @KQ?A?KQ  $RANFOM * = LAJPA AOP NEGA = RA? HAO$  $?D = JAO@A ? = N + ?P$  MOAPHAOJKI >MO AP? FOOMQ=Q?D=LEPYA Kn HAO>HK?O HERYA OKJP=?FOAHHAI AJP?KJOANRIO OODN

 $\mathbf{I}$  $\mathbf{L}$  $CPAON > NEJ$   $@BKU$   $@B$ . NHT  $I = W$ ! DAV - XOAFHU

**1 EKCOKPAOLIKPY @>CPANODIANH** 3/ @ 7 & 5 " 3 @ AOP HA HENA LKON RKGO MDA RKGO OKUAV LNKONH I ACN KQ=@ ELETA + FAQNOUT I A KQLET+ FA @ 25 A > . ANH AOP QU JKORA=Q H=J C=CAQJA NJERAJ FIKJI K@ANJA @A. ANH ?KJRAJ=JP f LAQ LNI O f RKQRAO HAO Pg?DAO @AO OKHQHEKJO N=LE@AO f @AO  $=LLH\hat{E}=HKJOS$  A>  $?KI$   $LHHPAO$ ! A  $RQK$ 

 $R$ CHIPERPHAI $= C = \sqrt{n}$ A

23A 072C3A ?C7 @5 @C>3<B 23A 201:/

@BE<A: CB3:3A2/<AC< A3C 072C3 L

 $c = 1 = B = P$  OKONFA \* AO ?DKOAO @A

ON + LHOOB-? TEA \* AOPANI AO CHIED OKJP

I A FA JA COLEDL=OLNKON=I I ACN @AO

?DKOAO?KI I A @AO LD=OANDa KJPQJ

**ONO?KI LIHPAI AJPOEB NAJPLKONI KE** 

! A MOA FA MAOLA?FA HA LHOO @ JO ?A

HERNA ? AOPMO.IEUA @ > KN@AL=O@=?NK

JU AO QJA @AOI AODEEJAOBERKNERAO

E = CAOKQ @AOEmJAONKI LAJPRKRNA

?KJ?AJPN=FEKJ - CERKCOBNKJ?ANAVHAO

OKONPIEON 'HU=>A=Q?KOL@ATAILHAO

**PN=EA @AOANMACNO MO=J@h=JABKJ?** 

FEKJJA L=O>EAJ Kn QJ PN=R=EFNAI=N

MC=>HA AOP B=EP LKQN ATLHEADAN HAO

I ACCHCAO @ANMACNj JECI = FEMOAO MOA

. ANH=BBA?FEKJJA (AJ=EF=1=EOQFEEED

HAO I K@DHAO@A. ANH KQ LKQN KPNA

LNI?EO HAOI K@DAO@EOPNAOLANOKJJAO

= ?MQ NEN?AOI K@DAOLKONRKPNA LNK

B-FEMOA F-ENHOR FORCPHA?D-LERNA ?KI

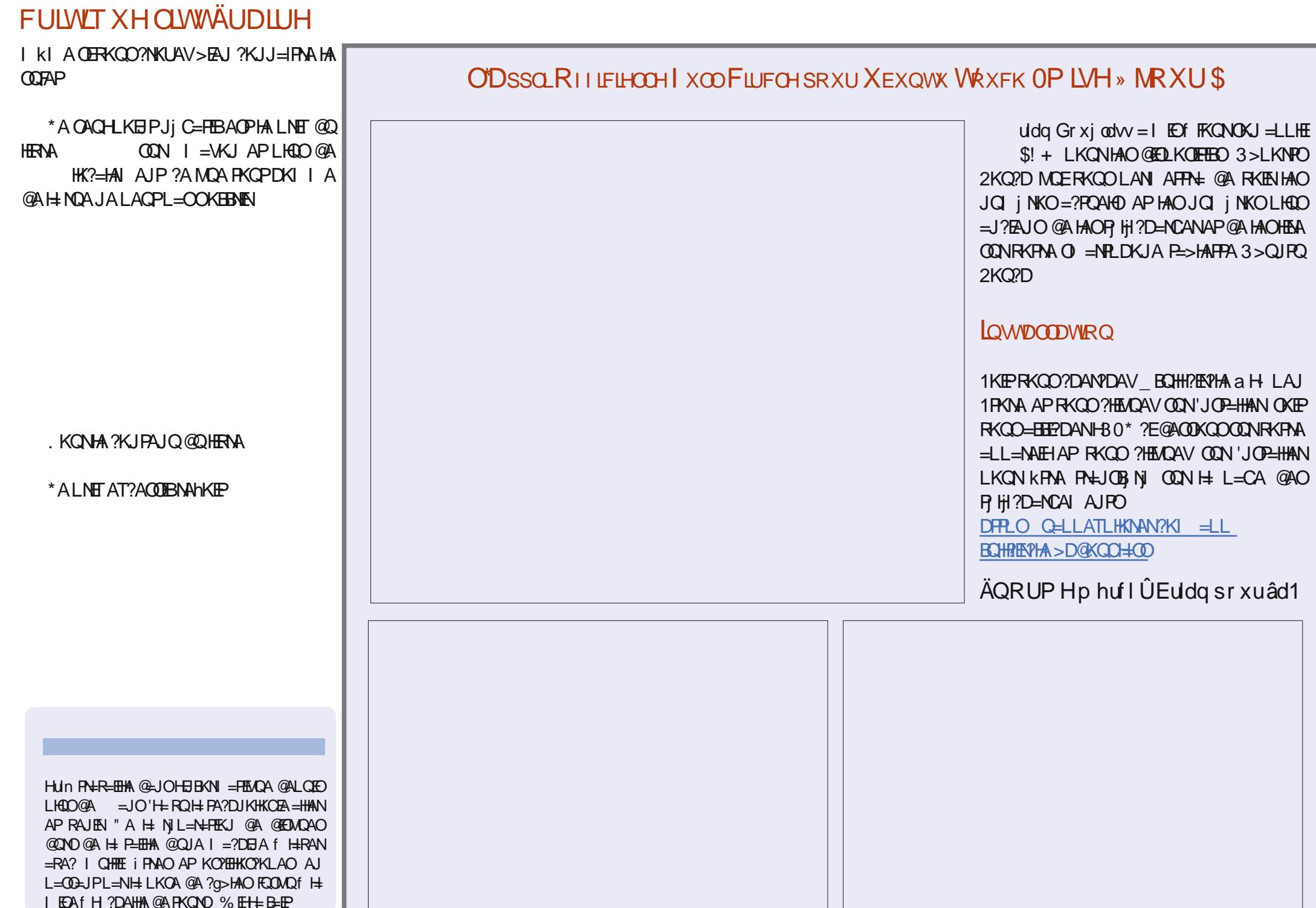

## **FULWIT XH** Äf uws du Hun

NJ LANPKEA \* EJ PANB-?A AOPLNKLNA I = EO

# Txrg *Olehw*

<span id="page-45-0"></span>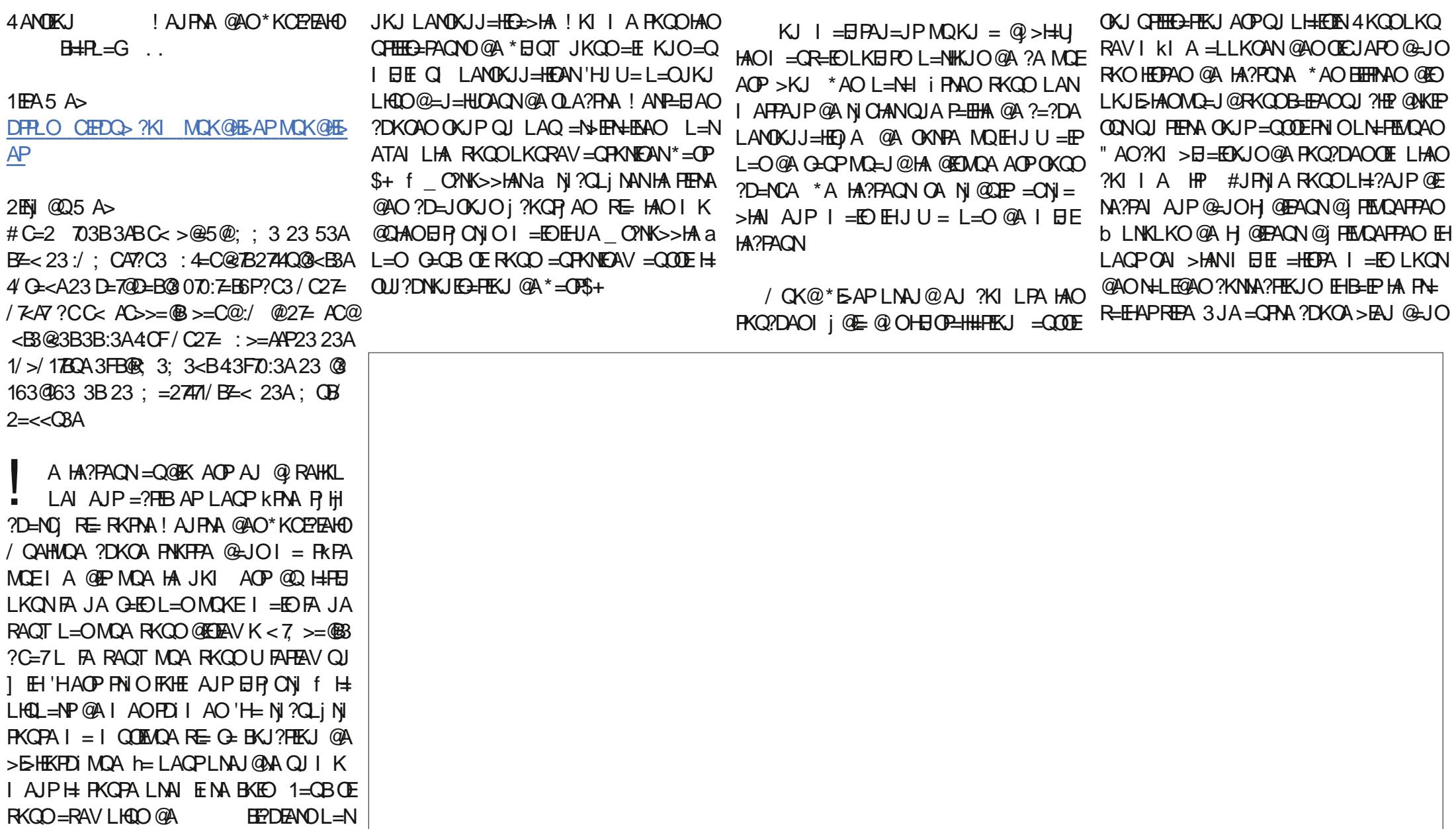

## FULWIT XHOT XRG CLEHW

/ CK@\*EAPAOPMQEHOOLLKNPAQUFAQ @ARAV?HEMQANOQNHAFAILOL=OOPLKQNDFPLOSSSQUPACPKNEH0?KI @K?OHE (A RKOO AJ?KON=CA RERAL AJP f QUEK@A?KILHAP=EIOEEHUU=L=O@A HAPNKORAN  $JOTI = J$  MCK@HEAP **FKCAN=RA? HAOI K@CHAOEIR CNIO?=NIEH**  $UA = P = IP AP?AP = BOOKIPJKGRA = QT$ FERAOI QUE=OT>E4NAO! AFFA?DKQAFFA = LLHE=FIEKJ@A>QNA=QQQLLKNFAHAOLK@ \*AON=??KQNPEO?H=FEEAN!PHH I=EOh= \*A HA?PAQNAQP PKP—HAIAUP IQHE ?KIIA > LIP—C#JBEJ PARAQT IAJ ?= OPOAPHAO BHOTN=@EKG=JORN=?=@ANBA JAI=NYDAL=OOKQO3>QJPQ Q@CBA LH=PABKNIAO=EJOEEHLAQPKRNARKRNA FEKJJANMQEHLKOD@AQJG=N=KGLKQN EN MOLE-LE?ALPA HALEKER-CA fL=NEN OKJP PNIO FKHE AJP = EBEPDIO fRKPNA HA?PAQNOQNPKQORKOOLOPIIAO@ATLHKE RKQOHAO?D=JPAQNO@I>QP=JPO@AP|H @AHEMJA @A>=NNA ?AH=JAI=NYDA @EDLKOJEEKJ - J@KEPFOOPANAC=N@ANHAO P=FEKJ 'HLAOPNA?DANYDANHAO?KORAN ?NK?DAP L=O=RA?3>QJPQ Q@DEAL=O@EmJA L=CAOI=JLKQNRKIENNQA/QK@\*EAP PONAO@AO@EMQAOLKQNRKQOKQQPEEE / QK@\*EAPQQLKNPA=QQOEHAOREAQT AOPQN=>HAAJHEJA@A?KII=J@A OANH=?KQRANPQNAEI?KNLKNjA#J?HE / QK@\*EAPNACOAI > HAT QUL=MQAP BKN =FO?KIIAH= HA?FONA @AOEEDEANO .KON?AOTMOEJA RACHAJPL=OHBOP=HAN MO=JPOONH ?KORANFONA OKJE =CA OONLNEA ?D=MOABKEOMOARKOOj?KO @ALEDECA \*APAILONACPEJPACP?= NAC=N@AVEYE AOP=ON=J@PA COLER=JPMQA RKCOB=EPAO PAV@AH=I COLEMQA=RA? HOE RKCO@ ?D I KI A AJ LHAD j ?N=J AP RKCO QJ ?HE @NKIEKQC=Q?DA ?KORNAVMOAHMOA?DKOA@AJKORA=Q

> Hun RH-R-EHA @ JOH JBKN = FELOA @ AL QEO  $L$ HOO@A  $=$  JO'H FOH FA?DJKHKOEA = HHAN AP RAJEN " A H NIL=N=FEKJ @A @EMOAO @ONO@AH-P=EHA@QJAI=?DEJAfH=RAN  $=$ RA? I QHTE I FNAO AP KO?TEHKO?KLAO AJ L=CO=JPL=NH LKOA @A?g>HAO FCOMO! H= I EA fH ?DAHA @ARKOND % EH = B= EP

## **FRXUULHUV**

VI yr xv yr xdn} gr xv hgyr | hu xgh dywuh/ xgh sodlgwh r x ghv fr p sdp hqw/ yhxlah} div hqyr | hu/ hq dqj adlv/  $\hat{U}$  =  $d$  www. Cix of luf d p dj d}lgh t uj 1 QRWH = f huwdlgh v downthy shxyhqwåwth prglilähy sdup dqt xh gh sodf h1

## Uhmlj qh} Oqr xv vxu=

**CKK CH\$02+ H** 

B-?A>KKG?KI **ROHPEVHA**  $I = C = V \boxplus A$ 

**PS EPAN?KI**  $BCHP$  EVHAI  $=C$ 

HEIGA@EI?KI ?KI L=JUBQHH  $?EPAI = C=VEA$ 

Q>QUPQBKNQIOKNCBKNQI **GEOLITTLE B** 

## **OHI XOO FILIFOHD EHARIQ** GHYRXV\$

1=JOHAO?KJPNEQPEKJO@AO HA?PAQAOHA SQHH EAPHA JAQA N=PMQQJ BEDEAN. "\$ REGA MQE f I KJ=REO J EIR NACOAN HELANOKJJA , KOO ?DAN°DKJO PKOFKONO @AO=N FEHAO @AO?NEELQAOJ ELKNFAMCKE + kI A @AOLAFEFORMO?O?KI I A @AO HAFFAAO AP @AO j ?N=JO @A >QN=Q  $=$ EQAJPÍNAI LHEJHAI $=$ C $=$ VEJA

#### \* EAV d?NEA LKONHA \$! + @ JO ?A JOI | NK LKONOLENA JKOHEJAO **@FA?RFAO**

(APAVOU) IE H @ANIE MAL=CA @A J EL KNPA MOAHJOJ INK LKON  $= ?$ ? @ N=QT EIBKN = FIEKJO @ P= EHH AO ?KJ?ANI=JPHAJRKE@ARKO?KJPNE  $\sim$ **QHKJO** 

 $7:$ 

FURWZ RUG OGLWURVKXI I CH4

**DFURW** 

%AN = J GEPHK DA=RUEIFK CNAAJO

- SNKI PDA31 H=PAOPRAMUEKJEO?K@AJ=IA@Y8QHQZ
- $-$  NECE = HHUBKNGA@BNKI  $+$  = J@NE
- $SNK1$ , AS  $8A=HJ@>=OA@KJ!$  MOT
	- ?PO=HHU 1" > OPKERAJ EKOJ@E EKODERO
	- 'GEU. = PNEG4 KHGANGEIC LKQGEU
	- " NKI  $$N+J$ ?A >= $O$ A@KJ, QLLU\* EIQT
	- " EDEZH QOEK LH-UANS=OA@KJ %AJ PKK BKNDA=@AAODOANRAND

**GRZ Q** 

- $\mathbf{H}_{\mathrm{c}}$ JKPDAN%AN = J@EPHK PDAJ=IAED=JED=HJ@EJ&=S=EE
- " HHELAA@FOOPHKOP=HHPDAEN@=P=
- $" + = NG1DQFRAS KNPDFDE GOEO?KKH$
- " 2DAI = OKPIE = FIEAN OPNIE A@ 2QT
- . A J PAOP GEDPIK PDEP J KS DEOE YDKI AZA GEHEKJ  $\mathbf{H}$  .
- " \* KKGI =  $'d = D=TTKN$
- "  $=\bigcirc A @KJ$  I EPSED6\$! # I  $=\bigcirc A$  EQPB < N?DE  $@A$

! KI LEFA@>U#NEG

JOS AND=NA AHDAS DANA FDEOEDDA

## T1HWU1 Fr p sloä sdu Hulnwkh Xquhdql

VI yrxv dyh} ghv txhvwlrgv vxu Xexgwx/ hgyr|h} $Q$ hv hg dgi $Q$ dlv  $\hat{U}$  = t xhvwr gvC i xaf luf dhp di d}lgh t uj / hw J r ug | uäs r ggud gdgv xg sur f kdlg gxp äur 1Gr ggh} ch p d{lp xp gh gäwdlov vxu yr wuh sur ecap h1

<span id="page-49-0"></span>EN RAJOA @ JO?AFPA JKORAHHA i @E PEKJ @A / QAOPEKJOAP0iLKJOAO " = JO?AFPA NO2NEVOA JKQOJKQOAEBKN ?ANKJO@A NILKJ@AA fRKOMOAOPEKJO ?KJ?AN=JP3>QJPQ CODAVRKCO@=FKQ PANHAO @ P=EED @A H= RANDEKJ @A RKPNA **OLOR | A @ATLHKIEE-FIEKJ AP @A RKPMA | =** R NEHI ACCHEAN+E@AJHARAN@ACMOACHEKJO **PKOPAONIB NAJ?AOMOENEMOAN=EAJP@A** RKCOEGAJPEEENLANOKJJAHAN AJPI=EO **ER-OPI BOT JAL-OF ?HONA @AO?DKOAO** ?KI I A @AO JOJ iNKO @A OINEA @AO 33" КО ФО-ФАФАО.

CPAABKED MOLJ@HAJHIRAI AJPL=N . RNK@ ? PUHJ i P= PL= O ? KORANP L=NHAO=COON=J?AOAPMOA IKJRKEDE  $QAO$ . EAN  $HBAO = 2DAP$   $QJA$  JKCRAHA ONKFPA H OK?ER LKQN H-MQAHHA FA **PA-R-EHHEOI P-EPL=N E?AHAO APE-UAJ** =R=IP PN OLAQ MOEB=IE P @ OANREA  $\exists$ NIORAJPALKONAI $\Rightarrow$ NEN+5 $\Rightarrow$ UC ?KI  $IA$  LKQN OKE a AJ I = J @ - NE L = O  $\prime$ ?KI I A HEQPAA OAJOGLIJEO . KONMOA RKCOLOEDEAV BEEA @A HE LNACOEKJ f DEOPA REPACCIA EEO BKON ECOEALP?A MOE O = LLAHEP @AO ELNE = JPAOf >= J @A a f H LKMOA HE LNACOUKJ I = PMPEAHA *i* PEPATRIKI AI AJPHAJPA ! *i* PEPQJA >=J@A@=?EANOQNH=MOAHHA@AOHAFFAAO **i PER JP EL NE I AO MOE PKONJEAJP f**  $QJA$  REPACCA BKHA AP @AO  $I = NPA = QT$  a  $?$ KI I A  $?$ AQT @QJA I = $?$ DEJA f j $?N$ EA MOFF-L=ENPHAOHAFFNAO3J@B-OP?KQ

N=JPI P=FEMOA H >=J @A G=CP=F @A OAO  $=$ TAOKQQA @LH $\models$ FP @AB $\models$ N $\vdash$ QA KOO GEEKJO VOAHA @N=P!KI I A LHEGEJ PANEA JKCO HAO \$1# KO E  $Q$  JEQNO  $QA$  I = DPAJ=  $1$ ? A  $QD$  OT  $QFA$ I AFFEKJO QJA I = EHA fHAJ@KKEP QJA I = EHA CHEOD A a AP @ AOR=NEJ PAO @ JO JKON=LLKNFO 3JA @AO OK?ER OM OE **CHIECHEAUP?AOE LNE = JPAOI P= PQJA QOBA @A BE#PONA MOEB=>NEMO=EP=COOE @AOLNK@JEORYEKRO4KQOLKQRAVE =** CELANHA?DEKOMDEJ@QJJKCRA=O?DAB EBKN = FEACA ?KI I AJN=EPf NAC=N@AN HAOANNACNO@QL=COD LKCNLKCRKENBKN I GANQJ LI HJ LKONH-RAJEWV, = UAV L=OLACN@ ?NEA @AQUKPAOKQ @A ?NI AN @AO ONE FO ODAHH LKON MOEJ @ RKOO NIE OP HANAV RKPNA - 1 H NIE OP HH FEKJAOPOJ B=EP ?KI I A 5 EJOAKSO MOE **RKCOAOLIKJJA** 

KJIKON / QAHNOA ?DKOA JA R= L=0@ PKCP @ JOIKJ EIOP=H# **FIKI AP FA CKCLIKIJA MOIFICECIP @D** GEMOA GONGAIK JLKNE->HA& ! KI L=M! AKCE?EACPRN=E AJPREACT ! KI I AJP GERKIEN OEI KJ GREMOA ?KJFFAJP **@AOI = CR=EOCA?PACNO** 

= CN HEO PAJ @ J?A f CODO NAN @ A **@I = NANONOJA ?H 31 LKONHA** B-FAA I = FORKCOLKORAVHA B=FAA ODNOJ  $QUP$  | A HERA =  $QQDE$   $QQK$  > =  $QQHK$  ?  $QQR$ @AR QQB6 >=@BHK?GOPTPKn 6 ACPRKPMA

GEMOA 4KOOLKORAVATI?OPAN ODGK BOLCOG HLKONG-RKIEN?A MOA HA ?DIEBNA **@ARNEERRA** 

1=HQP F=E >AOKE @QJ LAQ @ EQA ( = EQJ REALH ? N= J. NKHBA **OKJPH NJOKHOFFEKJ AOP** AP  $\top$ LKONPUP H NIOKHOPHEW AOP @ PA?P A GUO?ACCA APH ?N=U >=CAGA CON (A LNIB NA HAO REACT i ?N=JO ?=NNIO=OT i ?N=JOHNCAOAPF=E AN=EO  $HA$  C=N@AN / QAHNQQJ | = @P @A H=J ?AN **@GC\M?KJEEOM I = EOFAH E@F ?= OD**  $?KI I A h = * i ?N H J B KJ ?H K J J A f$ KQ & V (A RKOOLNEA @A > EAJ RKOHKIEN  $=$ EQAN=RA? ?A?E ?=Nh= 1 =C=?A =Q **LICOD=CPLKEP** 

2KCP @=>KN@ HAOREACIT. NKHBA JA OKJPL=OFKOPf B= $P 8" * =$  $?$ KI I = J@AMOEFFKCOB=CPAOPTN=J@N HA LNKLNA CHEEREA @A ?KJEECON=FEKJ @ ?N=J @ 6- NC " =>KN@ AJ RKUAVQJA NAMOKPA f H ?N=J =RA? TN=J@N MAP **PKCOOAOI K@AOOANKJPHEPRO 1 ERKPNA**  $i$  ?N=J AOP ?KJJA?P = Q LKNP 4% HA ROOM ON + CEJO @ KCPA TNEJ @ NKCPLCP 4% \ | K@A  $\mathbf{e}$ **NEPA** ! A MOEACPOLI L= ACPMOA RKCOLKCRAV I AFFAA HAO HOG AJ FOTNEJ @N ?KI I A ?E@ACODO @LJORKPNA TEJENY AP?AH BKJ?FEKJJAN= 0iBNAJ?A DFPLO TKNC PA-I L=CAO@A>EJJAPTKNCDKSPK **COA TN=J @NDR H** 

 $+$  KJ 3>QIPO I A L=N=IP L= **PNHOA 1E3>QJPQ Ji P=PL=OOE ?KJREEHA NARKON AN EDOKCO" A>EJ** I = EDL=NBKEOGAO>EGHNANTEADIA NAJ@AJP  $BKO$ .  $=NBKID$   $HOA$   $?KJJA?PA = Q 5$   $BE$  $L = NB$ KEO JKJ #PLOEOIEHU= QJ ?=ORN=E  $I$  AJP > EGMA Kn H2mJA  $@A$  H > = NMA **@AOPa?DAOIKJPAAP@AO?AJ@@EJOHAO** >=NAO LNAOMOA ?KI | A OFF?HEJKP=FP KQ i P= P>HKMQ CQNOKJ E FEEHE2-FEKJ (A JA GHOL=OOTHAOP?KJJA?R KOAJ **PNHET @A OA ?KJJA?PANKO MOAHAOPOKJ**  $i P = P = ?PQAH #J NIGA G Ji NHA FA M$ **QUENNAL KJLKNESTA (AJ=REIDL=O**  $?$ AH  $\alpha$   $\alpha$   $3$   $>$   $\alpha$   $\alpha$   $\beta$  $7 = PHQ$ I KUAJ OF LHALKONRINHERN

- CE4KCOLKCRAVCHEEDANJI?HE  $\bigcup$  : AOP QJA ?KI I = JOA PNIO RAN GEFIEA JI ?HE\DAHL RKGO @KJJAN= HAO >=CAO! A MOA RKOOJA RANMAVL=O@=JO HE HEDPA AOPHALPEKJ @a HEDAVH-L=CA  $I = J$  LKON FKOO HAO ?KI I OP=FAOND  $3F\text{HFAV}$   $\uparrow$   $3KI + 3KI + 3GA$   $JI$   $3HE$  @ Q  $2JO$ **PH-IP @QJ EKJ ! AH = BEPDAN = PKCORKCO GELK CEBEO HACNPULA APHACNI P-P ?KJ** JA?R KQL=O

> $HU = QIA$   $HCIA$   $@LIO$  =  $>=MA$ @AO Pa?DAO OKOO 3>QJ PQ Q@DA  $\vert$  KI  $\vert$  AJPI AJ  $@>=N+$ COAN

## T1HWU1

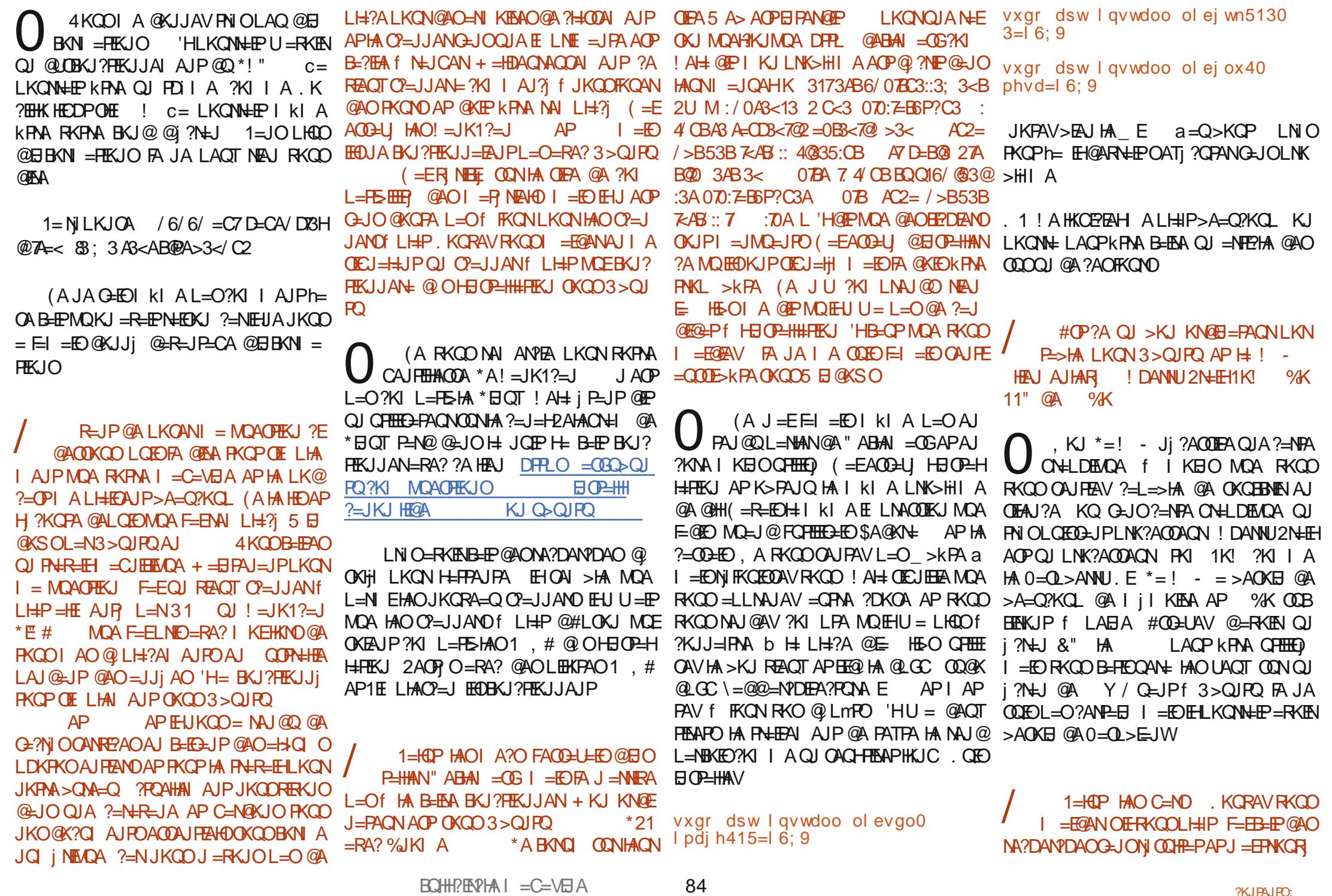

## T<sub>1</sub>HMJ1

 $=$ Q?QJA OKHQHEKJ OQNHA, AP (AH-J?A  $I = EDE$   $I = JA BCI? FECJJA$   $I = O > EAI$  (A  $+=$  MQACHEKJ ?KJ?ANJA \$K?QQ  $(A \times A \times B)$  RH  $E$  AJP = ?? NK = Q FAQ  $60-Q$ =RA? HA @ANJEANSEABACT ?N A Q > QN-Q O F J @ N @ - RA? @ AO - L 5 NEAN, OF MOA FA JA RKCHEOL=O MPOKCO3>QUPQ MQA FA RKQ APF=EACCEU PKQOHAOPAQ?O=>KQP?KJ LHE=FEKJO (A RAOT LKORKENHA I AFFINA @AL=MQAPQJ=L FAH=EEJOP=HH fL=NFEN **@HEOLKORKEN?=?DANMO=J@HA COLAN**  $HE$   $I = E$ C  $R$   $J = NIRA$   $L = Of$   $NIL = NANHA$  $QQN$  $QA$  |  $QHELAIO$  |  $=?DBAO$  |  $=E$   $AOO$ @A1UJ=LFE? (AJ=NWERAL=Of i @FEANQJ REACNL=COA LKONMO EHJA LOEOA L=O **CONAAJ PA-NEICA 9 @P QU LNK>HIA @A** FDI A AP FA I A CAJO FORKP, KONNERV  $I = 2DB$  AOLAGRAJ PKOJA LAGRAJ PL=0 **HARKIEN! KI I AJPBEENA QUI?DNKJERER @A P=OT @A N=B+H?DEODA** KPNAL=NAFFHAOI = EOHA > CNA= Q @ KEPKPNA RKOOL A GKUJANOJA GANJE NA ?D=J?A  $Q = J$  (2-NGED 1E?A + = @QQNO I AIPKn LHODE CAO HL HHEDAIP \* = NILKJOA ?KONPA AOPMOA RKOO <sup>\*</sup>= NJ LKJOA ?KUNHA AUPINUA MYUU **CONH ?NEJ AJ I KI A PAI LO HKNO @D**  $* = NI$  LKJOA ?KONPA AOPMOA RKOO @ BEAN AJP (=EEJ CP=HH HAOLEHXPAOLNK  $AA \pm EEM$  @ kPM QJ LNKFAP JALKORAVL=O K@EEANAOPDIIAO QJA RANDEKJ AJ HECJA @A ?KI I = J@A LNE P=EAAO@A, REQE =FKQR ?KI LPKJ **U BR MODUP LKONNEV RKCO JKCO** L=N@B=CP +=EORKCOLKCRAV@DLHE =RA? @AOCN=LDED AO MCEO=BEEDAN= AP? \* i ?N=J OA >NKCHEHA f AJ REENKJ PAJIENE BKN jO@A RKOLNKONIO 4KQO MOANQ FOIL A APIK@EEAN H ?KLEA 'H ?KI I A QJ FANIE - HKORANP L=O QJ @ Q BEAN AJP (A COLOPAHAN AJPBACO LKORAV ACCEUAN ATK KLAJ \H=QJ?D FAQ I = EDFA JA RKCO = EF=I = ED@ EPMOKE OA @ LH=?AN= RAND LANDKJJ=HED a KQ +=EEOA=@AN Q @=JOHAOL=N=I iPNAO **PNI MOAF-EAJREA@AB4?-COANH ?N+J** RKCOLKCRAVIKIA ?NIAN RKPNA LNK MOA?AOKIP  $@A H ?KI I = J@A ( =RKQA GJODKJPA)$ LNAPDI AMOFON-LIK@FE->HAQJABKEO ! DANBACOPNI KORNAVHAO LFEKJO AJNACEOPNI OKOCHKJOHAP LANOKJJ=HEO a HERKEN RKHI @A ATK KLAJ \H=QJ?D @A SHEABKT AP OKCO% JiN=HAV 5 A> NKSOAN Qa 'HU = > AHAP > ENJ b H=EQA (A JA LAQT LHQOIA  $f = FEC = FEXJ + = DFAJ = JP$  @ ?K?DAV @AQT FEARPO HAOFN=EPAI AJPO@A PATFA ?KJJA?PANf 1GLLA 'HOPP MOA F=E  $\sim$  3 FEECAV HA @ EEFAIAJP @ KOT a AP OE BKJP@AO?DKOAO>EEMAAO 1=HOP I KJ LNK>HI A AOPMOA **IR @ ?KJJA?R LKON @AON=EDKJO@A** ?AH JA ?KNNEA L=OHA LNK>HI A i?NE 0 ? QNP . HOD FACO = EA @A I A ? KJJA? I KJ 3>QJPQLH-JPA L=NBKIED=RA? RAVI KET JKORA=Q - QE ?AH= OAI > HA QJA ?KNNQLFTEKJ CN=LDEMQA ! AH= JA PANAPLHODEH A @ ?KJJA?PA PKOP @A  $?$ KJPNA EPO ERBI $=$ EO  $E$ BKJ $?$ FEKJJA  $\overline{1}$  AOP EI = EO = NWER = R=JP 4KEPEI AO **ODEA 1= CEP EF@QJ LIEN+ P= CA** Q i ? FEERENO OKNERA @A JAKBAP?DAJ  $HJU = L=O$  (A) CONPD-CHBA , KJ ? AOPQJ AT?AHAJ PATAI LHA **HAR**  $+=1$  = ?DBA ACPQUE % KCKCO / QACP?AMCEJABKJ?FEKJJAL=O @AO=CEODAIAJPO@A+ENKOD=BP (A RKQ@HED=FKQ  $3 > Q$   $RQ$ 4KCO@ARAVIA @ CEI CP-HHAN NA@ I = NMAN PANQU PDI I A f %A=JU (A I A QOEDD= 1 E RKOO FAPAV QU | EH 1?AFPA EI OP-HANH @AN EINA RANDEKJ LOED @BA >EQ f HJRANGE?A OKI >NA @A FATTPA OKNEER RKGO RANMAV " EGG MOA RKOO=RAV KOOHE RKPNA I KP @A 10 HE A + KJ LNK HI A AOPHA COUR JP  $%$ ? ACPH MO=PNEL A L=COA APHA NI EI EEEHEAN! A JAOPMO=HKNO %К HAOFDIIAO@A%A=JUJAO=LLHEADAJP  $QQ$  > =  $O$   $0$   $A$  $Q$   $I$   $=$   $N$  $A$  $V$   $A$   $I$   $K$  $Q$  $A$   $=$   $R$  $=$   $I$ MOA RKOOLKONNAV RKOO?KJJA?PAN Q MQ=QRKHAP@0?K@A ?i a KQ Ni?QLiN=FEKJ a AP QFEECAV ?= OKn ? AH JA BKJ?FEKJJA L= ORKOO HKLPEKJ @A ?NJAN @A HAOL=?A 1 EHJA @ARYAV C=JO @KCFA ?N ANQJ JKCRA=Q  $!$  AHAA HH I = j C=HAI AJP $@$  > KOO  $?N$ i A L=O @AOL= $?A$  @ I =NMAV OQNOJA LNKBEH OKH 2KOPABKIED IE-IU= QJA REQ Kf I i Q EHRA AP OCLL NE AV QAO PNO ?O 'H Hun RH-R-EHA @ JOH JBKN = FELOA @ AL QEO ?A **CORPONY KO2O** A LAOP KPNA G-CA @EJOP-HAN1P-?ANMOE  $L$ HOO@A  $=$  JO'H FOH FA?DJKHKOEA = HHAN DFRLO SSS UKORDA?KI S=P?DR' **CONRAILHAN + HOGHCA @A RKPMA @EMOA AP** ! KI I AJP ?NI AN QJ N=??KON?E AP RAJEN " A H NIL=N=PEKJ @A @EMOAO J FRR<CA'  $=Q$ >ACKE HAJAFFKEAN= RANOH-LLHE-FIEKJ L=N@B-CPLKCN @ 2ND @ H P - EHA @ QUA I = ?D EJA f H - RAN =RA? I QHTE i FNAO AP KO?TEHKO?KLAO AJ HEAR HAOI = EEO GEJOLNI? ECAN GA MOAHHA L=CO=JPL=NH LKOA @A?g>HAO FCOUNCIH  $=LLH\hat{E}=HKJ$   $E$   $D=C$   $E$   $(A$   $?KJ$  $=$   $E$  $I$  $=$   $H\hat{E}$ I EA fH ?DAHA @ARKONO % EH = B = P

85

## FHUWLIA CLOXI Af ulws du Hulnwkh Xquhdg

Sduwh 5

<span id="page-52-0"></span>A ENO?APPRKCO 4KCOAJ MAGAI = J 4 GAV (A COLEXA PANDA RKOD-UAV @ ?EQ @AJREECAN@kPMA ?ANPEEE \* EJQT  $( =EQJA$  @ARECA \* EIGT JAOP L=O @ERFE ? EA AP FA RKOO I KJ PNAN HE LKONMOKE E CE CEJ OL HEOPEN@AN LHKJ CAKJ OJ KOO @LJO! = L=? EPU, H=JJBC 1GRP Ħ  $LHJEE=HKJ$  @AO?= $L=?H$  O \*= PKQPA LINAI EINA L=NFEA AOPH GEOLKJE EEER @  $Q$   $Q$   $R$   $I$   $A$ 

KJ RKOO RKOO @AJ = J @AV LAOP kPNA K?C34B13?C3:/274>=<7077BD2C AGABP, 3L #D>EAJ HAQUORIA AOPEH **@EDLKJEHA .KORAVRKOORKOOU?KJ** JA?PAN KORAVRKOOHOFHHEAN

\*=  $?KI = JQR ?EHA @>>> KN@AQP$ **QLF H A a 1 EFK COU A GARAV L= O?A MOA** ? ACP PELAVI H @ JORKPMA PANIE + H4KCO RANNAVQJA OKNIFEA = ODAVI UOR NEACOA

 $3; =44=77$  xs  $44=74/4$  xyhu/ or dg dyhudj h= 313; / 3146/  $3149$ 

\*A\*.'HA \* EIOT. NKBAODEKJ=HJOFE **FOPA RAOP MOA RKOO ?KI LINAJEN ?A** MOA RKOO RKUAV, DIOTEAV L=Of MA  $C = NQAN + L = CAI = JNLEQAI AJP$ 

\* ELOT J ACPL=OGEBEREA = J=HICKJO **HAN COHPEP** 

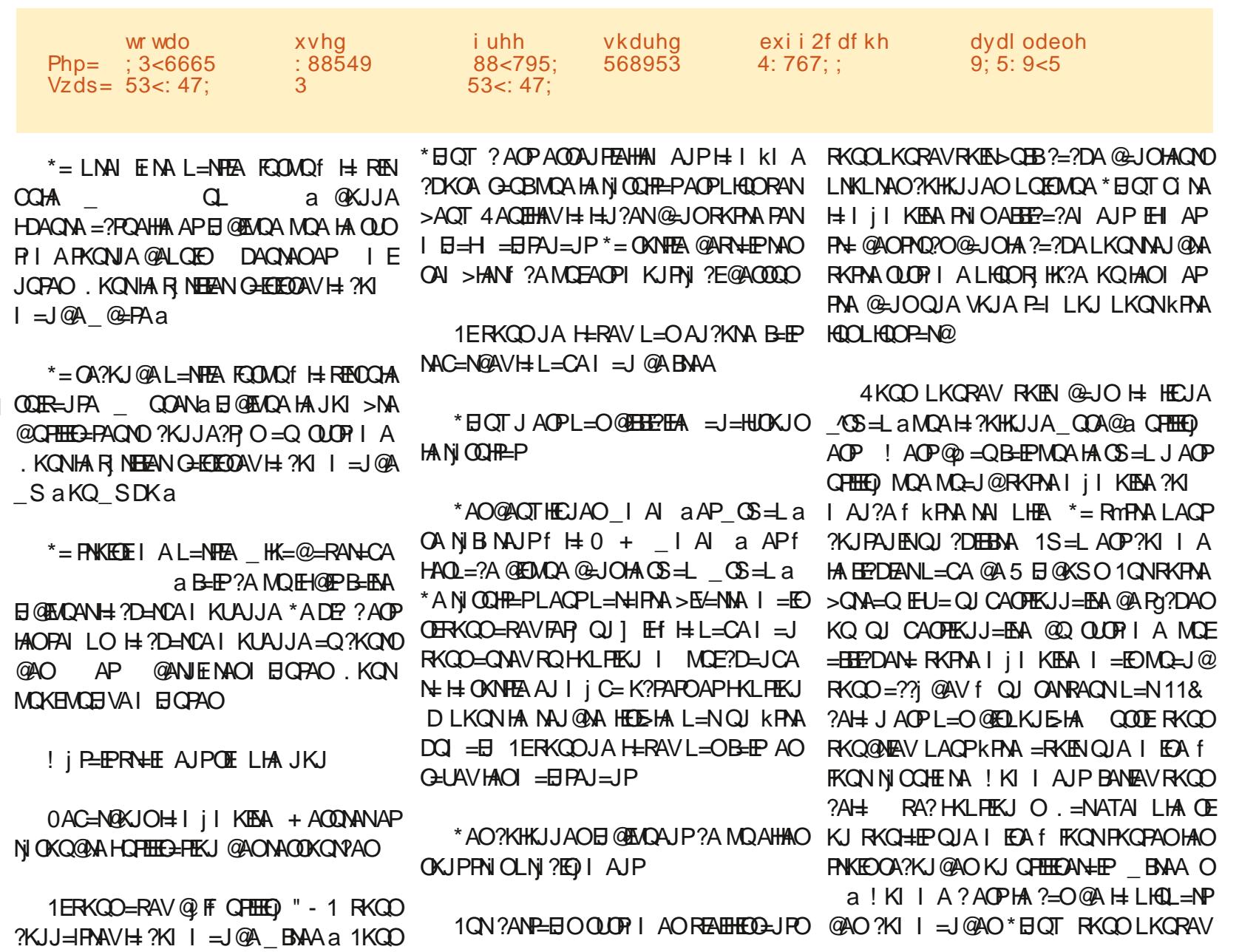

86

## FHUWLIÄQQXI

AI LEAN HAO KLEEKJO KQ HAO ?KI IQ **P-PACNO?A MCEB-EP MOA RKCOLKONNEV** CHEEDING BAA DO a AP\*EIOT JA OAJ  $LHH@tEPL=O$ # $QELAVHAI = HPAJ=JP$ - GRAN QJA L=CA 5 A> J=RECOAV AJ  $=$ NNE NA LH $\downarrow$  AP RKUAV ?KI I AJP BNAA ?DEJCA @EJOHA PANIEH! iPEPRHE I AJPOF LHA - J GHPMOA OKCO\* EI OT **IEIU = LIEIDEACNO BENKJO @A LIEO ANQJ**  $? = J = NQ$  SNAA JAOP L $= O H$  OACHA  $?K$  $I = J$ @AMDARKOOLKORAVORTEEDANAPHA HENA RACPIVOKJAJ?KJJ=EOAQJA=CPNA R OP=Pa!KIIA PKO KORNAV HE @ JORK PAAL = CAI = JAP FAPAVUQU ?KOL @ FH 4ACHHAV H=J?AN H= ?KI  $I = J$ @AR OREP @ JORKPNA PAN EI=H &IIIIW / QA OFCJEEAJP PKCO ?AO  $=$ ?NKJU AO @A @AOT HAFFAAO 4KFAA NIOCHE-PNAOCON > HALACPK PNA f ? A MOE AOPI KJPNI AJ D=OPf @NKEPA

\* EIOT JAOPL=O@EEEEFAA = J=HUOKJO HAN COLHE-P  $*$  = FKOPALNA ENAHEGIA = NN=JCA RKO?KHKJJAO@=JO@AOONKOLAO AP RKCO RKUAV PKCP @A COLEA MOA R OPEPAOP>A=O?KOLLHOO>=R=N@MOA  $BAA^*$  = LNAI E.NA L=NFEA AOP ATLHETEA  $I = E$ OKCOOS=L  $E = U = E$ a AP OK a  $!$  AOPOJ FAQ@AJB=JP OS=L EI APOS=L KOP 1KOOEK RKOORANMAV > Ea AP > K a b JKQRA=Q PNJ OOF LHA >HK?GOEJ AP >HK?GO KOP 1KORAJAVRKOO MOA EK OCHIERA LKON>HKMDAN @AO @ED.KOEED APRKOOLIKOSHANAVI=O?AMOFFOOFCIF BEAJP 1KCOOLOPAL EHU= ELa AP ?Oa 01 BH?DEOAVf H-BHKJ @KJPRKPNA QLO

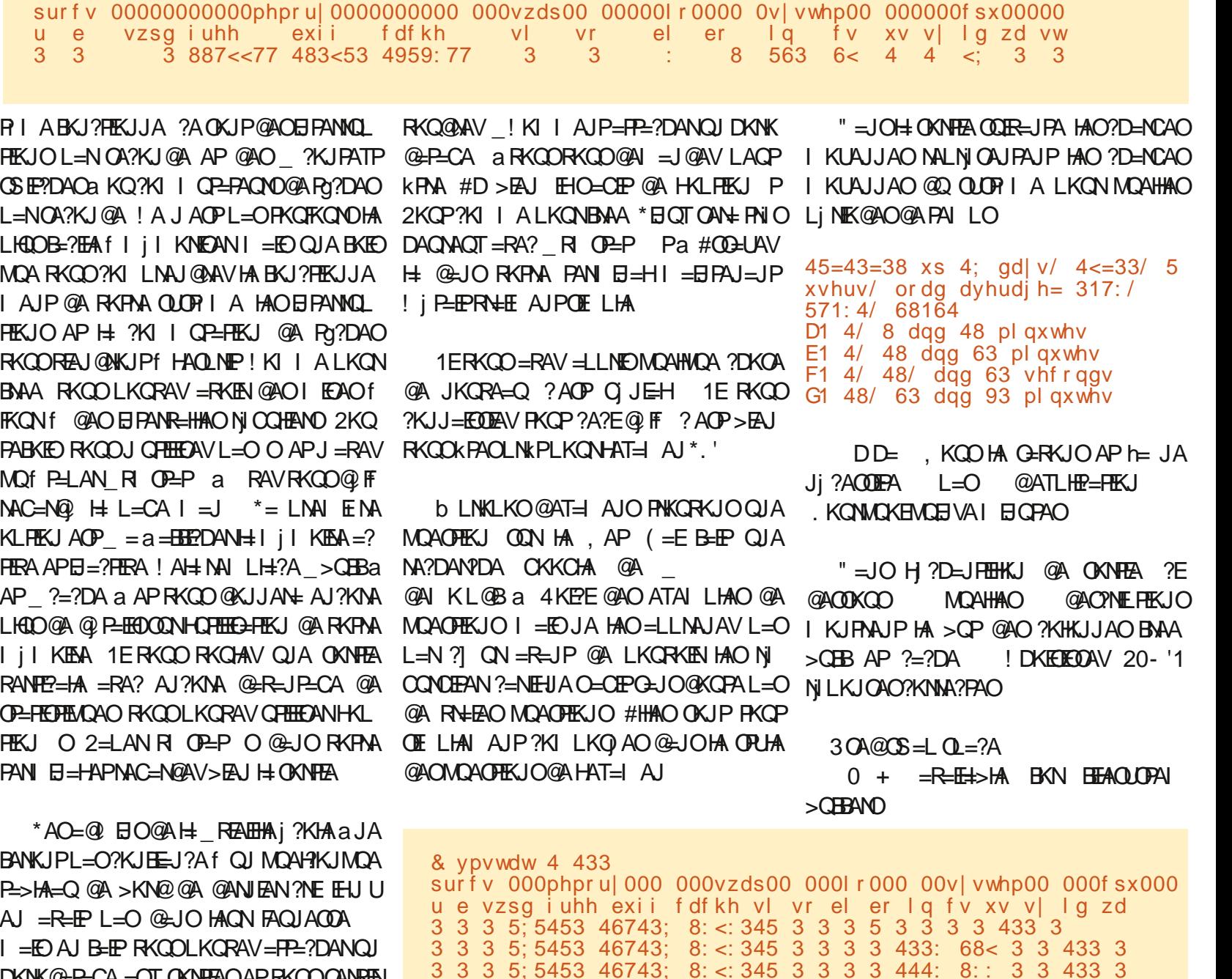

3 3 3 5; 5453 46743; 8: <: 345 3 3 3 3 433: 699 3 3 433 3

 $R$ CH/FRPHA  $I = C$ =VEIA

DKNK@-P-CA = QT OKNFEA OAP RKQOOANREN

@A=SGLKQNHA@EREAN?KIIARKQO

FHUWLIÄQQXI

 $H = REF \rightarrow A$ RAA $0 +$ 

 $U$ HMRXUFHV $=$ 

 $10 + \text{O}$  OA@BKN OBAND

 $\#$  0 + COA@BKNBEACLOPAI ?=?DA

DFRLO SSS HLEKNC DKS FK CAP ?ANTIER@BAAA PN=BBCI = PANEHO

, DI CLEAVL=Of JKCO?KJP=?PAN=RA?

1 E RKOO = RAV NILKJ@Q KQ RACHEHAV MARKEN ?A MOA JKCO = RKJO  $P\bigoplus P$  > QBB P = LKJO0 + ?=?DA RKOMOACHEKJOAP?KI I A PKO FKOLO RKOO  $? = ?DA \t0 + BAA$  $BAA$  0 + LKORAV I A PNKORAN @ JO HA ONKOLA WLOREWOA BAAA > CBB AP  $? = ?DA$  OA 2AHAON=1 @Q\$! + PNKCRAJP @JOH ?KHKJJA I AI KNU l i l KEAA

" = JOH OKNFEA COLFE-JFA MOAHHA AOP  $H$ ?DAMA I KIALIA @ OMPII A IKON  $I$  EQPAO

& xsw ph  $45=43=38$  xs 4; gd| v/  $4<=33/5$  $x$ vhuv/ ordg dyhud $i$  h= 317:/  $571:4/68164$ 

" 2DANA EOJK I EIGPA EIPANR-H'PEO  $OKI$  A R= $HDA > APSAAJ$  $=J(0)$  $'HJU = L = O$ @ EFANR= HHA @ A | EIGFAO ! A CPOJA R<del>IA</del> CNAJ PNA AP # 2DANA EOJK | EIGPA EIPANR-H'PEO OKIA RHOA > APSAAJ  $=J(0)$ **KOAJPNA** AP

(ARKOO HEODANILKJ@AAf?AHAR?E

Hun PNHR-EHA @JOH BKN = PEMOA @ALOED LHOO@A =JO'H=RQH=PA?DJKHKCEA=HAN AP RAJEN " A H NIL = N= FEKJ @A @EDWOAO @ ONO @A H P HE HA @ QUA I = ?DE A f HERAN  $=$ RA? I CHTE I PNAO AP KO?IEHKO?KLAO AJ L=CO=JPL=NH=LKOA@A?g>HAOFCOUAOfH= I EA fH ?DAHA @ARKOND % EH = B=EP

 $RCHIPRPAI = C=VRA$ 

88

 $!$  NKOOS KN@  $\exists$  OS AND

## Hat xåwh vxuch p dwäulho Vwhdp 534<

<span id="page-55-0"></span> $C = B = P L H Q Q Q Q J = J Q A L Q E D H Q A N$ <br> $J E N A A M Q K P A I P A = J Q N |A | = P$ NEHAP?KI LPA PAJQ@A PKQOHAO?D=J CAI AJPOLKON\*EJOT @ JOHA I KJ@A @A1PA=I F=ELAJQ MQA?AQAN=EPQJ >KJ IKI AJP @A NARKEN JKPNA LH=?A **@HOHAIKJ@ARE@KHQ@EMQACJjNHH** \* A GAN EAN-LANTO GA HAJMOK PA 1 PA-**CONHAI-RNEHGEJOHAI-C-VEIA SCHH** ! ENPHA  $@$ =FA  $@$ A  $=$ CODEQUAIEDAf **FKONON+ ?ANE EAL AJP H > EN RAJOA** 1 ERKCORKCHAV NAHEA HA @ANJEAN=NH2HA **CONQUA AUMOKPA 1PA=1 CONHA I = P** NEAH EHOA PNKORA @ JOHA \$! + J'

MHXI XEXQWX

Äf ulws du R vf du Ulvhud

( i P=EO?QNEAQT @A G=RKEN @<del>\_RNEH</del> OFFIU=CN=FPQJ?D=JCAIAJPJKP=>HA **@EJOHAJKI > NA @CFEEEE FACAO\* EI OT @A** LOEO @AOT=JO ODNPKCP=LNJOH-IEPA f  $FKON$   $@A$   $1PA=1$ . H=U. NKPKJ  $AJ = KDP$ . KON ?AOT MOEJA ?KJJ=EODUP

L=01 PA=1 HU ? AOP ACON FEATHAIN AIP QUIL CH-PACNBKCNLE = N1 PA=1 MCEAOP OF EHEA f 5 BAKQ f . HU- J \* BQT 3 J il CH-FACNAOP QU KOFFE-IMO EL NAJ @ QUI HKOPEAH5 EI @KSOAP HOEBEP?NKEAA MOLEHRICNIA ODNOU KNOFE=PACN 5 E @KSO>EN MOEH GEOA KPNA AJ B=EPQJ KNOB=PACN\*EIOT \* il CHEPACN5 ELOKSO RAND\* EI OT HA LHOOLKLO HEAA AP @AHKE AOP5 BA 5 BA AOPQUA OKNPA @=?NK JU AMCECIEU BBA 5 BA'O, KP=J#I Q  $HPN' = JOA := OQA1PA = HU + IQ$ 

H-PAQNOATI ?QPA CNo ?A f ?A MQA 4=HRA HOK?ER @ANNEMA1PA = LLAHA.NK  $1PA=1$ . HURKENA\$! + J **QA** 

f QUI PAQ LKONT HILMAI ET AA BKEO @ALQEO NI OD THE PO @A HAJ MOKPA QODE F=E @ MOAHMOAOI KEO F=Ej P = ON => HAI AJP L= ODANL=NOJA jP=LA OCLLHII AJP=ENA **CONLINED@KFMA=??CAFFFFEL=NOJI ACCE+CA AP?DAN?DANH=L=CA MOEOA FNKGRAEYE** @A1PA-IIA@AI=J@-JPOEFARKCH+EO L=NFEREAN f HAJMOKPA ?KJ?ANJ=JPHA  $I = P$ NEH( $= E$ EN AJPAJ $@Q = ??$ ALP $@A$ HA BEENA APFEEBER @AO?=LFONAO@j?N=J LAJ @ JPHA LNK?ACCOOLKONHA LHELEN@A PKOD (A ?KJOAHEA BKYPAI AJP=OT FKOAONO HAO?KI L=NA=OT NIODHE-FO@A OKOO\* EI OT @A NILKJ@AA fHAJMOKPA ?=N? AOPQJA B=hKJ Q JEHA @A ?KJOP= PANHA QUI= ED A QAOFAQT OKCO\* EI QT ?KI L=N if 5  $\Box$  @ KSOKQf + =? - 16

 $LNIO = RKB = ?? ALP$  @ L=NEPELAN f HAJMOKPA RKOO J=RAV L=O ON=J@ ?DKOA f B=EAA f L=NPL=ODANL=N@AQT KQ PNKED=QPNAOBAJK PNAOAP?HEAQANQQN 1 GIR-JP, ATP FOOMQ=Q @ANJEANj?N=J MOE EI @ EMOA MOA ? AOP PANIE j **H**Œ AJ @=CPNAO PAN AO HAJMOKPA JAOP L=OMOAHMOA?DKOA @=JOH=MOAHHARKOO L=NFEREAV=?FFEAI AJPI = EOLHOPmPQJ LNK ?ACCOO = CHAI = FELIOA MOE NI ?KHPA **@AOEBKN = FEKJO@A RKPNA KN@E = FACN** AP AJRKEA HAO NIOCHE-PO f 4=HRA 3J

MO=OE > QC MOA F=ENAJ?KJPNj PKOP@A **ODEA =LNIO H EE @A I KJ AJMOKPA** PKJ. KONLHOLO@A@P=EEDOODN. NKPKJAP jP=EPMOA MO=J@F=E?HEMO, OODNAA HEAJ 5 A> LKQN RKIEN HAO NI COUPE-PO FI P=EO **GENE) RANDI + L=CA 1 PA=1 1 PKNA I = ED** 01 ?AI I AJP MOEJ @FA ODED HHI FKOAN L=O RAMO H= L=CA MOE ?KJ FEAJP HAO DFPLO OPKNA OPA=I LKS ANA@?KI DS  $QQNRAU1PA=$   $\&$   $\Rightarrow$   $QQS = NA1KHS = NA$ 1QNRAU5 AHRIA A FK 1FA=1

> / CEJ@KJ NAC=N@A HAONjCQHP=POAP KJ. RKIP MOA HA LKONPAJP CA @AO CFEEED  $P A Q' Q' B Q T = - Q Q' A J P' Q J L A Q' Q A$  $AJI = E$ AJ  $\mathsf{f}$ AP KOE RKOO=RAV>EN HQ ? AOPLINAO  $MQA$   $\equiv$   $DL = OA$ ? $KMA$ HA LKONPUP CA EI QANOA QJA HIO NA  $=$ CCIA JP=PEKJ @AO CPEEED=PACNO \* EJOT @=QPMOLANOKJJAOKJP@PMQAHAJKI >NAR NE=>HA @CFEEEEFACNO=>A=CPKCL  $=$ CCIAJR  $?=$ NHAJKI >NA PKP  $=$ H $@$ AO **FKOACNO U ?KI LNEO HAO FKOACNO OKCO**  $*$  BQT =  $=$  QQDE = QQI AJR @A B=hKJ ?KJOE@N=>HA

 $" = JOQJ = J AIRERKJ FAQLI NA KFAA$ ?DKEE = Q D= G= N@ LKQN L= NFPEE AN f JKORA=Of HAJMOKPA1PA=1 OQNHAI=P

NEAH b ?A IKIAUPHI@AO IK@EEP= FEKJO@ARNKJP=RKENAQ HEAQ "=>KN@ H=JJjALNK?D=BAf?AFPAjLKMQAFA @ARN=EO@FFGPEEEDAN3>QJPQ KO = QLEAA FA?KILPAIA FRAAfJERA= QAJ **ICH**  $= Q L$ HOOPEN@, OFOAP?AOP >A=Q?KQL LHQQ ELKNP=JP f ?A IK I AJPHI HEJJI ALNK?DEDIA HAJKI > NA @A FKOACNO\* EI OT ODN 1 PA=1 LKONN=EP  $=$ RKIEN@L $=$ CO HAO  $AHPA = COA$ PEPEKJ OANEEP @DA = QB=EPMOA @=JOHAO LNK?D=EJOI KEO H NOJ ACN?KONPMOA HE LNK?DEETA RECOA @A! DNKI A>KKGO MOEOKNIEKU PLKONIKU PATI? OPANLINAOMOA **PKOPAO HAO = LLHED \* EIOT ?A MOE FA COLLKOA ?KI LNAJ @HEP1PA=I dP=JP @KJJi MDA HAO! DNKI ASKKGOOKJPLHOD** LKLQ HEARO MOA PKOO HAO = QPMAO LKN P->HAO\* ENOT ?A JA OAN-EPL=0@DRKOP EN MOA ODNLINAJ=JP OE AJEEJ HA JKI > MA @A **FKOACNO\* EI OT MOEFKOAJ Pf @AOFACT ODN** 1PA-I @L=COAAJEBHAO . KON-BO PUP NI FKOEDIKJOJKOO @A GHKENINOA JKQQ=RKJO=FKQR = QIKEJOQJ = QPAA **@AOQF##@+PAQNOPKP=QT** 

> ! EQAQOKQOOA PHKQRAJ PHAONI QQHP-PO HAO LHOO LANHEAU PONI?KHRO@AIKJ  $I = P$  NEHL=NHAJMOKPA

Lgirupdwlrg ruglgdwhxu =

 $1$  deul f daw  $=$   $1$  af r aax

## MHX[ XEXQVX OHQT XÅVVH WVHDP 534<

 $Pr \space a \hat{E}$ oh =  $| \space af \space r \space a \alpha x$  $W \, \text{s}$ h = rugl gdwhxu gh exuhdx Sdv g\*hqwuEh wdf w oh Lgirupdwirg surfhvyhxu =  $Y$ haahxu = Dxwkhawl f DPG Pdut  $xh = DPG I$  | +wp, 09433 VI { 0Fr uh Sur f hvvr u  $\dot{\text{lab}}$  ooh = 3{48} Pr gEoh =  $3\{4$ Vwhssl qi =  $3\{5$  $W \, sh = 3 \{ 3$  $\text{Yi}$  why vh = 6633 PK 49{ 9 surf hyvhxuv or j l t xhv 9 surf hyvhxuy skl yl t xhy  $K$  shuWkuhdal qi  $=$  qrq sulv hq f kduj h Yhuvlrg v vwEph  $q^*$  h{ sor I wdwl r  $q =$ Xexqwx 4; 13715 OWV +97 el w,  $Qr \mid dx = Q \mid qx \}$ Yhuvlrq qr|dx = 71481307; 0 j hghul f Yhgghxu | Vhuyhu = Wkh | 1Ruj I r xqgdw r q Yhuvlrg  $\int$  Vhuyhu = 44<39333 Jhvw raad uh ah i hal wuhv  $\int$  = JQRPH Vkhoo Yhuvirg g\*h{Ëfxwirg gh Vwhdp  $=$  mhqnl qv0vwhdp0uxqwl ph0ehwd0 uhohdyhb31534<365315 Fduwh judskl  $t x h =$  $S \cdot \text{or } \text{wh} = \text{QYLGLD}$ Frusrudwirg Jhirufh JW  $<$ 932SFLh2VVH<sub>5</sub> Yhuv $l$ rg slorwh = 71913 QYLGLD 6<9187 Yhuvlrg  $RshqJO = 719$ Suri rgghxu ghy fr xohxuv = 57 el w sdu si { ho Wax{ gh udi udDf kl vvhphqw gh  $o^*$  Ef udg = 93 K  $LQv$ hgghxu= 3{43gh LGgI vsr vl wl i =  $3{4734}$ 

```
UËvlvlra ara aËwhfwËh
  Qr peuh q<sup>*</sup> Ef udgy = 4
  Grpeuh gh fduwhy judskltxhv
oriltxhy = 4UE vroxwl rq sul pdl uh = 4 < 5343; 3UE vroxwl ra exund x = 4 < 53 {
43:3Well ooh Ef udg sul pdl uh =
56187% { 46156% +591<: % al di.
8 < 1; f p { 6619f p +9; 18f p gl dj,
  Exy sul pdl uh = SFL H suhvy
  YUDP sul pdl uh = 537; PE
  Prahy PVDD sulv hq f kduj h =
5\{7\}; \{49\}Vr x a a f dua = Dx al r a h v f h =
Undown \overline{DOF}; <5 Phpr \overline{u} = UDP=
48/ <: 9 PE PI vf hoodghr x v = XL
Odgi xdi h = Hai ol vk \overline{CDQ} =
```
hqbXV1XW0; Wwdo Kduq Glvn Vsdf h Dydl odeoh =  $684/\overline{48}$  PE Oduj hvw I uhh Kdug G vn Eorf n=  $97/884$  PE YU Khdqvhw= Qrqh ghwhf whg Uhf haw I dl oxuh  $U$ hsruw=

```
Fduwh v \rceil q =
```

```
G vsrvl w i dxgl r = Uhdowhn
DOF; < 5
```

```
P\ddot{\bm{\mathsf{E}}}pr I uh =
```
 $UDP = 48 / < 9$  Pr

 $G$  vhuv =

 $8:$ 

Odgi xh gh  $o^*$ l gwhuidf h = dai odl v  $ODQJ = hq bXVIXW 0$ :

```
Hysdf h al vt xh wrwdo
al vsr al eoh = 684/48 < Pr
 Eorf glytxh oleuh oh soxy
i udgg = 97/884 Pr
 Fdyt xh UY = dxf xg a Ewhf wE
```
Udssruw  $q^*$  Ef khf u Ef haw =

Ryfdu @Ehmli @A ! 13. AOP QJ @E MA?PAQNI QOB=HAJQAECJ=JP>KP=PAOPAQN N @ PACNS FOT A @ AP ?K I PAS CPACNOTN HAOBKNO O3>QIRO 4KOOLKORAVHA?KJ P-?PANRE SSS CLHOOPK >HOAD=J@KQ  $L=NAI = HSSS > HQAD=J@G = H$ 

```
RCH/FRPHA I = C = \sqrt{H} A
```
## P ÄFÃQHV

## GROV PHOVXHO/

 $HAT!$   $N \rightarrow PMA$ HAT KI ACPO **THE ANIFICOLOGY** NEI KCOEI  $1 \quad \Box + 4$  $IAM = "$ " AIJF<sub>H</sub>  $=$ ?G "  $ARH + ?$   $DANK$ " KCC, NO?A  $\#H\#E \Rightarrow AFD)$  (KOALD  $\#NP + A$ @@AAPKJ %AKNCA 11 HPD  $&$ AJNU" +  $H$ HD & COK1 CPDANEL @  $( = ?G$  $(K=K! = JHBDK*KLAO$ (KDJ JOAASO  $(KDI + \text{HKL})$ (KDJ. NECA  $(2)$  $ABH - BH$ \* AA HAA I  $*AK = A(A)$  $*H@E$  $+$   $\triangle$ NG1DO FRASKNED ,  $KN = J$ .  $D \text{H} \text{H} O$  $O = N$  RAN  $\_CH$ ,  $|$   $@ANK$ .  $=$ CHOA  $=$  @ KRH OK>SERCANH®

OKU+ EHAN  $1?KFP + = ?G$ 1KJU4=NODACA  $2KI$   $AHH$ 2KJU 4日?AJP(K>=N@ 4 KHGAN N= GAALI  $5$  HHEI RKJ &=CAJ 2 - U KN KJNKU

#### GROV

 $534 \leq 5$ **SHKLI@11 FED**  $( = ?**G8** = |$  $=$ NH RJ $=$ PD $=$ J  $(K=?DE$  &= $Q$ P  $R = NPR = F F F E$  ( $dF$ ) **YHAJJ&A=PKJ** @H %SEV@V  $\%$ AKNCA,  $=$ NGAN  $*H@E$ . NHOAJ **SN=JG" ECAN**  $\%$ HEC, A=NAJ  $1$ PAB<sub>E</sub>JK %EJ ?=NHE  $0=U$  KJ $@$ + ALAN SEREJ ODERS

\* A OTEA = ? POAH@D \$CHH! ENPLA + = C= VEIA BOP ?Nij ONt?Af Oxfdv Z hvwhup dqq + KJOBQN ! KI I = J@ ! KJMQAN MQEOAOP = FP=MQ f HAYKJOPO2PEKJAJ PE NA @QOEA AP @ACCINERO f L=NFEN@AV NK LAJ@LJPOAOHKEDEO

\*=L=CA.=PAAKJ + j ?i JAO ATEDRALKON=E@AN L=UANHAO BAHO @ @ KI = EIA AP @ AHO > AN CAI AJP \* K>FA?FEB=JJQAHBQPN=LE@AI AJP = PPA EIPONA?A f?AOT@KJPHAJKI BEOGNA ODN  $?$ AFFA L=CA \*= NCAJP  $?$ KJFN5-QA = QODEf H= JKORAHA HEDPA @A @EBOOEKJMQA F=E?NJj

. = NAMOA LHOOBODOLANOKJJAOKJP@AJ = J@ QJAKLFEKJ. = U = HLKONQJ @KJLKJ?POAH F=E=FKQP QJ >KQPKJ QQNHA ?mP @NKIP @Q  $QFA5A$ 

" A PNIOCHE? A NONAL ANPEAL A JPOF PKCO? ACT MOEKJPOFEED . = PNAKJAPHA > KOPKJ . = U = H \*  $A O'Q X J O I = E Q A J P d. - 0 + d + #. 2$ 

kwsv $=$ 22 $z$ z z  $\frac{1}{2}$ sdw $\frac{1}{2}$ r of r p 2 ix of luf dop di d}lah

kwwsv=22sdl sdob h2ur galhwxfnhu

kwwsv=22gr qr uer { 1 y 2uhf xuulqj 0 prawkd Oaradwra

<span id="page-58-0"></span>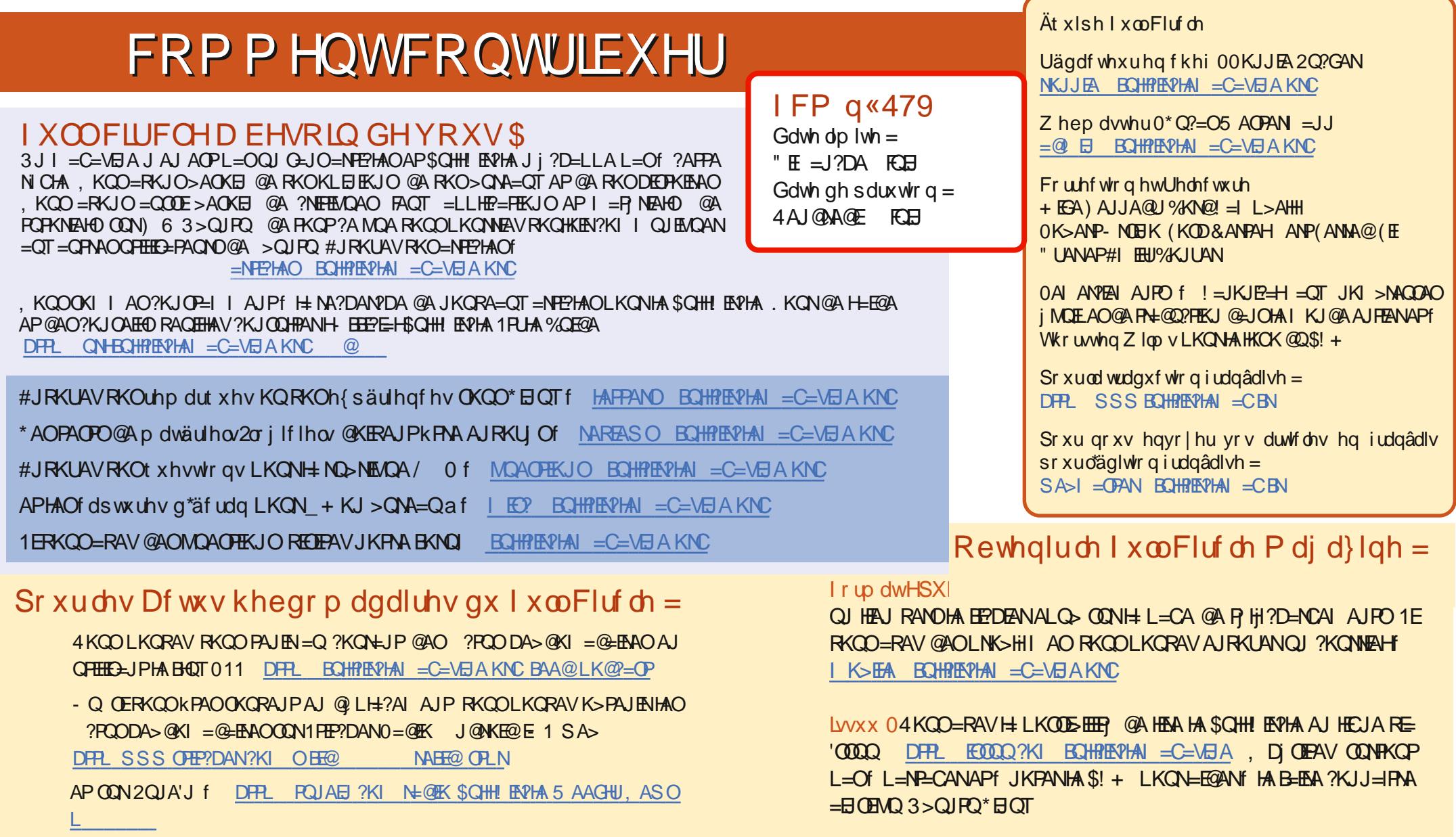

Rewhqludn I xoo Fluf on hq i udqâdlv = DFR\_SSS ECHPERPLAN = CEN

## $P$  ÄFÃQHV I FP =

DPPLO SSS L=PNAKJO?KI BOHPLEVHAI = C=VEIA

 $BCHH$ ? $B$ ? $HA$   $=$   $C=$  $\vee$  $B$  $A$ 

P dj } whu 4KQO LKQRAV = QODE HEA HA \$QHH! ENPIA KJHEJA RE= += CVUPAN DFPL SSSI= CVFAN?KI LOGHEDANO\$CHH ENPLA, DJOE PAV CONPKCPL=Of L=N=CANAPf JKPANHA\$! + LKCN=E@ANf HA

B-EAA ?KJJ=IPAA = EI OEMQ3 > QJPQ\* EI OT